# **هحاضرات في تكنولوجياالتعلين**

**لطالب كلية الترتية** 

**إعداد األستاذالدكتور أحود سالهة**  رئيس قسم الرياضيات وعلوم الحا*س*ب **جاهعة تورسعيد** 

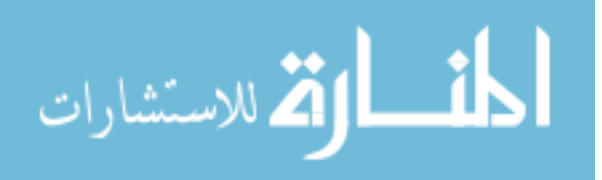

1

## **- مـــقـدمــة**:

أصبحت التكنولوجيا بأشكالها المختلفة مطلب أساسي من مطالب العصر الحديث، وأصبح التقدم النكنولوجي يدخل في كل المجالات، فكان للنعليم النصبيب الوفير منها ِ، ويعد الحاسب الآلي نـاتجاً من نو اتج النقدم العلمي والنقنيّ المعاصر ، كما يعد في الوقت ذاته أحد الدعائم التي تقود هذا النقدم ، وّ هو جهاز الكتروني مصمم بطريقة تسمح باستقبال البيانات واختز انها ومعاملتها وذلك بتحويل البيانات إلى معلومات صالحة للاستخدام واستخراج النتائج المطلوبة لاتخاذ القرار، والمستخدم للحاسوب يرى الدقة والإتقان وسرعة الإنجاز وتعدد الإمكانيات وسهولة استعماله ويعتبر هذا الجهاز من أهم سمات العصر الحديث فكل شيء حولنا بمكن أن يدار من خلاله ،وقد شاع استخدامه في الآونة الأخير ة في مختلف ميادين الحياة وأثبت كفأءة عالية وفرت الجهد والوقت والتكاليف ، مما جعله في الأونة الأخيرة محور اهتمام المربين والمهتمين بالعملية التعليمية ، وقد اهتمت النظم التربوية بالحاسب الآلي ، ودعت إلى استخدامه في المؤسسات التعليمية سواء في الإدار ة المدر سية أو التدر يس .

وقد تطورت أساليب استخدام الحاسب في التعليم وأصبح الاهتمام الآن منصباً على تطوير الأساليب المتبعة في التدريس باستخدام الحاسب أو استحداث أساليب جديدة يمكن أن يسهم من خلالها الحاسب في تَحقيق ودعم بعض أهداف المقررات الدراسية ولا سيما في الرياضيات والعلوم و غير ها من المواد الدراسية ، و هناك الكثير من البر مجيات التعليمية العربية المتوفرة حاليا ولها خصائص علمية وتربوية سليمة ومصممة لتناسب طلابنا ومعلمينا ومناهجنا ، وقد يرجع ذلك إلى أن النطور في النعليم مستمر دون توقف و يجب على القائمين بالمؤسسات التربوية مواكبة هذا التقدم من خلال توفير الخبرة والتخصصات من أجل جعل هذا النوع من التعلم صحيح وسليم ويؤدي الغرض المطلوب.

#### مـاهية <u>تكنولوجي</u>ا التعليم:

ِما مِعْ*نى* تكنولوجيا التعليم؟ تطور المفهوم.

يري ستلر أن كلمة تكنولوجيا مأخوذة من الأصل اللاتيني Textere ومعناه تطبيق المعرفة العلمية، ثم انتقلت للمعنى الفرنسي Technique ثم للمعنى الإنجليزي Technology، ثم ترجمت للعربية تكنولوجيا.

وعموماً فإن كلمة تكنولوجيا تتكون من شقين Techno ومعناها حرفة أو التطبيق، Logy ومعناها علم ، ومن ثمَّ فإن تكنولوجيا معناها علم التطبيق.

ثم جاءت جمعية الإتصالات التربوية والتكنولوجيا ( جصتن ) بعدة تعريفات في أزمنة مختلفة، ومن تلك التعريفات:

\*\* تعريف جصتن 1963ٍ: الاتصالات السمعية والبصرية التي تهتم بتصميم واستخدام الوسائل التي تتحكم في عملية التعليم .

\*\* تعؤيف جصتن 1967ٍ: مجال تطوير وتطبيق وتقييم الأنظمة والأساليب والوسائل من أجل تطوير التعلم الإنساني.

\*\* تعريف لجنة الرئيس1970: الوسائل المنبثقة من صور الاتصالات لتحقيق أهداف التعليم بمصاحبة المعلموالكتاب والسبورة كالأفلام والفيديو والسبورات الضوئية .

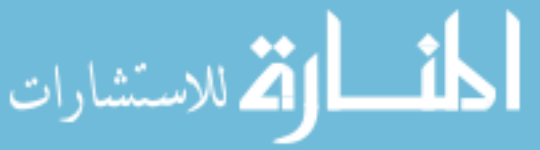

www.manaraa.com

2

\*\* تعريف جصتن 1972 :مجال يعمل على تيسير المجال الإنساني من خلال تحديد مصـادر التعليم وتطوير ها وتنظيمها واستخدامها وإدارتها.

\*\* تعريف جصتن 1977: عملية معقدة تشمل الأفراد والإجراءات والأفكار والأدوات، والتنظيم من أجل تَحْلِيلُ الْمَشْكِلات، وتنفيذ وتقويم الحلول المتعلقة بالتعليم الإنساني.

\*\* تعريف جصتن 1994: النظرية والتطبيق في تصميم العمليات والمصادر وتطوير ها وإستخدامها وإدار نها ونقويمها من أجل النعلم. ويتميز ٍ هذا النعريف بما يلي:

احتوائه إلى النظرية ( المفاهيم والبني والمبادئ والفروض التي تساهم في تكوين البناء المعرفي )، و التطبيق أي توظيف تلك المعر فة.

هدف تكنولوجيا التعليم تفعيل التعلم أي التأكيد على مخرجات العملية التعليمية، فالتعليم وسيلة التعلُّم، والتَّعلُّم هو النَّاتج النَّهائي.

\*\*و عموما فإن تكنولوجيا التعليم عبارة عنٍ: علم توظيف النظريات والمستحدثات العلمية لتحقيق أهداف النّعليم بفاعلية وتمكن بطريقة أسهل وأسرع وأقل تكلفة .

\*\*العلاقة بين تكنولوجيا التعليم وتكنولوجيا التربية:

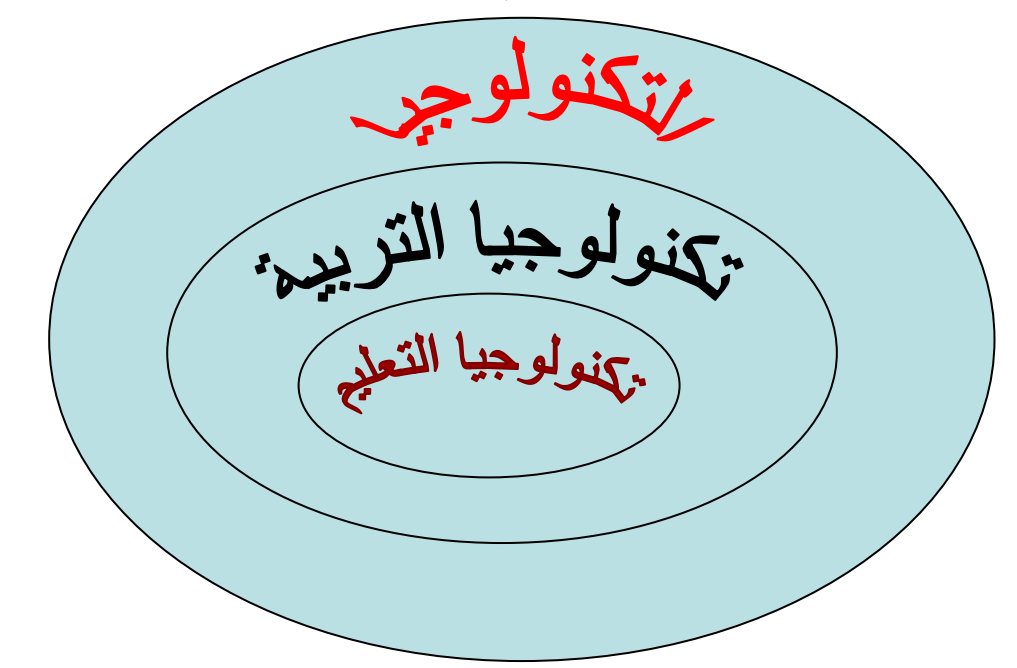

كذلك هناك من يرى أن إن كلمة تكنولوجي يونانية الأصل وتعني بمفهومها الحديث علم تطبيق المعرفة في الأغراض العلمية بطريقة منظمة، وعند تقسيم الكلمة إلى جزئين يعني الأول منها المهارة والثاني فن التدريس وبِالتالي تكون في مجملها المهار ة في فن الندر يس.

ويعرف Charles Beard تكنولوجيا التعليم على أنها مجموع ما هو متوفر من معامل وألات وأنظمة تم تطوير ها واختبار ها. و هي ترتبط في الأصل بالعلوم البحتة Pure Science وخاصة الرياضيات، إلا أن هذا النّعر يف لم يتعر ض لمدى إمكانية تحقيق الأهداف التعليمية.

بينما يعرف Henry B. Du التكنولوجيا في حد ذاتها على أنها أكثر من التطور العلمي وأكثر من إنجاز هندسي وأكبر من القوة الميكانيكية، فهي مجموع الأدوات والوسائل التي يمكن أن تضيف لحياة الإنسان. وهي القوة التي يمكن أن تؤدي إلى الاختراعات والمهارات Skills والأجهزة Equipment والطرق Methods.

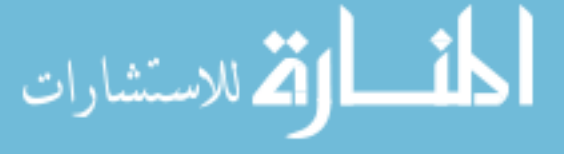

و قد يظن البعض أن الوسائل التكنو لوجيا للتعليم هي الأساليب الحديثة فقط من العملية التر بو ية أو استخدام الآلات التعليمية فقط، أو الأجهزة التعليمية لدرجة أن هناك بعض المعلمين من يتباهى بوجود عدد من الأجهزة التعليمية بمدرسته، أو أنه يدخل الفصل ومعه العديد من الأجهزة التعليمية، ولكن تكنولوجيا التعليم أشمل من ذلك، فهي قد تتكون من السبورة والطباشيرة والمعامل والأجهزة التعليمية ودوائر التليفزيون المغلقة والألات التعليمية والحاسب الآلي والأقمار الصناعية ــ المواد التعليمية داخلها ــ والاستراتيجية التدريسية الموضوعية لكيفية استخدامها ضمن أي نمط من الأنماط الندريسية.

وأن استخدام الطريقة الحديثة في التعليم بناء على أسس مدروسة وأبحاث ثبت صحتها بالتجارب هو ما يسمي بتكنولوجيا التعليم و هي بمعناها الشامل تضم الطرق والأدوات والمواد والأجهزة والتنظيمات المستخدمة في نظّام تعليمي معين بغرض تحقيق أهداف تعليمية محددة من قبل. ويتضح من ذلك أن تكنولوجيا التعليم لا تعني مجرد استخدام الآلات والأجهزة الحديثة ولكنها تعني في المكان الأول الأخذ بأسلوب الأنظمة ( Systems approach) و هو اتباع منهج وأسلوب وطريقة في العمل تسير في خطوات منظمة وتستخدم كل الإمكانيات التي تقدمها التكنولوجيا وفق نظريات التعليم والتعلم. ويؤكد هذا الأسلوب النظرة المتكاملة لدور الوسائل التعليمية وارتباطها بغير ها من مكونات هذه الأنظمة ارتباطاً متبادلاً.

تطورٍ مفهوم تكنولوجيا التعليم:

نظر ا للتقدم التكنولوجي الكبير في كافة المجالات المختلفة في هذا العصر الحالي، و الذي شمل المجال ً<br>أ التربوي سواء في المواد التعليمية أو التخصصات الفرعية لمها، وطرق وأساليب تدريسها، والهدف العام من العملية التربوية، فقد مرت الوسائل التعليمية بتسميات مختلفة إلى أن أصبحت علما له مدلوله وأهدافه وهو تكنولوجيا ً التعليم وما يهمنا في هذا الجزء هو استعراض للتطور التاريخي لمفهوم تكنولوجيا التعليم. أ) المرحلة الأولى:

#### 1- التعليم الـمرئي Visual Insurrection:

ير جع استخدام الوسائل التعليمية إلى القدماء المصريين، لأنهم أول من فطنوا إلى أهمية استخدام الوسائل التعليمية في تعليم النشئ الصغير الكتابة والحساب، حيث كانوا يستخدموا قطع من الحجارة والحصىي لتعليم النشئ العد والحساب، وكذلك كانوا يستخدموا النقش على المعابد والأحجار لتعليم الكتابة مصح فكانوا يطلقون عليها وسائل معينة على الإدراك لأنها تساعد النشئ الصغير على إدراك الأشياء التي يتعلمها.

ونظراً لاعتقاد المربين بأن التعليم يعتمد أكثر على حاسة البصر وأن من 80 إلى 90% من خبر ات الفرد في التعليم يحصل عليها عن طريق هذه الحاسة، لذلك أطلق عليها الوسائل البصرية.

2- التعليم المرئي والمسموع Audio Visual Instruction:

رغم ظهور مصطلح الوسائل البصرية إلا أنه ظل قاصراً، لأن التعليم في وجود هذا المصطلح يكون ً قاصر اً على حاسة البصر فقط، في حين أن المكفوفين يتعلمون عن طريق حاسة السمع، لذلك ظهر مصطلح الوسائل السمع بصرية و هو يعتمد على حاستي السمع والبصر معاً في التعليم.

3- التعليم عن طريق جميع الحواس<u>:</u>

وبالرغم من معالجة القصور في مصطلح الوسائل البصرية، وظهور مصطلح الوسائل السمع بصرية، إلا أن هذا المصطلح به قصور أيضـاً لأنه يقصّر التعليم على حاستي السمع والبصّر فقط، في حينّ أن الفر د يستخدم جميع حواسه المختلفة في التعليم مثل حاسة الشم واللمس والتذوق. لذلكَ ظهر مصطلح الوسائل التعليمية وهو أكثر شُمو لأ و لا يعتمد على حاسة واحدة بل على جميع الحواس المختلفة للفرد.

الق للاستشارات

ب) المرحلة الثانية:

وفي هذه المرحلة اعتمدت على أن الوسائل التعليمية معينات للتدريس أو معينات للتعليم Teaching Aids فسميت وسائل الإيضاح نظراً لأن المعلمين قد استعانوا بها في تدريسهم، ولكن بدرجات متفاوتة كل حسب مفهومه لهذه المعينات وأهميتها له، وبعضهم لم يستخدمها، وقد يعاب على هذه التسميات بأنها تقصر وظائف هذه الوسائل على حدود ضيقة للغاية.

جـ) المرحلة الثالثة:

وفي هذه المرحلة اعتمدت على أن الوسائل التعليمية تعتبر وسيط بين المعلم (المرسل) والمتعلم (المستقبل) أو أنها القناة أو القنوات التي يتم بها نقل الرسالة (المادية التعليمية) من المرسل إلى المستقبل. ولذلك فإن هذه الوسائل متعددة ويتوقف اختيار ها على عوامل كثيرة منها الأهداف التعليمية وطبيعتها والأهداف السلوكية التي يحددها المعلم، وخصائص الدارسين.

 ٖٓٝ ػْ ظَٜ ٓظطِق حُٓٞخثؾ حُظؼ٤ٔ٤ِش حُٔظؼيىس ٝطظؼٖٔ هُٜ٬خ ٓٝخثؾ ٍث٤ٔ٤ش – ٓظٔٔش – اػخك٤ش – إثرائية.

<u>د) المرحلة الرابعة:</u>

وفي هذه المرحلة بدأ النظر إلى الوسائل التعليمية في ظل أسلوب المنظومات (Systems Approach أي أنها جزء لا يتجزأ من منظومة متكاملة في العملية التعليمية، حيث بدأ الاهتمام ليس بالمواد التعليمية أو الأجهزة التعليمية فقط ولكن بالاستر اتيجية الموضوعة من قبل المصمم (Designer).

هذه المنظومة توضح كيفية استخدام الوسائل التعليمية لتحقيق الأهداف السلوكية المحددة من قبل، أخذاً في ً الاعتبار معايير اختيار الوسائل وكيفية استخدامها ٍ أو بمعنى أخر يقوم المدرس باتباع أسلوب الأنظمة فتكون الوسائل التعليمية عنصراً من عناصر نظام شامل لتحقيق أهداف الدرس وحل المشكلات وهذا ما يحققه مفهوم تكنولوجيا التعليم".

وبذلك يمكن القول أن الاهتمام بالوسائل التعليمية مر في أربع مراحل: كان الاهتمام في أول الأمر مقصوراً على اختيار مواد النعلم ثم بدأ الاهتمام بمعنيات التدريس ِ ثم بدأ الاهتمام بعملية الاتصـال كهدف وغاية وأصبحت الوسائل جزءاً متمماً لعملية الاتصـال التعليمية. وأخيراً أصبح ً ً اليوم التركيز على تكنولوجيا التعليم كأسلوب في العمل وطريقة في التفكير وحل المشكلات.

عملية الاتصال:

كان لإدخال مفهوم الاتصال في مجال التعليم دور كبير في إبر از وإيضاح المفهوم النظري لتكنولوجيا التعليم حيث أصبح التركيز على عملية نقل المعلومات من المصدر إلى المستقبل. وكان لنماذج الاتصـال التي اكتشفت الفضل في تحديد عناصـر الاتصـال والعلاقة بين هذه العناصـر. أهداف عملية الاتصال ووظائفها:

يوضح جون ديوي في كتابة الديمقر اطية والتربية أهمية عملية الاتصال، ويمكن تلخيصها فيما يلي: ١ - أن وجود المجتمع واستمر اريته متوقف على نقل عادات العمل والتفكير والشعور من جيل إلى جيل، وبذلك لا يمكن للحياة الاجتماعية أن تدوم بغير هذا النقل الشامل للمثل العليا والقيم والأماني والأراء من الأفراد إلى غير هم.

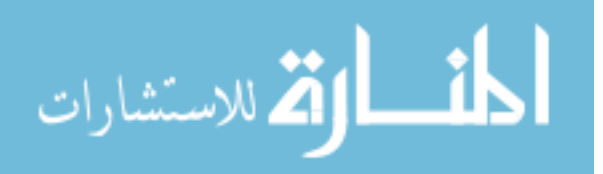

٢ - أن دو ام المجتمع يتم بنقل الخبر ة و اتصـال الأفر اد، و لكن و ظيفتهما لا تقتصـر ِ علـى ذلك بل همـا أسـاس وجوده فالناس يعيشون جماعة بفضل ما يشتركون فيه من أهداف وعقائد وأماني ومعلومات، والاتصال هو وسيلة اكتسابهم إياها. ٣ - إن الحياة الاجتماعية واتصـال الأفراد متلازمان يتغير عن طريقهما الناس بتغير خبرات الأطراف المشتر كة في عملية الاتصال. ويمكن أن ندر س أهداف الاتصال أو وظائفه من وجهه نظر ِ المرسل و المستقبل ِ فَمِن وجِهة نظر المرسل نجد أن هدف الاتصال عنده هو : - نقل فكر ة معينة. لا إلا عليم. ـ الإقناع. - مثل النرفيه. أما من وجهة نظر ِ المستقبل فيمكن تحديد الأهداف التالية: ١ - فهم ما يحيط به من ظواهر وأحداث. ٢ - تعلَّم مهار ات جديدة. ٣ - الاستمتاع والمهروب من مشاكل الحياة. ٤ - الحصول على معلومات جديدة تساعده على اتخاذ القرارات بشكل مفيد. عناصر عملبة الاتصال: مهما تعددت أشكال عمليات الاتصال وإمكاناتها ومجالاتها، نجد أن عناصر تكاد تكون ثابتة، وهذه العناصر هي: 1- الْمَرْسَلَ -2 2- الْمَسْتَقَبِلَ -3 - الرسالة 4- قناة الاتصال \_ 5- ببئة الاتصال أولاً: المرســــــل: هو مصدر الرسالة الذي يصفها في إشارات أو حركات أو كلمات أو صور ينقلها للأخرين، وقد يكون المر سل: أ) الإنسان: كالمعلم في حجرة الدراسة فهو النقطة التي تبدأ منها عملية الاتصال التعليمي. ب) الألة: كما في حالة الكتيب التعليمي والحاسب الألي المزود بالمعلومات المخزنة والتي يحصل عليها المتعلم عن طريق الاتصال الآلي. ولكن هناك فرق واضح بين النوعين السابقين: ففي حالة المعلم كمرسل يكون الاتصال بينه وبين المتعلم مزوج بخبرة سابقة وخصـائص إنسانية تؤثر على الرسالة والموقف التعليمي كاملأ وتتأثر به وبذلك يمكن تعديل الرسالة، ويتم تعديل السلوك ويحدث النمو ِ أما في الحالة الثانية و هي الآلة كمرسل للمعلومات المختزنة في ذاكرة الحاسب، تكون المعلومات ثابتة أي غيرِ قابلة للتعديل وليست للألة خبرة سابقة ولا تتميز بالخصائص الإنسانية، ولذا فهي غير قادرة على النمو

ثانياً: المستق<u>بـــــــل:</u>

الاستفادة من الخبر ة السابقة ِ

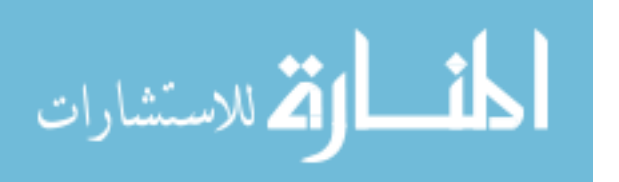

6

هو الشخص أو الجهة الذي توجه إليه الرسالة ويقدم بحل رموز ها وتفسير محتواها وفهم معناها وقد يكون شخصياً واحداً أو مجموعة من الأشخاص ومن هنا نستطيع أن نطلق على المستقبل الفئة المستهدفة من عملية ً الاتصال لتشمل الفرد والجماعة في أن واحد.

وينعكس تفسير المحتوى وفهم الرسالة في أنماط السلوك التي يقوم بها المستقبل ِ لهذا فإن نجاح الرسالة في الوصول إلى المستقبل لا تقاس بما يقدمه المرسل بل بما يقوم به المستقبل من سلوك مستحب يستطيع المتعلّم من خلاله مو اجهة مو اقف حياتية جديدة.

ولا يجوز أن يغيب عن بالنا أن إدراك مفهوم الرسالة يتوقف على الخبرات الجديدة للمستقبل، وقدرته على رؤية العلاقات بين الجديد والقديم ثم حالته النفسية والاجتماعية.

وبذلك لا تصبح مهمة المرسل التلقين والإلقاء، وإنما مهمته تهيئة مجالات الخبرة للمستقبل وإعداد الظروف التي تسمح بالتعلم حتى يتم اكتساب الخبرة وتعديل أنماط السلوك ِ

ثالثاً: الرســــــالة:

تعر ف الر سالة بأنها:

- المحتوى المعرفي الذي يريد المرسل نقله إلى المستقبل.
	- الهدف الذي تسعى عملية الاتصال لتحقيقه.
- مجموعة من الرموز المرتبة التي لا يتضح معناها إلا من نوع السلوك الذي يمارسه المستقبل.
- محتوى فكري يشمل عناصر المعلومة باختلاف أشكالها سواء أكانت مادة مطبوعة أو مسموعة أو مرئية.

رابعاً: قناة الاتصال:

تعتبر قناة الاتصال بين المرسل والمستقبل هي الوسيلة التي يتم بها نقل الرسالة بين المرسل والمستقبل، وهي كثيرة ومتنوعة، ابتداء من اللغة اللفظية للمرسل، والمطبوعات والخرائط والرسوم واللوحات والصور الثابتة والأَفلام الثابتة والمتحركة وانتهاء بالحاسب الألي والتعليم المبرمج

وتتبع أهمية قناة الاتصـال في كونـها عنصـراً أسـاسياً في عملية الاتصـال، ومن كونـها القوة الفاعلة في نجاح ً ً عمليةٌ الاتصال أو فشلها، فقد يستطيع معد برنامج التليفزيون من إعداد رسالة علمية أو إرشادية على مستوى عال من الفعالية والتأثير ويفشل المخرج في إبراز محتوياتها، فتصبح الرسالة غير ذات جدوى.

خامساً: البيئـــة Environment:

وهو الحيز أو البيئة التي يتم فيها عملية الاتصال، والمقصود هنا الاتصال التعليمي، داخل الفصل الدراسي، فيشمل المجال هنا الحيز الذي يتم فيه الموقف من حيث المقاعد، درجة الحر ارة، التهوية، الإضاءة، الضوضاء سواء داخلية أو خارجية، الرائحة، شكل السبورة، جدران الفصل، المظهر العام للمعلم، والتلاميذ، وكذلك الإدارة المدرسية. ولكل من هذه العوامل دور أساسي في عملية الاتصال.

ويمكن القول بأن معظم الأشكال والنماذج لعملية الاتصال لا تعطي أهمية كبيرة للبيئة أو المجال الذي يتم فيه الاتصـال بل تكاد أن تهملها تماماً. بالرّخم من أهمية المجال الذي يحدث في الاتصـال بين المعلم والنلميذ.

الْعُوامِلْ الّتِي تَوْثَّرِ عَلَى فَاعْلَيْةِ الاتّصالِ:

أ) عوامل تتعلق بالمرسل:

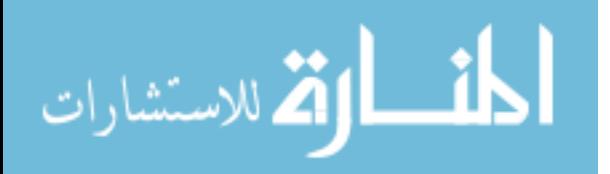

8 لكي ينجح المرسل (المعلم) في توصيل رسالته ينبغي أن يتوافر فيه ما يلي: ١ - أن يكون ملما برسالته وفاهما لكيفية إعدادها وتصميمها بطريقة مشوقة وجذابة. ً ً ٢ - أن يكون ذو مستوى معر في عالي يحقق أهداف عملية الاتصال. ٣ - أن يكون له اتجاهات إيجابية نحو مستقبليه، ويوفر لديهم الإحساس بالتعاطف معهم ومشاكلهم. ً ٤ \_ ¸ أن يكون لديه كفاءة في مهار ة الاتصـال، سواء من الناحية اللفظية أو غير اللفظية. فكثيراً ما نجد معلماً ممتاز أ في المادة العلمية ولكن ليس له القدرة على مواجهة التلاميذ. ُٔيٟ طؤػَ٤ ًَ ٜٔ٘ٓخ ػ٠ِ طٞطَ٤ ٍٓخُظ.ٚ رؼ٘خطَ ح٫طظخ،ٍ ٝكخٔٛخ 5 - إٔ ٌٕٞ٣ ِٔٓخ ً ً ب) عوامل تتعلق بالمستقبل: لكي يحقق الاتصال أهدافه المرجوة، ينبغي أن يتوفر في المستقبل شروط التالية: ١ - أن يشعر بأهمية الرسالة التي يتلقاها، وكذلك أهمية المرسل بالنسبة له وكيف يمكن الاستفادة منه في المو قف التعليمي. ٢ - أن يعرف ويدرك خصائصه المتنوعة التي تتصل بالقدرات العقلية، وبالناحية النفسية، أو بالناحية الاحتماعية ٣ - أن يكون لديه خبر ات سابقة يتفهم من خلالها الرسالة التي يتلقاها. ٤ - أن يكون إيجابياً وفعالاً، وهذا يتطلب منه النشاط داخل الموقف التعليمي. جـ) عوامل تتعلق بالرسالة: بالرغم من أن الرسالة هي العنصر الثالث من عناصر عملية الاتصال إلا أنها تعتبر الهدف الرئيسي الذي نر يد تحقيقه لدى المستقبل. لذلك يجب أن يتو افر ٍ في الرسالة الشر و ط التالية: 1 - أن تلبي حاجة المستقبل ٢ - أن تحتوي على مثير ات تضمن استمر ار جذب الانتباه. ٣ - أن يجمع محتوى الرسالة بين الواقعية والبساطة. ٤ - أن تكون و اضحة و سليمة و مر اعية الدقة العلمية 0 - أن تساير أهداف المجتمع الذي يتم فيه عملية الاتصـال. د) الوسيلــــة: لكي تحقق الوسيلة أهدافها يجب أن يتو افر فيها الشر و ط التالية: ١ - أن تكون مناسبة للعمر الزمني والعقلي للتلميذ. ٢ - أن تكون متينة الصنع. ٣ - أن تكون اقتصادية و غير مكلفة. ٤ - أن نتغلب على عنصر الوقت والمسافة. 0 - أن تحتوي على المادة العلمية الصحيحة.

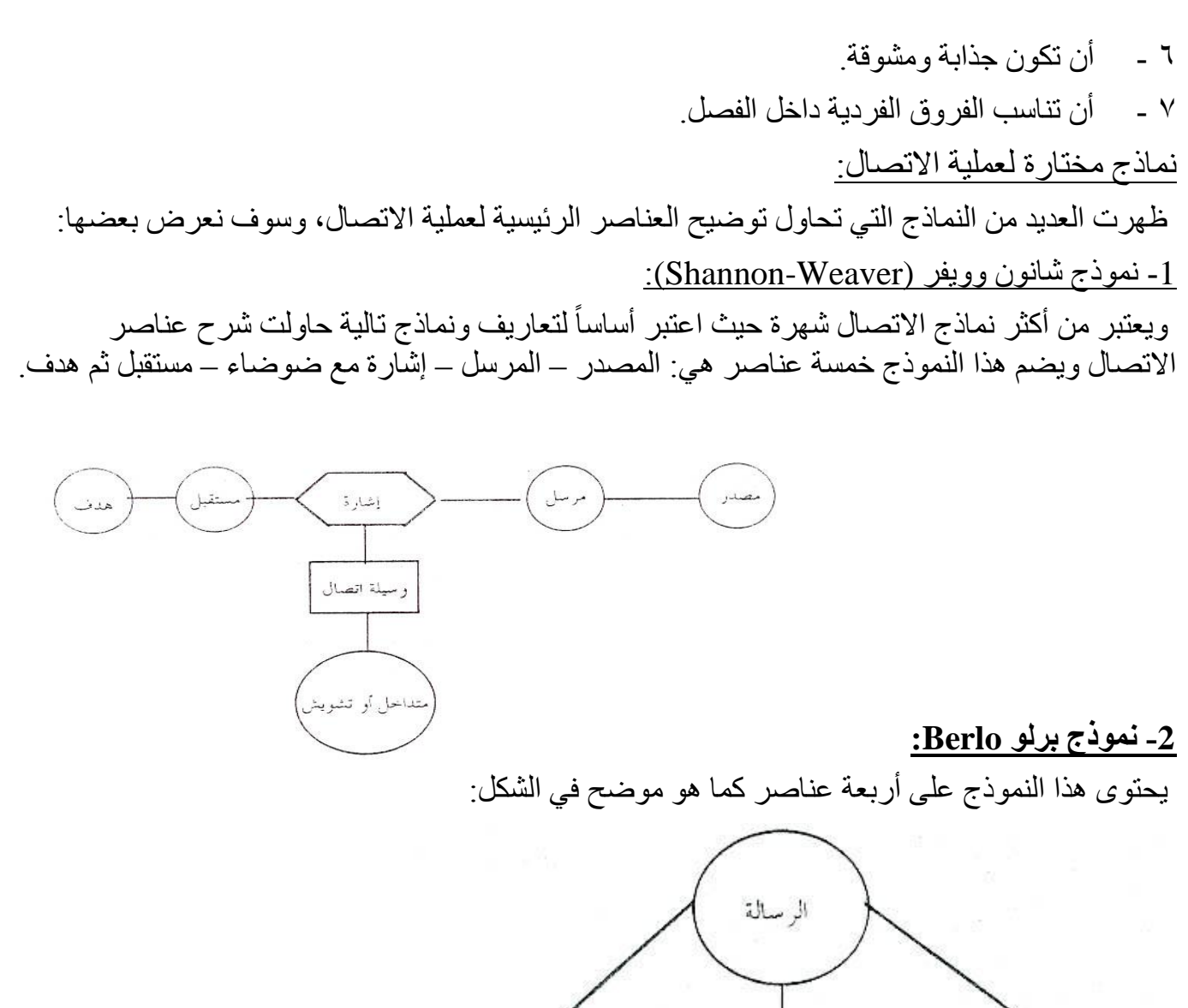

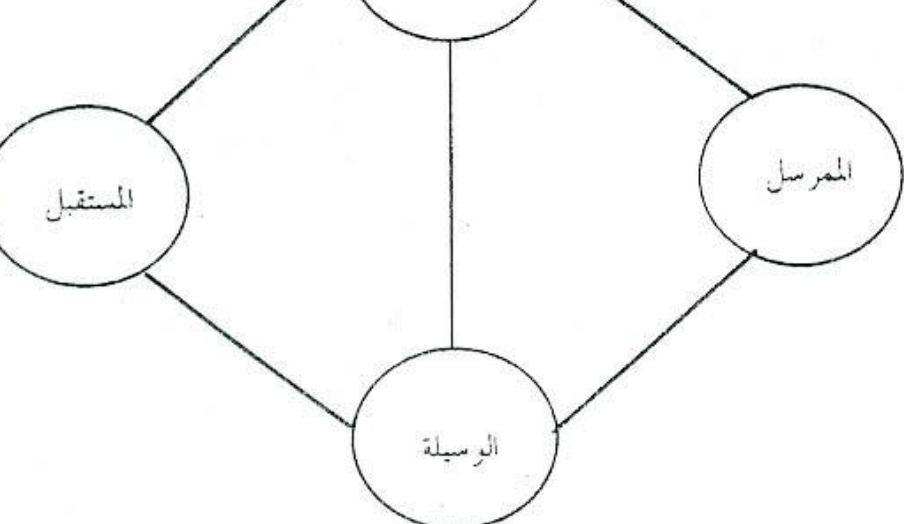

<u>تصنيف الوسائل وتكنولوجيا التعليم:</u>

هناك عدة طرق لتصنيف الوسائل التعليمية حسب نظرة المتخصصين في مجال الوسائل وتبعاً لاختلافاتهم العلمية و الشخصية.

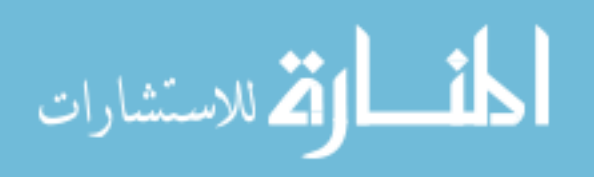

9

#### أولاً: تصنيف عل*ى* أساس الخبرة التعليمية (تصنيف ديل):

في عام 1967 صنف العالم Edgar Dale الوسائل التعليمية على أساس مخروط للخبرة قاعدته تعلّم مباشر وقمته تعلَّم عن طريق الرموز والكلمات. والشكل التالي يوضح مخروط ديل للوسائل:

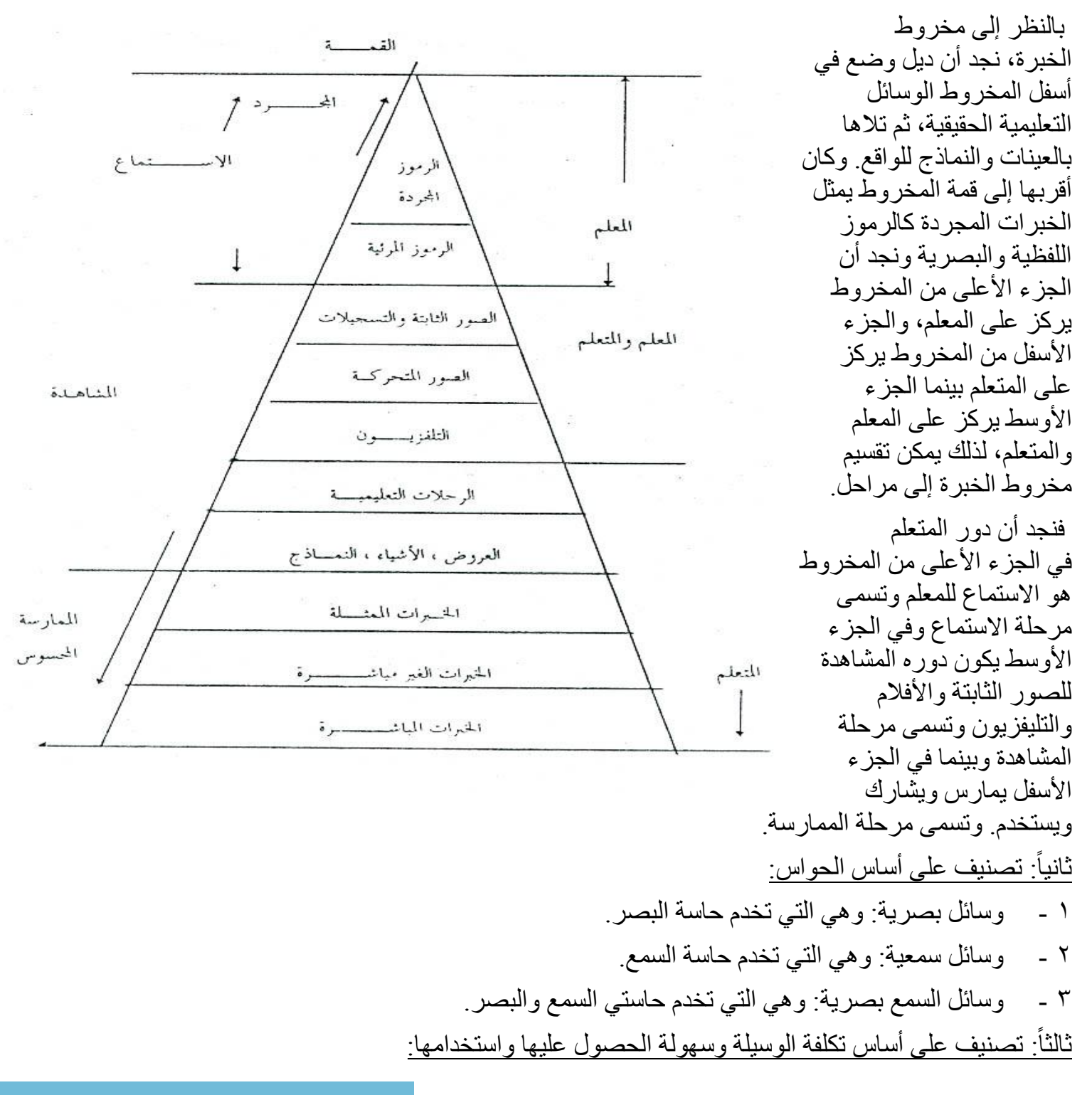

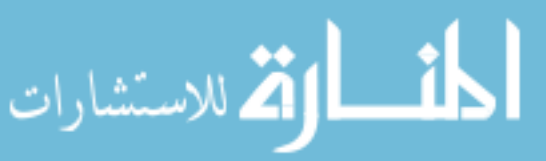

لَقد قسم دو نكان Dunkan الوسائل التعليمية على عدة معايير ٍ معها التكلفة، صـعو بـة أو ِ سـهو لـة تو فير الوسيلة، عمومية أو خصوصية استعمالها سهولة استعمالها في التعليم والشكل التالي يوضح هذا التصنيف.

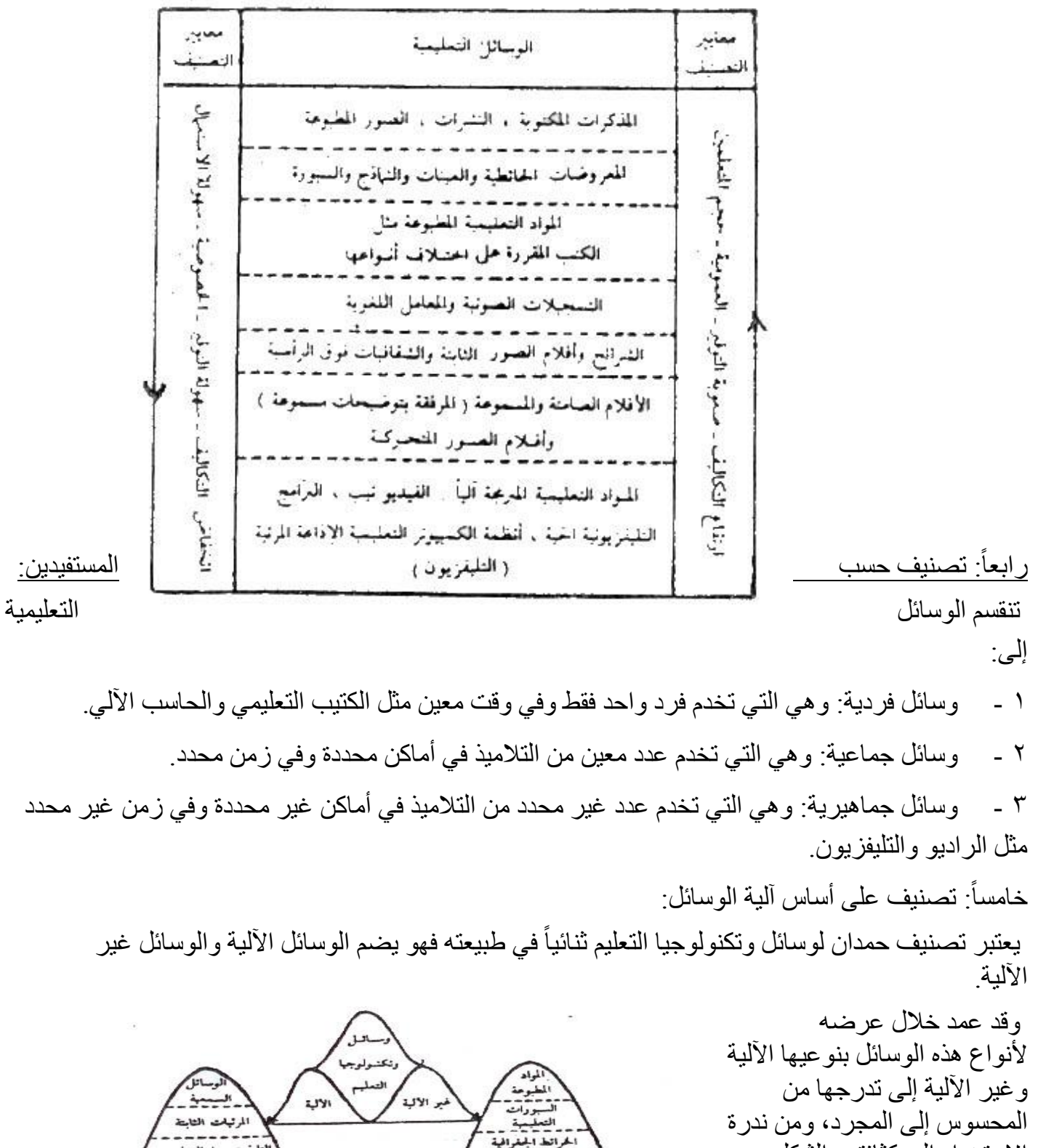

الشيافج المجسسة<br>-- - - - - للقيقية<br>الصنات المقيقية

.<br>وسائل البينة المحلة

لصور والرسوم التعذ المقروس العسلية

الاستخدام إلى كثافته و الشكل التالي يوضح هذا.

تصنيف حمدان لوسائل وتكنولوجيا التعليم .

لتليفيزينون التملم

الصبور المتحركة الكسيوتر الث مراكز التمل

.<br>الوسائل المترافقة

www.manaraa.com

### <u>سادساً: تصنيف على أساس دور الوسائل في عملية التعلم:</u> ١ - الوسائل الرئيسية: و هي التي تستخدم كمحور رئيسي في المواقف التعليمي أو وسيلة رئيسية للتعلم ٢ - الوسائل المتممة: و هي التي تساعد الوسائل الر ئيسية في تحقيق و ظيفتها، و تز يد من فاعليتها ٣ - كُنتَ حُاصِبة بِالدرس الإضافية: حُندما يرى المعلم أن الوسائل غير كافية لدرسه، فيستخدم وسائل إضافية خاصية بالدرس وغالباً تكون من إعداده أو تكون مجهزة من قبل. ٤ - الوسائل الإثر ائية: وقد يلجأ إليها المعلم عندما يرى طالباً منميزاً وممتاز أو لديه رغبة وقدرة على الاستدارة في هذا الجزء من الموضوع فيرشده إلى بعض المراجع والكتب.

و في النهاية يمكن تقسيم الوسائل التعليمية على أساس الناحية اللفظية.

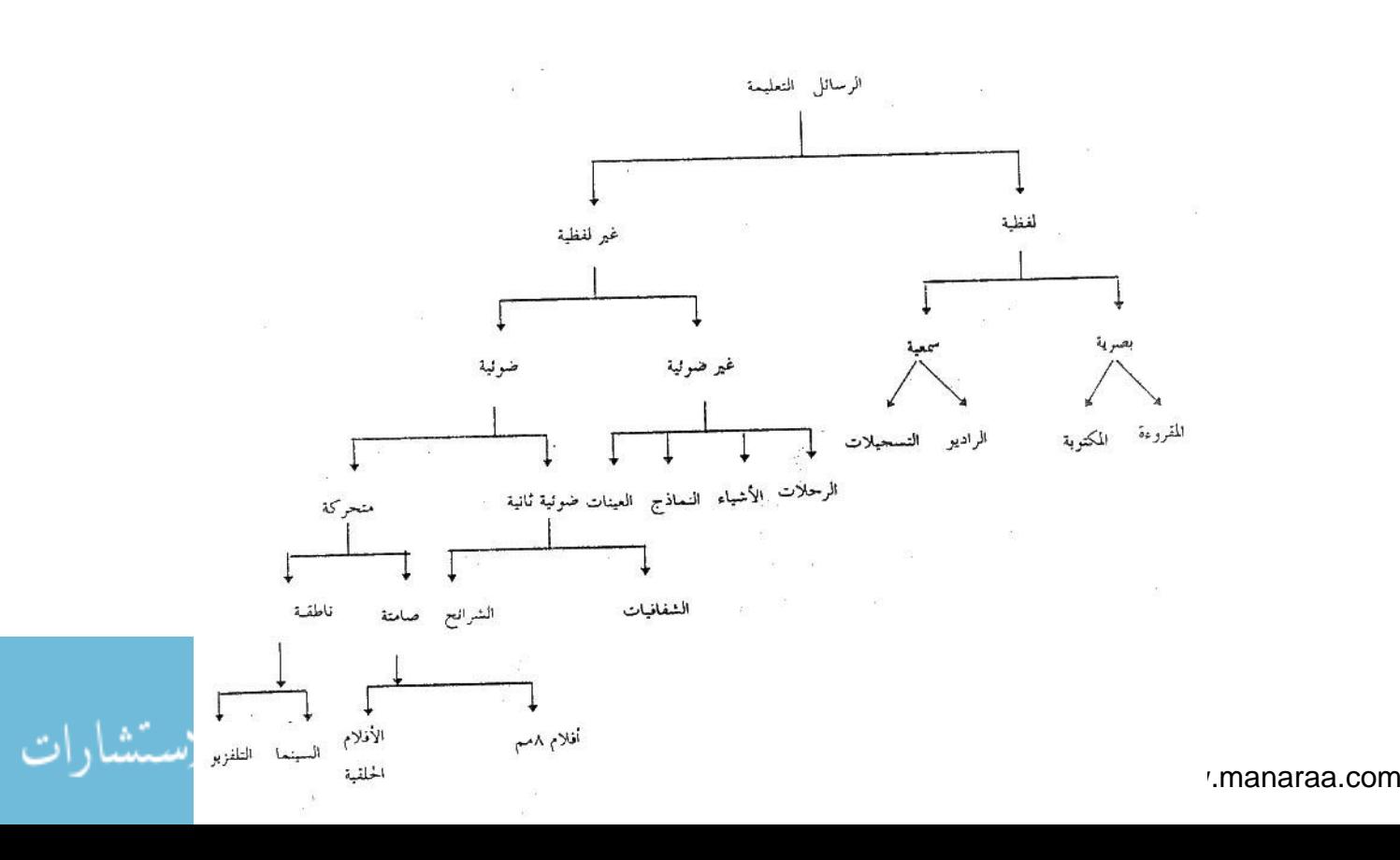

أهمية تكنولوجيا التعليم

قد يظن البعض خطا أن أهمية تكنولوجيا التعليم هي أهمية الوسائل التعليمية ، ولكن هناك فرق بينهما حيث أن الوسائل التعليمية هي جزء من تكنولوجيا التعليم ،وبالتالي فأهمية تكنولوجيا التعليم هي الأعم والأشمل ، ونقدم هنا أهمية تكنولوجيا التعليم في ثلاث محاور رئيسية :

أو لا : أهمية تكنولوجيا التعليم في الع*م*لية التعليمية:

يكمن دور وسائل تكنولوجئ التعليم في الع*م*لية التعليمية في المظاهر التالية:

1- الإدراك الحسى : حيث تلعب الرسوم التوضيحية والأشكال دورا هاما ف*ي* إيضاح الكلمات المكتوية للمتعلم ، وتقرب المضمون المراد توصيلة له.

2- الفهم : حيث تساعد وسائل تكنولوجي| التعليم المتعلم على التمييز بين الأشياء والتفرقة ، مثل تمييز الألوا*ن* .

3- المهارات : للوسائل تكنولوجيا التعليم أهمية في تعلم الأطفال مهارات معينة كالنطق الصحيح أو تعلم مهارات رياضية معينة مثل السباحة وذلك عن طريق أفلام متحركة بطيئة . كذلك استخدام الصور تكسب الطفل مهار ة الرسم واستخدام الألوا*ن* .

4- التفكير : تلعب الوسائل التعليمية دورا كبيرا في تدريب الطفل على التفكير المنظم وحل المشكلات الت*ى* يواجهها .

5- تنويع الخبرات : يمكن عن طريق استخدام الوسائل التعليمية تنويع الخبرات الت*ي* تقدم للتلميذ داخل الفصل فيتيح له الفرصة للمشاهدة ثم الاستماع ، ثم الممارسة والتأمل <sub>.</sub> وبذلك تشترك جميع حواس التلميذ ف*ي* عمليات التعلم مما يؤدى إلى ترسيخ وتع*م*يق هذا التعلم .

ضريادة الثروة اللغوية :مما لاشك فيه أن الوسائل التعليمية تزيد من الحصيلة اللغوية للأطفال<del>.</del> والتلاميذ بما يسمعوه أو يشاهدوه من مواقف تحتوى على ألفاظ جديدة قد تكون ذات معنى لـهم .

7-بناء المفاهيم السليمة : يمكن عن طريق تنوع الوسائل التعليمية أن نصل بالتلميذ إل*ى* التعميمات والمفاهيم الصحيحة . فمثلا قد يظن التلميذ أنّ كلمة ساق تطلع عل*ى* كل جزء من النبات يعلو سطح الأرض . ولكن عن طريق عرض نماذج متعددة وصورا كثيرة من<sup>ّ</sup> السيقان . فيعرف التلميذ أن هناك ساقا أر**ضية وهوائية ومتسلقة ومتحورة .** 

8- تنمية القدرة على التذوق : من خلال عرض الأفلام والصور يمكن تعويد الأطفال من الصغر عل*ى* تذوق الجمال في الطبيعة والفنون .

9- اختصار وفّت التعليم : يمكن عن طريق استخدام بعض الوسائل التعليمية اختصار الوفّت اللازم للتعليم والتعلم ، حيث تمكن المعلم من عرض كثير من المعلومات ف*ي* وقت قصير نسبيا. 10- تَساعد الوسائل التعليمية على تنويع أساليب التعليم لمواجهة الفروق الفردية بين التلاميذ

**-11 رغؼً ِب ٠زؼٍّٗ اٌّزؼٍُ ثبلٟ األصش.**

12- زيادة ميل التلميذ للتعلم وتحسين العملية التعليمية ككل .

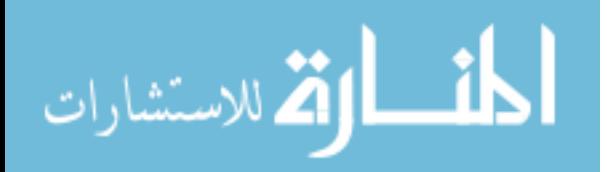

ثانيا : دور تكنولوجيا التعليم في مواجهة المشكلات التربوية المعاصرة:

يمر العالم الآن بتغيرات كبيرة سواء على الساحة السياسية أو الجغرافية أو الاقتصادية والصناعية والتي أثرت بدور ها على التعليم لمواجهة المشكلات والمفاهيم المتجددة وليدة هذه المتغيرات ، والت*ي من* **بينها :** 

**-1 االٔفغبس اٌّؼشفٟ :**

يشهد العصر الذي يعيش فيه الآن ازديادا في صنع المعرفة بمعدلات لم يسبق لها مثيل ، فهذا المعدل الـهائل في زيادة حجم المعرفة في الزيادة والتضخّم وربما بسرعة أكبر<sup>ٍ</sup> عما عشنـاه من قبل ن فتظهر فيه كل يو<sup>ّ</sup>م اختراعات وأبحاث واكتشافات جديدة في المجالات المعرفية المختلفة.

> ويمكن أن ننظر إلى الانفجار المعرفي من زوايا ، هي : ا- النمو المتضاعف للمعرفة وزيادة حجم المعلومات . ب- استحداث تعريفات و تصنيفات جديدة للمعر فة<u>.</u>

ج- ظهور مجالات تكنولوجية جديدة ، كالتليفزيون والفيديو والأجهزة والآلات الحديثة الت*ي* بدأ استخدامها في العملية التعليمية .

د- تضاعف جهود البحث العلمي ، وزيادة الإقبال على البحث العلمي الذي بدورة قد أدى إل*ّ*ي **زيادة حجم المعرفة .** 

**-2 االٔفغبس اٌغىبٟٔ :**

حيث ازداد تعداد سكان العالم بسرعة هائلة ،وهذه الزيادة انعكست بدورها عل*ى* التعليم حيث ازدادت الفصول الدراسية والمدرجات بالتلاميذ وأدت إل*ي* :

أ - الاستعانـة بـالو سـائل الـحديثـة مثل الدائر ة التلفز يو نيـة المـغلقة .

ب- تغير دور المعلم من ملقن للمادة إلى تهيئة مجالات الخبرة للطالب وتوجيه عمليات التعلم و إعداد الموسائل المؤدية لذلك.

ج- ابتداع الأنظمة الجديدة التي تحقق أكبر قدر من التفاعل والتعلم باستخدام الأجهزة .

ولذلك وجب اللجوء إلى استخدام الوسائل التكنولوجية المبرمجة في تأمين فرص التعلم وإتاحته لأكبر عدد ممكن من مكان كل دولة و التغلب على هذه المشكلة.

3- الارتفاع بنوعية المعلم :

المعلم العصري الذي يرتفع على مستوى التحديدات المعاصرة ، والتي من بينها مواجهة التطور التكنولوجي ووسائل الإعلام ، وازدحام قاعات المحاضرات والفصول ،وتطور فلسفة التعليم وتحديد دور المعلَّم والطالب في العملية التعليمية.

فيجب أن ينظر إلى المعلم في العملية التربوية على أنه موجه ومرشد للدارسين وليس المقلق و المحفظ لهم ، بل هو المصمم للمنظومة الندر يسية داخل الفصل الدر اسي ، من تحديد أهداف و تنظيمها واختيار أنسب الوسائط لتحقيق هذه الأهدا ف ، ووضع استر اتيجية تدريسية يمكن استخدامها في حدود

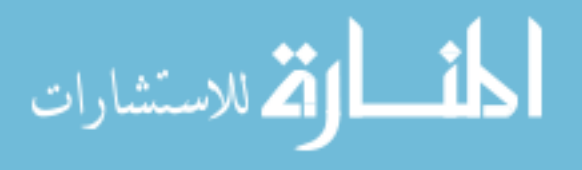

الإمكانيات المتاحة له داخل البيئة المدرسية . لذلك كان من الضروري توفير واستغلال جميع وسائل وتكنولوجيا التعليم لتحقيق هذا الهدف .

ثالثًا : دو ر تكنو لوجيا التعليم في معالجة مشكلات التعليم : 1- انخفاض الكفاءة في العملية التربوية : و ذلك نتيجة لاز دحام الصفو ف و الأخذ بنظام الفتر تين أو الفتر ات الثلاث في اليو م الدر اسي الو احد

لذلك أصبحت محاولة رفع مستوى التعليم وتحسين أداء التلميذ مع هذا الازدحام وتعدد المناهج الَّتِي يِنبِغِي أن يِدرِ سها النَّلميذ صبعبة للغاية .

لهذا يجب استخدام الوسائل التكنولوجية المبرمجة للتعليم في العملية التربوية لإثارة الدوافع والميول لدى الدارسين ، ومراعاة عنصر الجذب والتشويق لديهم ، وتكوين المهارات السليمة وتنمية النَّدريب على أنواع النَّفكير السليم .

2- مشكلة الأمية :

.

لْعل هذه القضية خاصة بالدول العربية ودول العالم الثالث فهي عائقا أمام التنمية في جميع مجالاتها الز ر اعية و الصناعية و الاجتماعية .

ولحل مشكلة الأعداد الكبيرة التي لم تحصل على القدر الكافي من التعليم ، تسعى الدول جاهدة نحو محو أمية هذه الأعداد فتنشئ الفصول المسائية ، وتكثّر من إنشاء المدارس الابتدائية ، ولكن التزايد في السكان يفوق التوسع في الخدمات التعليمية .

لذا أصبحت الضرورة تقضي الأخذ بوسائل التعليم و التكنولوجيا الحديثة في التعليم على أوسع نطاق مثل الاستعانة بالأقمار الصناعية .

3- نقص أعضاء هيئة التدر بس :

إن انتشار التعليم في البلاد العربية في جميع المستويات سواء التعليم العام أو الفنن أو الجامعي يحتاج إلى كثير من المعلمين ذوى الكفاءات الخاصة في جميع المجالات الذين يتعذر توفير هم بالأعداد اللازمة لسد احتياجات المعاهد والجامعات ومعاهد البحوث التي يتزايد عددها كل يوم ¸ وفي الوقت نفسه تعمل المؤسسات التعليمية العربية على استقطاب الخبرات العربية من خارج العالم العربي فإن الحادة تدعو إلى زيادة الاستفادة من هذه الطاقات على أوسع نطاق عن طريق التليفزيون التربوي أو استخدام الأقمار الصناعية

اختيار الوسائل التعليمية

قد يعتبر البعض إن اختيار الوسيلة التعليمية يمثل مشكلة كبيرة بالنسبة لهم بينما يعتبر البعض الأخر أن الاختيار ليس مشكلة وأن المعلم يمكنه أن يختار ما يشا \_ ء من وسائل تعليمية دون النظر لأي اعتبارات معينة . وفي الواقع إن اختيار الوسيلة التعليمية يقع في إطار عملية تنظيم المنهج حيث أنها عنصر من عناصر النظام التعليمي .

أسس الاختيار :

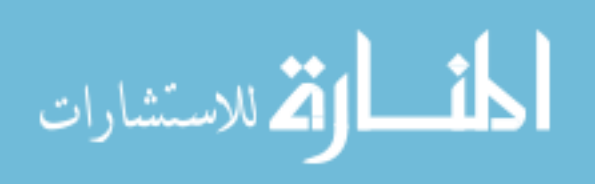

1- مناسبة الوسيلة للأهداف التعليمية :

يجب أن تو افق الوسيلة مع الهدف الذي نسعى إلى تحقيقه من خلالها ، كنقديم المعلومات أو اكتساب التلميذ لبعض المهار ات أو تعديل اتجاهاته . لذلك يتطلب إجر اء تحليل دقيق للأهداف و الذي على أساسه يتم تحديد تتابع العملية التعليمية ثم تحديد طريقة التدريس بناءا على الأهداف ثم اختيار الو سائل التعليمية

2- ملاءمة الوسيلة لخصائص المتعلمين :

ونقصد بذلك مدى ملاءمة الوسيلة لخصائص التلميذ ، وتشمل النواحي الجسمية ، والانفعالية و المعر فية . فعلى الوسيلة أن تر تبط في محتو اها و أنشطتها بفكر ِ التلاميذ و خبر اتهم السابقة ، و أن تناسب قدراتهم العقلية والإدراكية . وهذا الأساس على قدر كبير من الأهمية ، إذ بدون توفر هذ ١ ٪ لا تحقق الوِسبِلة الفائدة المرِّجوةِ من استخدامها .

3- صدق المعلومات :

يجب أن تكون المعلومات التي نقدمها الوسيلة صادقة ومطابقة للواقع ، أن تعطي الوسيلة صورة متكاملة عن الموضوع ولذلك يجب التأكد من أن المعلومات التي تقدمها الوسيلة ليست قديمة أو ناقصة أو محرِ فة فإذا ما تبين للمعلم قبل استخدامه للوسائل أنها ناقصة وجب عليه أن يبحث عن الجديد منها إذا وجد ، أو معالجة هذا النقص أو الخطأ أو التحريف بإضافة المعلومات الجديدة ومن أمثلة ذلك استخدام معلم المواد الاجتماعية لخرائط التوزيع السكاني للعالم قديمة . نجدها تقدم معلومات ناقصة نتيجة لحصول كثير من الشعوب على استقلالها وغياب هذه البيانات في كثير من الخرائط القديمة الموجودة بالمدر سة

4- مناسبة المحتوى :

إن عملية تحديد ووصف محتوى الدرس تسهل كثير في اختيار الوسيلة المناسبة لهذا المحتوى . فبعض الموضوعات تحتاج إلى عرض فيلم والبعض الأخر قد يصلح معها اللوحات التعليمية أو الشرائح الفيلمية . و على ذلك فإن التحديد الدقيق لعناصر الدرس يسهل في عملية اختيار الوسيلة التعليمية .

5- أن تكون اقتصادية :

يجب أن يكون اختيار الوسيلة التعليمية على أساس اقتصادي بمعنى أن تكون الوسيلة قليلة التكلفة ، والعائد التربوي منها يناسب تكلفتها . ويفصل استخدام الخامات المحلية المتاحة في إعداد الوسائل التعليمية

6- إمكانية استخدام الوسيلة عدة مرات :

يجب أن تتميز ِ الوسيلة المختار ة بإمكانية استخدامها أكر ٍ من مر ة ، بل عديد من المر ات حيث أن الموقف التعليمي قد يتطلب ذلك أو إمكانية استخدامها في حصص المر اجعة أو تكر ار استخدامها في عدة قاعات على مدار الأسبوع الدراسي .

7- الْمِنَانَةَ في الصنع :

يجب أن تكون الوسيلة المختارة متينة الصنع حيث يسهل نقلها من مكان إلى أخر ، أو من المعمل إلى الفصل الدراسي .

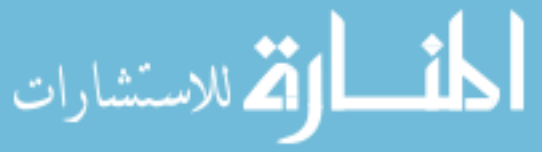

## 8- السمة الفنية : عند اختيار المعلم للوسيلة التعليمية يجب أن يسأل نفسه عدة أسئلة هي : - هل هي مقنعة من الناحية الفنية ؟ - هل مشوقة وجذابة ؟ - هل الناحية الفنية تفوق الناحية العملية ؟ 9- تحديد الأجهز ة المتاحة :

قبِل تحديد اسم الوسيلة التي تستخدم في الدرس يحب عمل حصر للأجهزة التعليمية الموجودة في المدرسة أو في الإدارة التعليمية والتي تعمل بكفاءة : فمثلا إن كان المطلوب عرض شرائح فيلمية فيجب التأكد من أن جهاز عرض الشرائح Slid Projector موجود ويعمل بكفاءة وجميع أجزائه سليمة وتعمل مثل المصباح الكهربي ، ودافع الشرائح .

<u>10- التطور العلمي والتكنولوجي</u> :

يجب أن تكون الوسيلة المختارة مناسبة للتطور العلمي والتكنولوجي للمجتمع ، فقد لوحظ أن بعض المجتمعات غير مهيئة اجتماعيا واقتصاديا لاستخدام الأساليب التكنولوجية الحديثة .

-11 هظخثض حُٓٞخثَ حُظؼ٤ٔ٤ِش :

يجب على المعلم قبل اختياره للوسائل التعليمية أن يكون على در اية كاملة بخصائص الوسائل التعليمية كل على حده ، وبالتالي يتضح أمام المعلم قدرة وكفاءة كل وسيلة بدقة قبل الاستخدام ، فمثلا الشر ائح الفيلمية لمها خصـائص تتميز بـها ، والفيلم التلفزيوني لـه خصـائص يتميز بـها عن الفيلم الثابت .

12- زيادة القدرة على التأمل والملاحظة .

يجب أن تؤدى الوسائل التعليمية المختار ة إلى زيادة قدر ة المتعلم على التأمل و الملاحظة وجمع المعلومات وتنمية مهارات النفكير العلمي <sub>.</sub> ويجب أن نختار منها أقربها إلى تحقيق هذه الأساليب وتأكيدها و تنمبتها .

فمثلا هناك خرائط تقدم جميع المعلومات المطلوبة وأخرى صماء لا تقدم أية بيانات ومعلومات بل يتطلب من المتعلم أن يتفاعل مُعها ويتأملها ويتوصل بنفسه إلى توقيع البيانات الْخاصة على هذه الخريطة .

و هناك أيضـا من المعلمين مـا يثير عدة أسئلة قبل استخدام الأفلام التعليمية و يطلب من تلاميذه الوصول إلى الإجابة عنها عن طريق مشاهدة الأفلام . وبالتالي يتطلب ذلك من المتعلم التركيز والملاحظة و التأمل في الوسيلة .

13- سهولة تعديل الوسيلة :

من الخصائص التي يجب مراعاتها عند اختيار الوسيلة التعليمية أن تكون سهلة التعديل <sub>.</sub> بمعنى أن يكون من السهل عمل إضـافة عليها أو لتحويلها لخدمة هدف تعليمي آخر ، وأن يكون من السهل حذف جزع منها لاستخدامها لتحيقي هدف آخر .

نْصميم وإنتاج الوسائل التعليمية

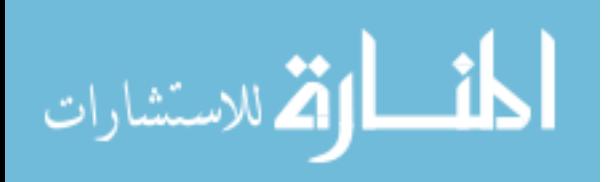

إن التركيز على أهمية استخدام الوسائل التعليمية في التعلم المدرسي ، وكذا أهمية استخدام المعلم لَّها . وبالإضافة إلى المؤسسات والشركات المتخصصة التَّى تقوم بتصميم وإنتاج الوسائل التعليمية لمختلف المواد التعليمية ، إلا أنه تظل الحاجة قائمة إلى إعداد وإنتاج وسائل تعليمية أخرى ترتبط ببيئة المتعلَّم و تعمل علي إشباع حاجته و مو اجهه مشكلاته .

أهمية إعداد وسائل تعليمية من خامات البيئة :

يو جِد من الإمكانات و الأدو ات المتو فر ة ما يِثْر ٍ ي تدر يس المو اد المختلفة إذا أدر ك المعلم و جو دها ، واقتنع بفائدتها في التعليم و عرف كيف يستفيد منها في تدريسه للموضو عات .

ولقد أثبتت نتائج كثير من الدراسات أهمية استغلال بعض الأدوات والإمكانات والخامات المتوفرة في إعداد بعض وسائل تعليمية لاستخدامها في تدريس المواد المختلفة .

فمثلا يمكن لمعلم أن يشجع تلاميذه باستغلال الزجاجات الفار غة و علب البلاستيك ، وخر اطيم المياة الصغيرة واللمبات الكهربية التالفة وأقلام الحبر الجاف وعلب الصفيح في عمل بعض التجارب العملية المبسطة والنماذج والأدوات التعليمية المبسطة .

> ومن مميزات إعداد الوسائل التعليمية : 1- نتمى لدى التلميذ المهارة الفنية واليدوية . 2- تز يد من قدر ۃ التلميذ على التفكير . 3- ز هيدة التكاليف . 4- ربط بيئة التلميذ بما يتعلمه . 5- اشْتَراكَ التلميذ في العملية التعليمية . 6- التر كبز على أهمية البيئة كمصدر للوسائل التعليمية التخطيط لإعداد وإنتاج وسائل تعليمية :

أن أي عمل مثمر لابد أن يكون مخططا له مسبقا بطريقة علمية جديدة ، لأنه بدون التخطيط يكن العائد مبنيا عُلمي الصدفة والعشوائية .

وأن عملية إنتاج الوسائل التعليمية ليست عملية عشوائية بسيطة ولكنها في الواقع عملية تحتاج الي تخطيط وإعداد جيد . والحقيقة أن الهدف الذائي من مثل هذه العملية ليس إنتاج أي مادة تعليمية بصرف النظر عن قيمتها ، وإنما هو إنتاج وسائل تعليمية تخدم موقفا تعليميا وتسهم في حل مشكلة تعليمية

لذلك يجب على المعلم أن يضع في ذهنه أهم الخطوات التي يمكن أن يتبعها عند إنتاج وسائل نعليمية من إمكانيات البيئة المحلية و هي :

> ـ تحليل محتوى المقرر الذي يعد له وسائل تعليمية . - حصر الوسائل التعليمية المعدة في المدرسة حتى لا يحدث تكر ار

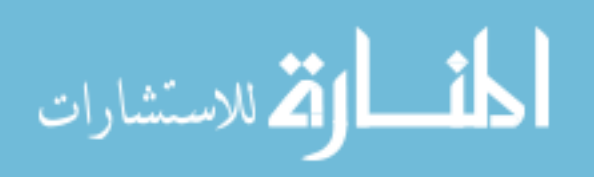

- النّعرف على الخامات والمستهلكات المتوفرة في البيئة والتي يمكن استخدامها في إنتاج وسائل تعليمية جيدة .

- النّعرف على كيفية استخدام الأدوات والأجهزة اللازمة لإنتاج الوسائل . - عمل تصميمات للوسائل التي يمكن إنتاج من خامات البيئة ، ثم صياغتها على هيئة دليل <sub>.</sub> - عر صَ التصميمات على الخبر اء المتخصصين في إنتاج الوسائل. - توفير مكان مجهز لعملية الإنتاج .

- تنفيذ الوسيلة .

ـ تجربة الوسيلة قبل الاستخدام ، ثم ادخل بعض التعديلات عليها إذا احتاج الأمر حتى تكون صالحة للاستخدام

المعلم وإنتاج الوسائل :

يعد المعلم مسئولا عن أدوار معينة أو إجراءات محددة عند إنتاج وسائل تعليمية ، وذلك بالاشتراك مع تلاميذه ، ولذلك يمكن القول أن المعلم في هذا الشأن عليه أن يقوم بما يأتي :

إجراء دراسة تحليلية متأنية للمنهج الذي يقوم بتنفيذه ، بحيث يستطيع أن يدرك بوضوح أوجه التعلم المختلفة التي يرجى تحقيقها ، لهذا يتطلب من المعلم أن يكون متمكنا من مهار ات أسلوب تحليل المحتو ي

تحديد الأهداف التي من أجلها يرمي إلى إعداد وسيلة معينة ، بمعنى أن المعلم يجب أن يدرك إن إعداد وسيلة تعليمية معينة ليست غاية في حد ذاتها . ومن المفيد في هذا المجال أن نذكر أن المعلم الكفء هو الذي يستطيع تحديد الوسائل في ضوء عملية تحليل المحتوى .

أن يكون المعلم على در اسة كاملة بخصائص تلاميذه ، وخبر اتهم السابقة ومستوياتهم المعرِ فية ، حتى يضمن أن الجهد الذي سيبذله مع تلاميذه في عملية الإعداد ليس جهدا ضـائعا .

يجب أن يدرك المعلم أن عملية إعداد الوسائل التعليمية تتطلب في البداية عملية التصميم ، ولا يمكن أن تبدأ عملية البناء من فراغ دون تصور قبلي تم إعداده ، فمثلا المهندس لا يبد أ في تشييد أي مبنى دون أن يكون له تصميم معد مسبّقا ِ ويفضل أن يشترك التلاميذ مع المعلم في إعداد التصّور القبلي (التصميم) للتدريب على إصدار القرارات واحترام آراء الآخرين وغير ذلك من المهارات الأخر ي الْهامة في مجال التر بية .

النعر ف على الامكانات والخامات المتاحة في بيئة تلاميذه

الاستعانة بخبراء المناهج وإنتاج الوسائل التعليمية .

يجب أن يدرك المعلم أن ما يقو ٍ م به التلاميذ من الأعمال في هذا الشأن ليس المقصود من روائه الإنتاج كغاية في حد ذاته ، ولكن المقصود هو أن يتعلم كل فرد كَيفية العمل مع فريقه .

ولعلنا نستطيع في هذا المجال أن نشير إلى بعض التوجيهات العامة التي يجب على المعلم أن يضعها في اعتباره عند إنتاج وإعداد الوسائل التعليمية ومنها :

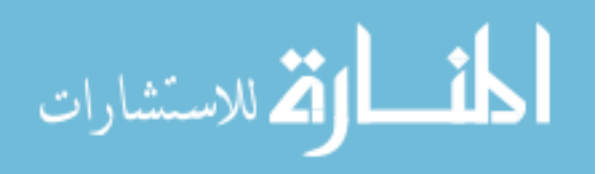

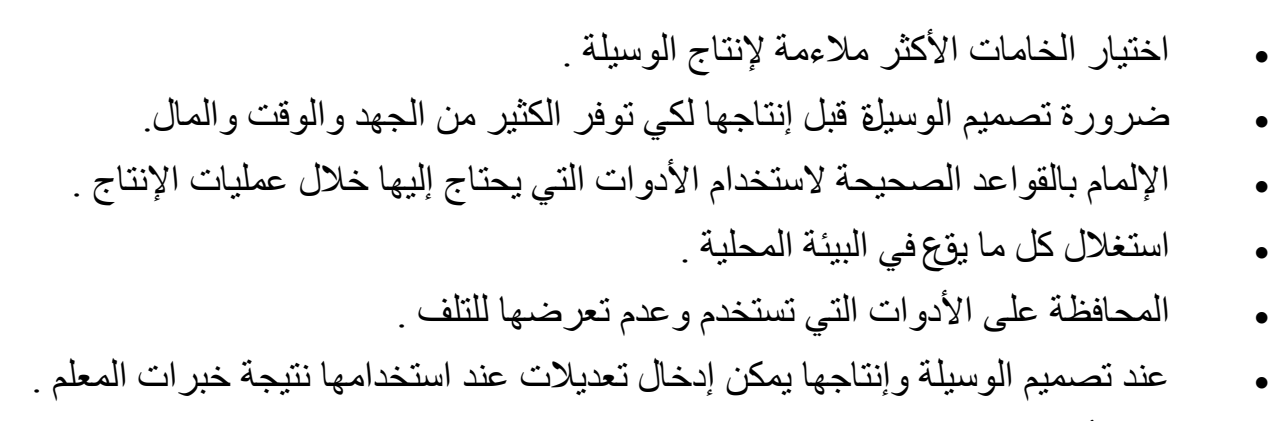

- يجب أن تكون الوسيلة متينة الصنع .
- ينبغي ألا تطغى الناحية الجمالية على الجانب التربوي فيها . الأسس النفسية والتربوية للإعداد والاستخدام الجيد للوسائل<u>:</u>

يمكن تحديد الأسس النفسية والتربوية لإعداد استخدام الوسائل التعليمية في تسع نقاط تكمل بعضها البعض ، وليست بالضرورة أن تكون مرتبة كما هو موضح بالش<u>كل</u> التالي:

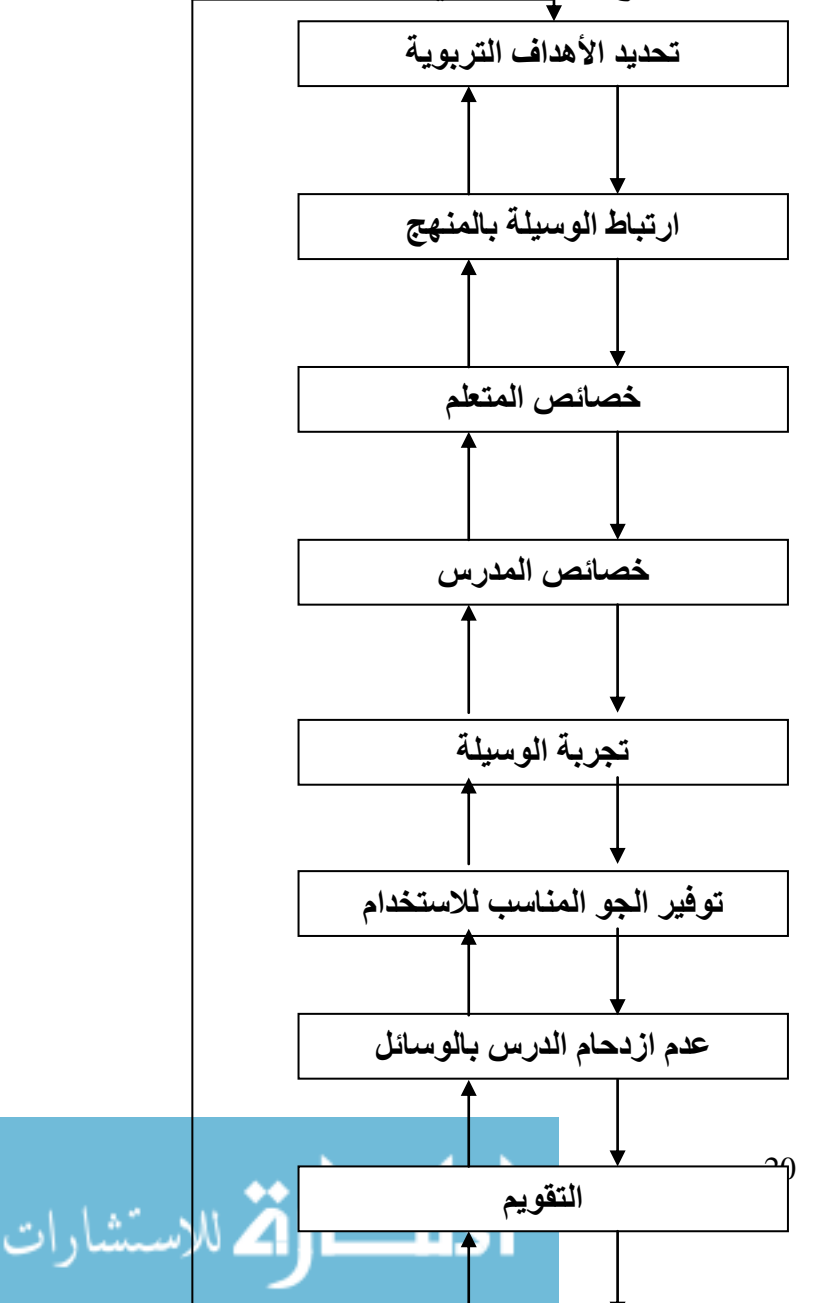

www.manaraa.com

- تحديد الأهداف التر بو بـهْ :

إن الوسائل التعليمية ليست هدفا في حد ذاتها ، وإنما هي وسيلة لتحقيق هدف تربوي ، ولذلك يجب صياغة هذه الأهداف على المستوى السلوكي ، ويتطلب تحديد هذه الأهداف بدقة ووضوح .

2- مراعاة ارتباط الوسيلة بالمنهج :

لكي يتم إعداد وتصميم وسيلة تعليمية متكاملة مع المنهج فإنه يجب أن تتم عملية الإعداد والإنتاج تُحْت إشراف خبراء المادة والمناهج وطرق التدريس وعلم النفس والوسائل التعليمية ، و هذا يتمثّل في ثلاثة محاور رئيسية كما هو موضح بالشكل .

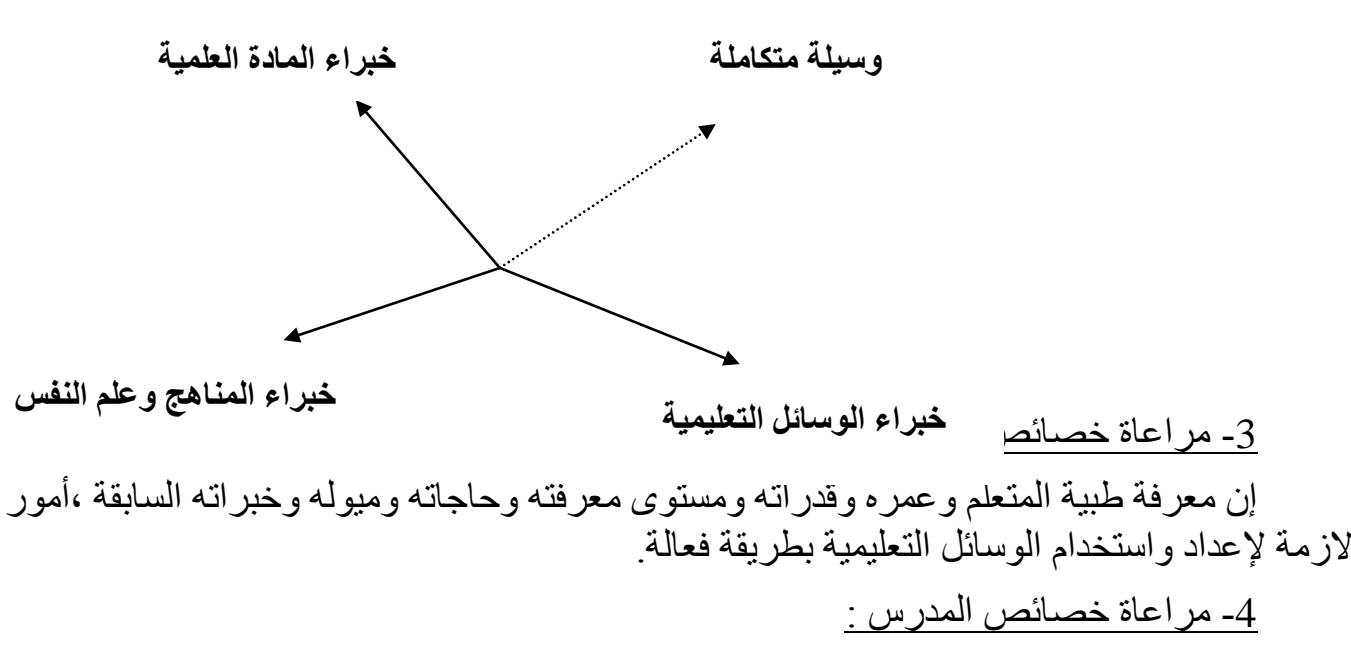

من حيث قدرته على استخدام الوسائل في تدريسه للمادة التعليمية ، و هذا يتطلب معرفته واقتناعه بأهمية الدور الذي بلعبه الوسائل التعليمية في العملية التعليمية .

5- تجربة الوسيلة :

يجب على مصمم الوسيلة أن يجربها خلال مرحلة الإعداد وقبل مرحلة الاستخدام . والمعلم الذي يجرب الوسيلة قبل استخدامها هو الذي يستطيع أن يتخذ قرار ا سليما بشأن استخدامها .

<u>6</u>- توفير الجو المناسب لاستخدام الوسيلة :

وهي مراعاة الظروف الطبيعية المحيطة باستخدام الوسيلة كالإضاءة والتهوية وتوفير الأجهزة وطريقة وضعها .

7- عدم از دحام الدر س بالو سائل :

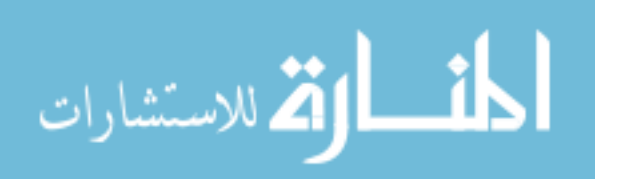

المعلم الناجح هو الذي يستطيع أن يختار الوسيلة أو الوسائل المناسبة لدرسه وتلاميذه ، وهو الذي يقرر استخدام وسيلة أو أكثر في ضوء الأهداف التربوية المحددة من قبل ، وتحديد دور كل وسيلة ونسبتها في تحقيق هذه الأهداف .

8- تَقُوْيِّمِ الْوِسْيِلَةِ :

من الأسس التي يجب أن تراعى سواء عند إعداد الوسيلة أو عند استخدامها هو عملية تقويم الوسيلة وتشمل مرحلتين رئيسيتين هما : تقويم داخلي ، وتقويم خارجي .

الأفلام التعليمية

الأفلام التعليمية المتحركة:

نتر كز أهمية الفيلم التعليمي في قدرته على إمداد المتعلم بخبر ات حقيقية حيث يتميز الفيلم التعليمي عن أي من الوسائل التعليمية الأخرى في إثر اء ملكة التخيل والإدر اك عند المتعلم بما يتيحه له من عرض المواقف النادرة أو تلك التي لا يمكن إدراكها أو التي مضىي على حدوثها زمن بعيد . كما يعر حرِ الفلم التعليمي الخبر ات التي يمكن للمتعلم أن يكتسبها.

التطور التاريخي لاستخدام الأفلام التعليمية :

لو رجعنا إلى القرن التاسع عشر الماضي نجد أن البدايات الفنية الخاصة بصناعة أفلام الصور المتحركة مرتبطة بمحاولات أدوارد دموي وقريز غرين ثم اديسون و هذا كان في أواخر القرن التاسع عشر لذالك نجد أن أول استخدام للأفلام التعليمية في التربية كان خلال الحرب العالمية الأولى عندما قام فريق من علماء النفس آنذاك باستعمال مجموعة من الأفلام المتحركة الصـادقة كوسائل للتدريب ثم تلا هذه المجمو عة أفلام جامعة ميل التعليمية في مادة التاريخ الأمريكي-واستمر استخدام الأفلام المتحركة الْصـامتة سائدة حتى العشرينات ثم بعد ذلك أمكن تركيب مسارات صوتية على جانب الفيلم أي أن الصوت مر افق للصور ِ المتحركة و عر فت بعد ذلك بأفلام الصور ِ المتحركة المسمو عة وكان بداية استخدام الصور المتحركة المسموعة في التربية هي فترة الحرب العالمية الثانية ثم انتشرت بعد ذلك في مجال التعليم وظهر منها أفلام 16مم ،35مم .

ماهية الأفلام التعليمية المتحركة:

الأفلام المتحركة هي عبارة عن شريط من البلاستيك الشفاف محمض ومسجل عليه مجموعة من الصور الثانية التي تعطي الإحساس بالحركة وتتوقف الإحساس بالحركة إلى إمكانيات التصوير والعرض وهناك ثلاثة أنواع من الحركة :

> - الحركة الطبيعية للشئ المصور : وذلك بتم من خلال التصوير بمعدل السرعة الطبيعية وهي

24إطار\ ثانية ، ثم يعرض الشئ المصور بنفس سرعة التصوير فتظهر الحركة على الشاشة عادية وتحتل نفس الفتر ة الزمنية التي تستغرقها في الواقع .

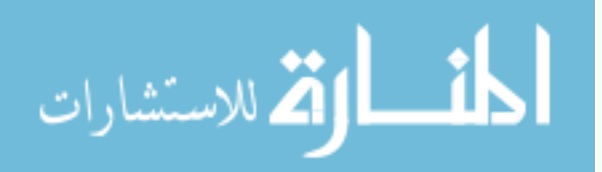

- الْحر كة السريعة:

ونتم الحركة من خلال التصوير بمعدل أقل من السعة العادية مثلا 3

اطارت \ ثانية ، ثم تعرض هذه الصور بالسرعة العادية أي أن الوقت التي تستغرق 40ثانيةفي التصوير تعرض في فترة زمنية مدتها 5 تواني.

- الْحِرِ كَةَ الْبِطْبَيَّةِ·

وفيها يتم التصوير أسرع من المعدل الطبيعي فإذا كان المعدل الطبيعي مصل 24إطار\ الثانية فإن الحركة البطيئة تتطلب التصوير بمعدل أسرع مثلا

48إطَارٍ\ ثانية ، ثم تعرض بالسرعة العادية أي أن الوقت اللازم للعرض يساوي ضعف الوقت المأخوذ في التصوير .

ويكون محتوى الفيلم حول مفهوم أو موضوع دارسي معين في مجال واحد ويحتوي الفيلم على ثقوب موزعة على جانبي الفيلم في حال إذا كان صامتا إما إذا كان الفيلم مزود بالصوت فتكون الثقوب على جانب واحد من الفيلم والجانب الأخر مسجل عليه الصوت ويظهر مسار الصوت على شكل خط أبيض أو أسود على طول الفيلم ويسجل الصوت على الأفلام بطريقتين أساسيتين هما :

الطر بِقة المغناطيسية : ﴿ وَفِيها يكون وجه الفيلم مغطى بمادة أكسيد الحديد القابلة للمغنطة وتنظَّم جزيئات هذه المادة حسب ذبذبات ونيرات الصوت المسجل عن طريق رأس ممغنطة ويعاب على هذه الطريقة بأن الفيلم معرض للتشقق مع تكر ار العرض.

الطريقة الضوئية : يتم التسجيل الضوئي على جانب الفيلم دون وجود مادة أكسيد الحديد و هي عبارة عن تسجيل الذبذبات الكهربائية على الفيلم حيث يتم تثبيت الصوت على الفيلم أثناء التصوير مباشَر ة وبعتَبر من أكثر الطرق

انتشاراً ، ويكون على شكل خط أبيض أو أسود على جانبي الفيلم <sub>.</sub> ويسترجع هذا الصوت ضوئياً عن طريق مرور الضوء الصادر من المصباح الصوت إلَّى طبلة الصوت الَّتي تعمل على عكسه إلى الخلية الكهر وضوئية التي تقوم بتحويل الطاقة الضوئية إلى طاقة كهربية منخفضة يمكن تكبير ها عن طريق مكبر الصوت .

أنواع الأفلام التعليمية : تختلف الأفلام التعليمية من حيث نوع الفيلم ومن حيث العرض استخدام مدة عرضه وتسمى الأفلام التعليمية طبقا" لعرض الفيلم ولذلك فهناك 35مم، 16مم، 8مم،ولكن الأفلام الشائعة الاستخدام هي أفلام 8مم ، أفلام 16

أ- أفلام 8مم : عرض هذه الأفلام 8مم و غالبا" ما نكون أفلام متحركة ساكتة ولكن ظهر في الأونة الأخيرة أفلام8مم ناطقة ، ولذا يوجد نوعين من أفلام 8مم هما أفلام 8مم عادي وأفلام 8مم سوبر والاثنان لهما نفس العرض ولكن الاختلاف بينهما في عدد النقوب الموجودة على جانبي الفيلم ، والفاصل الموجود بين الإطارات ، والشكل التالي يبين أوجه الاتفاق والاختلاف بينهما .

ب- أفلام 16 مم : ويكون عرض هذه الأفلام 16مم و هي الأفلام الأكثر استخداما" في التعليم ومنها الأفلام المتحركة الصامتة والأفلام المتحركة الناطقة وسرعة إطارا" في الثانية الواحدة وتعرض بنفس السرعة كما يمكن تقسيم الأفلام التعليمية من حيث العرض منها ومدة عرضها إلى:

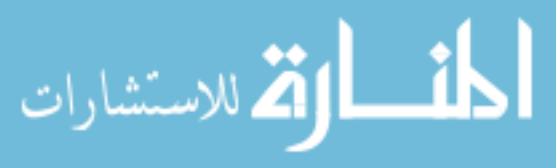

1-أفلام تعليمية قصير ة و هي التي تستغر ق عرضها مدة لا تزيد عن 4أو 5دقائق و تتناول مفهوما" واحد" أو مشكلة محددة أو مهارة حركية واحدة ، وقد تكون صامتة أو ناطقة وتسجل على أفلام مم أو  $16$ مم .

2- أفلام تعليمية تسجيلية : وهي التي تسجل الأحداث من مواقف الحياة لإبر از بعض جوانبها لكلي يستدل بها على حقائق ومفاهيم معينة أو عادة تسجل خطوات الإنتاج في المصـانع والمزار ع ومراكز العمل وتتراوح مدة عرضها من 15-35 دقيقة لذلك تسجل علىي أفلام 16مم .

3- أفلام النعليمية الدائمة : و هي تشبه إلى حد كبير الأفلام التسجيلية غير أن إنتاجها يتم بِمرِ ابطة هيئة أو مؤسسة ونسجل على أفلام 16مم، 35مم .

الاعتبارات التربوية والفنية التي تراعي عند ا نتاج أفلام تعليمية :

عند التفكير في إنتاج الأفلام التعليمية فان أهم مر احل الإنتاج هي مر حلة الإعداد التي تسبق تصوير الفيلم وتتضمن تحديد فكرة ۖ الفيلم وتتضمن تحديد فكرة الفيلم من واقع المادة الدراسية ولذا يجب أن ير اعي بعض الاعتبار ات عند الإنتاج :

أ- الاعتبارات التربوية :

1 - أن يكون التركيز على البيئة المحلية وما يتصل بها من انساب وحيوان ونبات ومواد بحيث تكون الملامح المميزة للفيلم ملامح محلية.

2 - أن عرض معدو المادة العلمية للأفلام على عدم تكديسها بالمعلومات والأفكار انطلاقا" من أن العرض من استخدام الفيلم التعليمي هو تبسيط المعلومات والنظريات العلمية .

3 - ن تختار مفردات وكلمات التعليق على الأفلام بحيث تتناسب مع مستوى إدراك التلاميذ و الاستخدام مفر دات أعلى من المستوٍ ي

4 - أن تكون صياغة التعليق والصورة للفيلم بطريقة تثير مشاركة التلميذ في المادة العلمية المعروضة من حيث شد انتباهه استثارته للتفكير .

5 - من الأهمية أن يعد مع كل فيلم "دليل للمعلم " يوجهه إلى مواضيع الفيلم التي تحتاج إلى مزيد من الشرح أو الإيضاح كما يزوده بالقدر الملائم من المعلومات التي تصلح للتعقيب على الفيلم .

ب- الاعتبار ات الفنية :

1- أن تكون مقدمة الفيلم مثيرة للانتباه وأن تحتوى على عناصر الإبهار المناسبة.

2- يمكن الاستعانة ببعض الرسوم المتحركة والنماذج واللوحات المصورة والمكتوبة بشرط أن يتسع الموضوع بمثل هذه الوسائل .

3- لابد من الالتفات لعملية " تصحيح الألوان " أثناء التحميض والطبع حتى تكون الخصائص اللونية للقطات الفيلم ومشاهده منناسبة مع بعضمها البعض.

4- لابد أن ير اعى في اللقاء المتعلِّق أن يكون إيقاعه مناسباً لحركة الفيلم ولقدرة التلميذ على ً استيعاب معلوماته ومعانيه 2 وألا يستمر بالضرورة طوال مدة العرض بل تترك خلاله مساحات زمنية هي الصمت لإتاحة الفرصة للتلميذ لتأمل الصورة المعروضة أو استيعاب المعنى

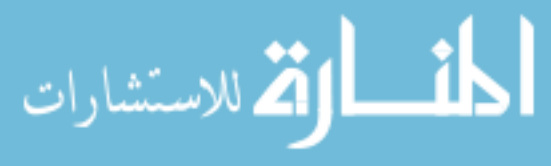

5- ير اعي عند الاستعانة باللقطات المستعارة أن تكون مناسبة للسياق العام للعر وض من حيث موضوعها ومن حيث تكون الصورة ودرجة تباينها ووضوحها .

فوائد استخدام الأفلام المتحركة في التعليم والتدريس :

1- تسهل التدريب على المهارات الحركية عن طريق استخدام التصوير البطيء للحركة وتستفيد من دلائل المؤسسات التعليمية كالمدارس والجامعات والأندية الرياضية .

2- تساعد في تكوين مفاهيم أو معلومات مبدئية لدى التلاميذ بخصوص موضوع أكاديمي ، أو قضية معينة تمهيداً لمناقشة جماعية للفصل .

3- تسرع أو تبطئ الحركة الطبيعية للأشياء المرئية مما يمنحها وقعا أكثر من مخيلة التلاميذ كما ً هو الأمر في العلوم مثل حركات الكواكب والزلازل والبراكين والمجالات المغناطيسية والتجارب النووية .

4- فعَّالبِتهما في تعليم الأطفال .

5- تستخدم في تقديم وحدات الدراسة أو تلخيصها ومراجعتها فهناك أفلام يمكن أن تقدم نظرية شاملة عن موضـوع معين تمـهيدا لدر اسة داخل الفصـل الدر اسي وبذلك تكون هذه الأفلام قد سـاهمت في ً إثارة الميل تحت در اسة الموضوع .

6- الأفلام التعليمية تجسد الواقع شكلاً وحركة لدرجة لا تقوى عليها أي وسيلة تعليمية أخرى سوى استعمال المواقع نفسه .

7- تكبرٍ أو تصغرِ الحجمِ الحقيقي للأشياء كما هو الحال في البكتريا والطفيليات والكواكب الشمسية التكنولوجية والحيائية التي تحدث خلال فترة زمنية لاحقة.

8- تقلّل من الوقت والتكاليف التي يتطلبها تعليم بعض الموضوعات الأكاديمية كما هو الحال في عدد من التجارب العلمية الفيزيائية والكيميائية التي تحتاج لأجهزة غالية الثمن ومواد معقدة ومطلقة ووقت طويل نسبياً لإجراء التجارب وتنفيذها .

9- تَستطيع تَمثيل وتوضيح بعض الحوادث والعمليات غير المرئية مثل الكهرباء والصوت وتحدد الغاز ات وتحولها من حالة إلى أخر ي

10- توفر من خلال أشكالها أو صور ها الملونة وتسللها الموضوعي المفيد خبر ات جمالية حسية تعجز الوسائل الأخرى عن تحقيقها .

11- توصل المعلومات للتلاميذ بأسلوب تلقائي ومباشر وسريع خاصة مع التلاميذ الذين لا نستهويهم قراءة المواد التعليمية المطبوعة .

\*خطوات استخدام الأفلام في الندر يس :

إن نجاح استخدام الأفلام التعليمية في التدريس يعتمد بالدرجة الأولى على ما يقوم به المعلم القائم على التدريس في وضع خطة أو استراتيجية لتحقيق أقصىي استفادة تعليمية من عرض الفيلم حيث أنه في عدم وجود تخطيط منظّم ودقيق يتحول المهدف التعليمي من عرض الفيلم إلى هدف ترفيهي ، وبذلك يصبح عرض الفيلم في قاعة الفصل مضيعة للوقت .

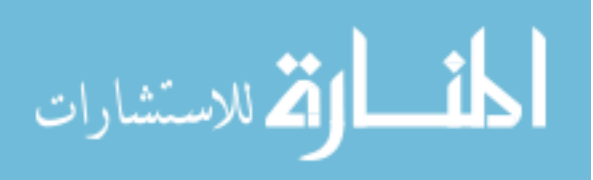

إن تحديد خصائص المتعلمين الذين هم المستفيدون في عرض الفيلم تعتبر الخطوة الأولى التي يقوم بها المعلم في وضع خطته لاستخدام الأفلام التعليمية داخل الفصل . وتشمل النواحي الثقافية والعُلمية ، والأهتمامات والاتجاهات ، وكذلك يضع في اعتباره العمر السني للمتعلمين .

- تحديد الهدف بدقة :  $2$ 

يجب تحديد الأهداف التعليمية للدرس بدقة ووضوح قبل اختيار محتوى الفيلم التعليمي ، والتأكد من مدى ارتباط محتوى الفيلم بأهداف الدرس ¸ إذا كانت أهداف الدرس في المجال المعر في يجب النتركيز على الحقائق والمفاهيم في مادة الفيلم، أما إذا كانت أهداف الدرس تقتصر على تعليم المهارات الْبِدوية فينبغي أن يركز محتوى الفيلم على تعليم هذه المهارات .

3- اختيار الفيلم :

حتى يكون اختيار مادة الفيلم مناسبا يجب الرجوع إلى الفهارس والكتالوجات المتخصصة لذلك ً وهي موجودة بالمكتبات العامة وإدارات الوسائل التعليمية بالمناطق التعليمية . وتعتبر هذه الخطوة سهلة إذا ما ر و عي تنفيذ الخطو تين السابقتين بدقة .

ثانباً : التخطبط لاستخدام الفبلم :

بعد اختيار الفيلم التعليمي يقوم المعلم برسم خطة لاستخدام الفيلم لتحقيق الأهداف التي حددها سابقا ، وتشمل هذه الخطة أنشطة يقوم بها المعلم والمتعلمين قبل وأثناء عرض الفيلم التعليمي وكذلك بعد ً الانتهاء منه :

أ- قُبْلِ الْعَرِضِ :

1- يقوم المعلم بمشاهدة الفيلم قبل عرضه للتأكد من مدى مناسبته لتحقيق الأهداف السلوكية الخاصة بالدرس .

2- كتابة ملخص لمحتويات الفيلم وطريقة عرضه لعناصر الموضوع .

3- إذا كان الفيلم صـامتـاً ، ينبغي على المعلم تحديد المواضيع التي تحتـاج إلى شر ح أو تعليق . ً

4- يجب أن يعد المعلم عدداً من الأسئلة التي تلقى على المتعلمين قبل العرض ، والتي يجيب عنها الفيلم .

5- يجب على المعلم أن يتأكد من مناسبة الفصل الدر اسي لعرض الفيلم طبقاً للاعتبار ات التالية : ً - سعة الفصل الدراسي . - نظّام جلوِّس المتعلّمين في الفصل .

26 - وجود ستائر لإظلام الغرفة وقت عرض الفيلم .

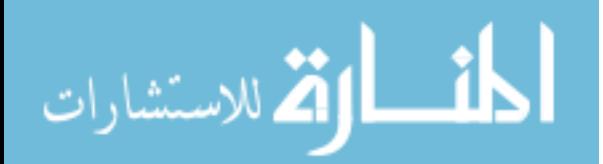

6- يجب على المعلم مناقشة موضوع الفيلم وبيان العلاقة بينه وبين موضوع الدرس وتحديد ما نتوقعه من التلاميذ بعد مشاهدة الفيلم .

7- إعداد جهاز عرض الأفلام وتركيب الفيلم وضبط الصورة والصوت وتحديد مكان وضع شاشة العرض .

ب- أثناء العرض :

يجب أن يقتصر دور المعلم على توجيه انتباه المتعلمين نحو النقاط الرئيسية في الفيلم وما يجب ملاحظته لمعرفة الإجابة عن الأسئلة المطروحة ¸كما يجب على المعلم حث المتعلمين على عدم تسجيل ملاحظاتهم أثناء عرض الفيلم حتى لا يكون اهتمامهم منصباً على الكتابة فيفقدوا بعض النقاط الأساسية في الفيلم . بل يجب عليه أن يشجعهم على تلخيص المفاهيم الموجودة في الفيلم ويحتفظوا بذلك في أذْهانهم استعدادا للمناقشة التي تعقب عرض الفيلم .

ويمكن للمعلم أن يوقف عرض الفيلم عند نقطة مناسبة ويناقش تلاميذه فيما شاهدوه ، كما يمكن له إعادة عرض الأجزاء الهامة من الفيلم مع حجب الصوت ويطلب من تلاميذه التعليق على الأهداف التبي شاهدو ها .

ج- بعد العرض :

يجب بعد عرض الفيلم ضرورة الإجابة عن الأسئلة التي أثيرت قبل العرض ومناقشتها وتقييم نحصيل التلاميذ لمعرفة ما تحقق من أهداف الدرس ¸ كما يمكن للمعلم أن يعقد اختبار أ معرفياً أو مهارياً ً حسب نو ع مادة الفيلم ويلاحظ أداء المتعلمين لهذا الاختبار حتى يقف على مدى نجاح الفيلم في وظيفته .

محاذير في استخدام الأفلام التعليمية

مع تقديرِ نا لمميز ات الأفلام التعليمية في مجال التعليم . إلا أنها لن تحقق كل أهداف الدرس . ولزيادة الاستفادة منها يجب أن تكون على وعي ببعض النقاط التالية :

1 ـ علاقة الفيلم بأهداف الموضوع :

لْيس بالضرورة أن يستخدم المعلم الفيلم السينمائي كوسيلة وحيدة للتعليم حيث أن بعض الأهداف قد لا يناسبها استخدام الفيلم . فبعض العمليات الحيوية مثل النمو تكون أكثر فائدة عند عرضها عن طريق الخبرات المباشرة .

2- سوء الفهم المتعلق بالزمن :

□ عند عرض الأفلام التاريخية قد يخرج المشاهد باعتقاد خاطئ عن المدة أو الفترة الزمنية التي استغرقتها الأحداث في الطبيعة كأن يتصور أنها تعادل مدة عرض الفيلم مع العلم بأنها قد تكون استغر قت عشر ات السنبن

> □ قد يتصور البعض بعد مشاهدة فيلماً تاريخياً أن أحداث الفيلم ما زالت معاصرة. ً ً

□ سوء الفهم الذاتج عن إدر اك الطلاب للوقت الحقيقي الذي يستغرقه نمو نبات معين أو تفاعل کیماوی معین .

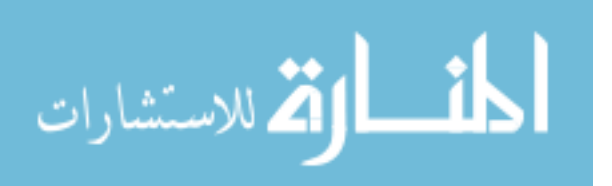

ه قد يربط الطلاب بين الحوادث التي يشاهدونها في الفيلم ر غم أنه قد لا يوجد أي ارتباط بين <u>.</u> هذه الأحداث

لكل ذلك وجب على المعلم أن يحيط الطلاب علما بالأحداث الزمنية في الفيلم وعلاقتها ً ببعضها والزمن الذي استغرقه الحدث في الطبيعة .

كما يجب على المعلم أن يقيم استفادة الطلاب من مشاهدة أي فيلم تعليمي حتى يقف بنفسه على الأخطاء التبي وقع فيها الطلاب .

3- الإدراك الخاطئ عن الحجم :

من الأخطاء الشائعة التي يقع فيها الأطفال عند مشاهدتهم لفيلم سينمائي عدم تقدير هم للحجم الحقيقي لشيء يرونه على الشاشّة فَمّثلاً عند مشاهدة فيلماً عن الأهرام وأبي الّهول قد لا يدرك الأطّفال الحجم الحقيقي للأهرام وأبي الهول ويقارنوه بارتفاع عمارة أو سيارة تتحرك في الشارع . لذلك وجب النّنويه بالأحجّام و الار تفاعات الحقيقية للأشياء .

4- استنتاحات خاطئة ·

من الأخطاء الشائعة أيضـا بعد مشاهدة الأفلام السبنمائية هو تصـور المشاهد واستنتاجه لأشياء ً غير صحيحة على الإطلاق فعلى سبيل المثال عندما يشاهد الأجانب فيلماً عن منطقة الأهرام ويظهر في الفيلم عدد من الجمال يتصور كثير منهم أن القاهرة بل مصر كلها مليئة بالجمال وأن الجمال تكاد تكون وسيلة المواصلات الرئيسية في مصر

وقد حدث أن عر ضت محطة التلفز يو ن الأمر يكية ABC في أحد أيام سبت شهر ٍ أبر يل عام 1989 في نهاية نشرة أخبار الساعة السادسة مساء فقرة عن أن الجمل هو وسيلة مواصلات وللأسف كان الفيلم لعشرات من الجمال تعبر أمام جامعة القاهرة ونسير على كوبري الجامعة و هي في طريقها للذبح إلا أن مقدمة النشرة لم تذكر ذلك واكتفت بأن الجمال في مصر وسيلة مواصلات عامة ... و هكذا الفيلم أعطي انطباعاً لبعض أفراد الشعب الأمريكي الذي لم يزر مصر من قبل أن الجمال فعلاً تستخدم كوسيلة ً مواصلات عامة في القاهرة .

لذلك كانت مسئولية المعلم كبير ة جداً في إيضـاح مـادة الفيلم وذلك منعاً من الاستنتاجات الخاطئة ً للصغار وحتى الكبار

5- لَغَةِ الْفَيْلِمِ :

□ أحيانا تكون بعض الأفلام بلغة غير اللغة العربية وفي هذه الحالة يصعب على الطلاب متابعة ً مادة الفيلم وتقل لدرجة كبيرة درجة الاستفادة المرجوة من عرض الفيلم .

هي قد يحتوي الفيلم على العديد من المصطلحات الفنية " Technical terms والتي قد تكون فوق مستوى فهم الطلاب مما يعيق من استفادتهم .

قد يكون الفيلم مصحوباً بتعليق أو أن يكون الحوار أساساً في الفيلم بلهجة غير اللهجة التي  $_\sqsupset$ ً ً نعود عليها الطلاب مما يُصَعِّب من فهم محتوى الفيلم .

6- النواحي الاقتصادية :

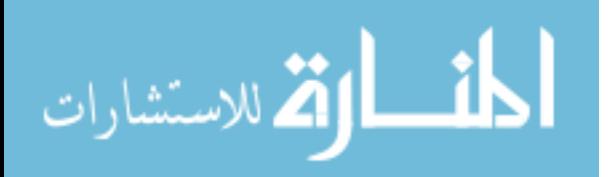

بكل تأكيد تأتي التكلفة الاقتصـادية من بين العوامل المحددة لاختيار الوسيلة التعليمية . وحيث أن تأجير فيلم سينمائي أو استعارته قد لا يتكلف كثيرا فيعتبر الفيلم وسيلة تعليمية رخيصـة إذا مـا توفر الفيلم ً المناسب

7- بعض الصعوبات الفنية :

قَبِل عرض الفيلم على الطلاب يجب اختيار ه لأنه قد يوجد به شروخ أو عيوب في الصوت مما بقلل من أهمبته إ

الجزء الثاني الحاسب الآلي التعليمي ماهيته– مكوناته– تطبيقاته يف التعليم والتعلم .

للكومبيوتر تأثير فعَّال في شتي المجالات من أهمها مجال التربية والتعليم ، ففي مجال التعليم والدراسة يقوم الكومبيوتر بتعليم اللغات الأجنبية كما لو كان مدرساً أجنبياً ماهرٍاً ، أيضًاً يقوم بتعليم ً ً ً الرياضيات عموماً والحساب بصفة خاصة بفعًالية ، ويقوم بدور المدرس دوراً يكاد أن يكون كاملأ ، ً يشرح ويدرب ويصحح الأخطاء ، ثم يختبر المستوى والقدرة على التحصيل .

ولقد مر استخدام الكومبيوتر في العملية التعليمية سريعاً من خلال عدة مراحل أهمها :

- تركيز الحاجة إلى محو أمية الأفراد عن الكومبيوتر ، وبمعنى آخر التعرف على الكومبيوتر والوعى به .

- التعرف على البرامج الخاصة بالكومبيوتر .

- معر فة القضايا المر تبطة بتطبيقات الكومبيو تر ٍ في المنهج .

لذلك فإنه من المناسب تزويد المدارس بأجهزة الكومبيوتر لكي يستخدمها المدرسون في طرق تدريسهم ، لتبيان تأثير ها الإيجابي على العملية التعليمية . كما أن استّخدام الكومبيوتر في الفصّل بطريقة نموذجية يُعد إضـافة منظمة لبرنـامج التعليم والتعلم بـالمدارس في الوقت الراهن . ويؤدي ذلك إلى ضرورة تضمين المناهج الدراسية مقرراً في الكومبيوتر . فلقد أصبح الكومبيوتر أكثر أهمية في جميع مجالات المنهج المدرسي .

ومن ناحية أخرى ينبغي الاهتمام ببر امج الكومبيوتر في المجال التعليمي، وبطرق تصميمها ، لأنها تعد وسيلة الاتصـال بين المستخدم USER وجهاز الكومبيوتر ، ويجب توفير تلك البرامج لتعزيز

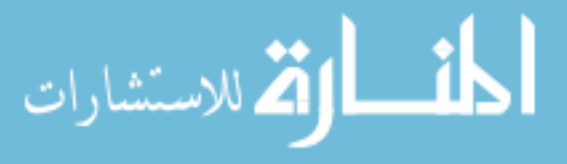

عملية النعلم . تلك البر امج قد تكون في مجالات شتي كالر ياضيات بصفة عامــة ، و المفاهيم الهندسية ، والإحصاء على وجه الخصوص .

ولكي تتسم تلك البرامج بالفعَّالية ينبغي تزويدها بالرسوم البيانية ، وينبغي ألا تقتصر برامج الكومبيوتر على العلوم الطبيعية فقط كالرياضيات والإحصاء والميكانيكا والفيزياء والمهام الهندسية ، ولكن يجب أن تتعداها إلى العلوم الأخرى ، ولقد تم استخدام الكومبيوتر في مجال علم النفس التمهيدي ، وتز ايدت بر امج التعلم الخاصـة بالكومبيوتر في الكم والكيف منذ عدد غير قليل من السنين .

وفي الوقت الحالي فإن مصممي البرامج المتعددين صمموا برامج تعليمية تبيِّن جدوى قدرات الكومبيوتر ً، وبناءً على ذلك تم تزويد التلاميذ بقدر أكبر من التعليم أثناء العملية التعليمية .

ً إن الحاجة إلى كم مناسب من أجهزة الكومبيوتر وبر امجها ، وإلى مطوري مقرر اتها ، يعد جزءاً من المتطلبات اللازمة للاستخدام الجيد للكومبيوتر في شتى المناهج ، كما أن بؤرة الاهتمام تتركز في الإعداد الجيد للمدر سين في مجال الكو مبيوتر .

أُولاً : الكومبيوتر والتعليم : COMPUTER AND INSTRUCTION

مما سبق يتضح أهمية الكومبيوتر في التعليم ، خاصةً في الوقت الحالي ، حيث أن الكومبيوتر في هذا الوقت أصبح جزءاً أساسياً من الحياة المعاصرة ولا يمكن الاستغناء عنه ٢

واستخدامات الكومبيوتر في المجال التعليمي قديمة ، وكانت مرتبطة منذ البداية بجوانب محددة . إلا أنه في الآونة الأخير ة تعددت هذه الاستخدامات التعليمية ، لذلك يمكن تصنيفها إلى نو عين :

- استخدامات إدارية محمد استخدامات في التعليم والتعلم

أ - الاستخدامات الإدار ية :

يعد استخدام الكومبيوتر في المجال الإداري أول مجالات استخدام الكومبيوتر في التعليم ، ويزداد هذا الاستخدام بوماً بعد بوم .

ومن أهم الاستخدامات الإدارية للكومبيوتر :

1 - حفظ معلو مات عن المتعلمين :

ومن نوعية تلك المعلومات التي يتم تخذينها داخل الكومبيوتر الخاصـة بالمتعلمين ما يلي : - معلومات شخصية : كالاسم ، وتاريخ الميلاد ، والجنس ( ذكر أم أنثى ) ….الخ

- معلومات در اسية : كالتخصص ، والمواد التي يدرسها ، والمواد التي اجتاز در استها ، ومسـتوى تقدمـه ، ونتيجـة العام السابق وتقدير اته فيما درسه سابقاً ....الخ

- معلومـات صحية : كالحالة الصحية ، والأمراض المزمنة ، وفصيلة الدم ، ...الخ . - معلومات مالية : كمصاريف الدراسة ، والمكافأت ، والإعانات ، ...الخ .

وغير ذلك من المعلومات التي يتم تخزينها ، والتي تزيد باستمرار المتعلم في الدراسة والتغيير المستمر في حالته .

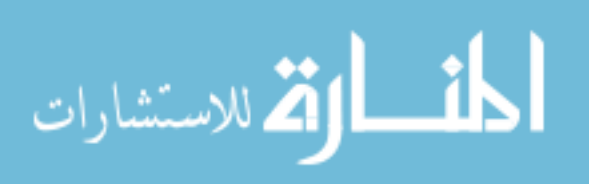

كل هذه المعلومات تتطلب حفظاً أمنياً ومتابعة جيدة ، وهذا شئ يصعب ، بل قد يستحيل تحقيقه ً في الظروف العادية التقليدية .

2 - تُصمِيمِ الْجِداوِلِ الَّذِرِ اسِبِةٌ :

لا يعد الاحتفاظ بالمعلومات عن الطلاب هو الاستخدام الإداري الوحيد في العملية التعليمية ، بل أن هناك استخدام آخر لا يقل أهمية عن الاستخدام السابق ، هو تصميم الجداول الدراسية ، و هي من المهام الشاقة التي تستغرق وقتاً وجهداً كبيرين .

> لذلك فقد طورت بعض الشركات برامجا للقيام بنلك المهام الشاقة ، ومنها نظام سقراط ً SCORATIS من إنتاج شر كة IBM للقيام بالتصميمات الجدو لية بمختلف أنو اعها .

> > 3 - الكومبيوتر والتقييم

يضطلع الكومبيوتر في الكثير من الأحيان بتسجيل درجات التلاميذ في أي مقرر در اسي ، ومتابعتها ، والحصول عليها في أي وقت ، وهذا يمثل معاونة حقيقية عندما تكون أعداد المتعلمين في الفصو ل كبير ة

ويمكن استخدام الكومبيوتر في تسجيل وتخزين أنشطة الفصل الدراسي ، كذلك تخزين درجات التلاميذ و وضع تقدير ات لها.

إضافة إلى ذلك يتمكن الكومبيوتر من القيام بمعظم الأعمال الإدارية الأخرى كتحديد الميز انية وتنظيم جداول الأعمال ، و عموما يستخدم الكومبيوتر في إدار ة وتوجيه مجمو عة من القر ار ات التربوية ً أو التعليمية والتحكم فيها . وفي هذه النوع من التنظيم فإن الكومبيوتر يؤدي بسهولة دور حافظ السحلات

ب - الاستخدامات في التعليم والتعلُّمِ .

يُقصد بذلك استخدام الكومبيوتر في عملية التعليم الفعلية ، وأيضـاً اضطلاع الكومبيوتر بالدور ً التعلمي من خلال استغلاله كوسيلة تعليمية وتعلَّمية تجذب انتباه المتعلم لما يعرض على شاشة الجهاز واستغلَّال إمكاناته المتنوعة من لون ، وحركة ، ووميض ، وصوت . وفي هذا المجال سنتعرض للعناصر التالية ·

1 - دواعي الأخذ بتكنولوجيا الكومبيوتر في التعليم والتعلم .

الجدير بالذكر أن عملية استخدام الكومبيوتر في التعليم والتعلم ، ليست عملية عشوائية ، وإنما تستند إلى العديد من الأسباب :

- عدم الرضا عن النظام التقليدي في التعليم .

هناك الكثير من الدلائل والمؤشرات التي تدل على عدم الرضا عن النظام التقليدي في التعليم منها :

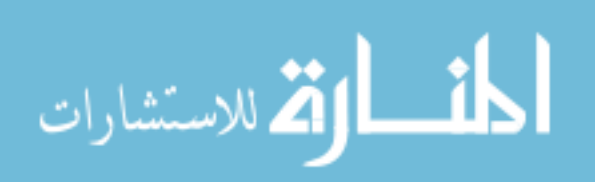

\* ارتفاع نسبـة الأمية في مصر بالر غم من كل المحاولات المبذولة من أجل الإصلاح . و السبيل الوحيد للقضـاء على تلك الظـاهرة ، وقف هذا السيل المتدفق من الأميين ، وهذا لا يتم إلا من خلال الْبِحِثْ عِنِ أَسالَيبِ جِدِيدة لِلتعليمِ ، وِالأخذ بِأساليبِ النكنوِلوِجِيا .

\* ضعف المناهج المقدمة في التعليم العام ، إذ أن هناك الكثير من الموضو عات التي تقدم في المنهج التقليدي وقد قلت أهميتها ومع ذلك ما ز الت تدرس للآن ، بينما هناك موضوعات استحدثت كدر اسة الموضوعات المتعلقة بالكومبيوتر والتي تعد ضرورية في المجتمعات المعاصرة مع ذلك لم يهتم بها المنهج الحالي.

\* أساليب التدريس المتبعة في معظم مراحل التعليم المتنوعة تغلب عليها الصفة النظرية ، وتقوم على التلقين من جانب المدرس و الحفظ من قبل التلميذ ، وتبعا لذلك فإن أساليب التقويم تقيس في معظمها ً الحفظ دون الفهم ¸ وينتهي الأمر بتخريج نوعية من المتعلمين سر عان ما تنسى ما حفظته وخاصةً بعد أداء الامتحانات .

- عدم رضـا أصـحاب الأعمـال عن مستوى الخريجين في الـعديد من التخصـصـات ، ويرجـع ذلك إلى عدم الموائمة بين برامج التعلم ومتطلبات الأعمال المختلفة بالمجتمع .

ـ شَـعور الطلاب بالملل ، وعدم وجود الدافعية لديهم إلى التعلُّم نظرا لجفاف التعلُّم ، وعدم ً مر اعاته لحاجات الطلاب . فبالر غم من وجود الفرروق الفردية بين المتعلمين ، فإن بر امج التعلم المقدمة تَعَامِلْ هِوَلاءِ المتَعْلَمين معاملة واحدة بغض النظر عن اهتماماتهم المختلفة .

- ازدياد الطلب على التعليم بمختلف مراحله ، مما أدى إلى زيادة أعداد المتعلمين داخل قاعات التدريس زيادة كبيرة .

ـ الاستعانة بمعلمين غير مؤهلين علميا لسد العجز في المعلمين الناتج عن الزيادة المرتفعة في ً عدد المتعلمين .

- الاستعانة بمعلمين غير مؤهلين تربوياً في العملية التعليمية ، هؤ لاء من خريجي كليات أخر *ى* ً كالعلوم والزراعة والتجارة ..........الخ .

- اضمحلال الإمكانات من حيث الفصول والقاعات الدراسية ، والوسائل التعليمية المتطلبة ، و التجهيز ات المعملية .

ـ زيادة المعار ف الإنسانية في العصر الحالي زيادة كبيرة بالدرجة التي يطلق عليها الانفجار المعر في

وغيرِ ذلك من الأسباب التي جعلت الفجوة بين الطلب على التعليم ، والموارد والإمكانات المتاحة نز داد اتساعاً

ولتضييق هذه الفجوة بين الطلب على التعليم ، والإمكـانـات والموارد المتـاحـة ، لا بد من استخدام و سائل لز يادة العريض ، تلك الوسائل من أهمها الكو مبيو تر

وتوضـح تلك المؤشرات أيضاً أن أسلوب التعليم التقليدي أصبح غير مر غوب فيـه . لذلك فإن الْحاجة تدعو إلى أسلوب تكنولوجي معاصر يراعي التلميذ في تعلمه ، ويصل به إلى مستوى التمكن من هذا النعليم ، و هذا لن يتأتى في غيبة عن التكنولوجيا بصفة عامة ، والكومبيوتر بصفة خاصة . لذلك

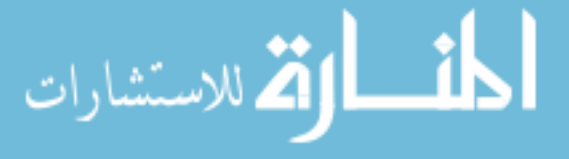

وجب تزويد العملية التعليمية بالكومبيوتر من خلال المناهج الدراسية ، أيضـا تدريب المتعلم على ً البرمجة بإحدى لغات البرمجة .

فالنعلم المزود بالكومبيونز Computer-Assisted Learning( CAL) يؤثر تأثيراً فعَّالاً في العملية التعليمية ، ويجب الأخذ به نظر أ لأنه يمكِّن المتعلمين من الحصول على درجات مرتفعة ، ومن خلاله يمكن الاقتصـاد في الوقت المخصص للدر اسة ، وبه يتم تقويم اتجاهات إيجابية لدى التلاميذ نحو المقررات التي يتم تدريسها لهم من خلاله ، إلى جانب الاتجاهات الإيجابية التي يمكن أن تتكون لدى التلاميذ نحو الكومبيوتر ذاته .

تلَك الأسباب والدوافع التي دفعت إلى استخدام الكومبيوتر في التعليم ، وغير ها الكثير ، دقت ناقوس الخطر لعدم استخدام الكومبيوتر في التعليم . و هناك أسباب أخر ي متنو عة تناولتها الكثير من الأبحاث والمحاولات لتبيان الأسباب التي أدت إلى ذلك ، ومنها در اسة تومسون Thomson ( 1988 ) لبيان ً هذه الدوافع ، وفيها تم إجراء مقابلة مع بعض معلمي المرحلة الابتدائية ، والذين يستخدمون فعلياً الكومبيوِترِ في التعليم ، وقد كانت تعبيرِ اتهم أثناء تلكَ المقابلة :

ـ ينبغي على مدير المدرسة استخدام الكومبيوتر لتخزين معلومات أساسية عن التلاميذ لتيسير الحصولِ عليها من قبل إدارِ ة المدرِ سة وقِتما تطلب الأمرِ

- ينبغي على المدر سين المتحمسين لأسلوب حل المشكلات استخدام الكومبيوتر في مجال التعليم.

- يجب على المدرسين استخدام الكومبيوتر في مجموعة التطبيقات والتدريبات الخاصة بالمهار ات المتنوعة .

- على المدرس الذي يقوم بتدريس مقرر الإلكترونيات في المرحلة الابتدائية أن يستخدم الْكُو مبيو تَر

- يجب على المدرس استخدام الكومبيوتر لتطوير سلسلة الدروس المتنوعة المتعلقة بالوعي بالكو مببو تر

ـ إن استخدام الكومبيوتر في التدريس من قبل المعلمين يزيد من اهتمام المتعلمين بالناحية التعليمية

- على المعلمين الذين لم يستخدموا الكومبيوتر من قبل ، البدأ في استخدام هذه النوعية من التكنولوجيا .

مجالات استخدام الكومبيوتر في التعليم .

يتم استخدام الكومبيوتر في التعليم في اتجاهين :

الأولِ : استخدام الكومبيوتر كوسيلة تعليمية حديثة ومبتكرة تجذب انتباه التلميذ لما يعرض على شاشة الجهاز من خلال استغلال جميع إمكاناته المتنوعة من ألون ، وحركة ووميض ، أصوات ¸ وهذا لا يتم إلا من خلال تـوفير مجموعــة من البر امـج التعليمية بو اسطـة الخبر اء و المتخصصين في هذه النوعية من البرامج ، تلك البرامج قد تكون غير متوافرة بكثرة ، ومن هنا تتجلَّى صعوبة استخدام الكومبيوتر كوسيلة تعليمية إلا في حدود ضيقة .

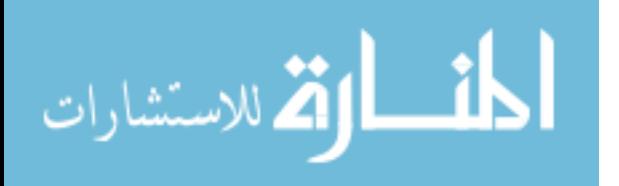

الثاني : استخدام الكو مبيو تر ٍ من خلال البر مجة ، و معنى ذلك تدر بِب المتعلمين على تصميم البر امج السهلة الميسرة من خلال إحدى لغات الكومبيوتر عالية المستوى كلغة البيزك مثلاً ، وهناك من يرى أن هذا الاتجاه ينمي تفكير المتعلمين نظر ا لمرور المتعلم في هذا الاتجاه بمجموعة من الخطوات ً تشبه إلى حدٍ كبير خطوات تنمية التفكير العلمي ، من در اسة المشكلة بعمق ، ثم تحويلها إلى صبيغ رياضية بقدر الإمكان ، وتحويل الصيغ الرياضية إلى تعبيرات حسابية باستخدام لغة البيزك ، ثم كتابة البر نامج الذي يتضمن ، تحديد المدخلات وصياغتها ، وتحديد العمليات الأساسية وصياغتها ، وتحديد المخرجات وصياغتها ، وأخيرا اختبار البرنامج وتصحيح ما قد يوجد به من أخطاء لغوية أو منطقية ثم ً تعميمه

ومن مجالات استخدام الكومبيوتر في التعليم والتعلم ما يلي :

1-الكومبيوتر والمعاونة في التدريس :Computer Assisted Instruction

يقصد بهذا النظام أنه نو ع من التعلّم الفردي ، والذي يستخدم برنـامجا يقوم بتقديمه الكومبيوتر ً كوسيط لعملية التدريس . ولا يعنّي ذلك أنه يتضمن عملية التدريس عن الكومبيوتر ذاته ، ولكن المقصود في هذا المجال استخدام الكومبيوتر كوسيلة مساعدة في تدريس المواد التعليمية في الفصول . ولّعل هذا النظام واسع الانتشار ومألوف لدى العامة من الأفراد ، فهو يقدم المعلومات ويختبر المتعلّم ، أيضـاً يقدم تدريبات متّنو عة عن معلومات ومفاهيم معينة ، ثم يقيس مدى إتقان المعرفة .

ومن جانب آخر توجد أربعة أنواع رئيسة من نظام استخدام الكومبيوتر في المعاونة في عملية التدريس هي :

 $P$ از نظام الممارسة: Practice :

ودور الكومبيوتر في هذا النظام إجراء مراجعة منظمة وتدريب مستمر ، فعلي سبيل المثال في رياضيات المرحلة الابتدائية ، فإن كل تلميذ يزود يومياً بعدد محدد من التمارين تقدم بطريقة ألية ، وتقيم ً ً ، وتعطي الدرجات بواسطة البرنامج دون تدخل من المعلم في الفصل ، ويوائم ذلك النظام كثيراً مو ضو عات المر حلة الابتدائيـة

كالرياضيات والعلوم ، واللغة الأجنبية <sub>.</sub> وهذا النظام يعد من أكثر أنواع النعلم بالكومبيوتر استخداماً

. tutorial : النظام المعلّم . tutorial .

يقدم هذا النظام الموضوع للمتعلّم مع متابعة ومر اجعة تقدمهم في هذا الموضوع بطريقة مباشرة . ومتى أخطأ المتعلم فإن الكومبيوتر يقوم بإعادة الموضوع وكأنه معلم فَعَّال . أما المتعلَّمين الذين يظهرون تفهماً ، ينتقل بهم الكومبيوتر من خلال ذلك النظــام إلى الموضوعات التالية . ومثل هذا النظام يتيح للمدرس بأن يقضي وقتاً أطول مع المتعلمين الذين لديهم مشكلات ما في متابعة الدروس .

3) نظّام الحوار : Dialog .

وهذا النظام يعتبر شكلاً متطوراً من أشكال التعليم ، حيث يقوم الحوار بين المتعلم والكومبيوتر مَّمَا يَؤْدِي إِلَى التَّفَاعِلُ ، وبِالتَّالِّي يتم تعلم الموضوع .

. نظام الاختبار :  $\frac{1}{2}$  .

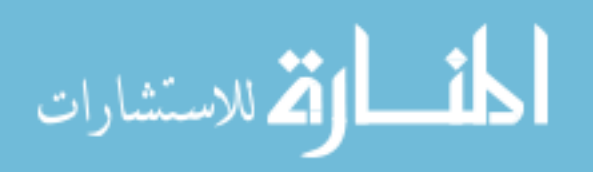

يُعد الكومبيوتر وسيلة مثالية للاختبار ، وعلى وجه الخصوص في حالات المقارنة بين الصواب والخطأ ، وحالات الاختيار من متعدد ، وهنا يضطلع الكومبيوتر بمهمة مراجعة الإجابات ومتابعة الإجابات الصـائبة ، ومِن نْمَّ نقدير ٍ در جة الطالب .

2 - الكومبيوِتْرِ وتعزيز عملية التعليم .

إن البر امج بأنواعها المختلفة تعكس استخدام الكومبيوتر في تعزيز فعَّالية التعلم في مجال المدار س الأكاديمية ، حيث أن بر امج التعلم التي يتم إعدادها في مجال الكومبيوتر تعد عملاً هاماً في ً تَعزيز العملية التعليمية . ولقد قل الاهتمام بالحديث عن نظريات التعليم والتعلم في ضوء استخدام الكومبيوتر في العملية التعليمية ، فمثلاً ليس هناك مثالاً تطبيقياً يوضح كيفية تأثير أجهزة الكومبيوتر ً علي تحسين عملية التعليم ، أو تعزيز ها عند استخدامه كوسيلة تعليمية فقط ، ولكن المتعارف عليه هو أن تصميم البر امج الخاصة بالكومبيوتر هي التي تعزز العملية التعليمية .

و هذا رؤية المؤلف في هذا المجال من حيث الاعتماد على تدريب المتعلمين على تصميم بعض البرامج المتنوعة ، والتعامل مع الكومبيوتر في ضوء تلك البرامج ، وليس تدريبهم على استخدام الكومبيوتر من خلال برامج جاهزة تم إعدادها مسبقاً للقيام بغرضٍ ما . أي أن الكومبيوتر ينبغي أن يتعدى كونه وسيلة تعليمية إلى كونه عاملاً مهماً في تعزيز عملية ألتعلم من خلال تدريب المتعلم على ً تصميم برامج في ضوء المشكلات التي تواجههم .

3 - الكومبيوتر وتعلَّم أنماط التفكير .

إن المهارة في التفكير ، والخوض في غمار حل المشكلات وخاصة المعقد منها ، لهو من الأمور الضرورية والتي يهدف التعليم إلى تحقيقها في المراحل المختلفة . وللكومبيوتر الجانب الأكبر في القيام بنلك المهمة ، فمّن أهم استخدامات الكومبيوتر ً في التعليم هي تعلم أنماط التفكير ، ذلك أن الكومبيوتر يساعد الدارسين له على تنمية أنماط جديدة للتفكير يمكن أن تعاونهم في شتى المواقف التعليمية من حيث التغلب على الصعوبات التي تواجههم فيها .

جـدوى استخـدام الكومبيوتـر في التعليـم .

يؤدي المهتمون بتطوير التعليم دوراً فعَّالاً في البحث عن الوسائل المتنوعة والمتقدمة التي تعينهم ً على تحقيق أهدافهم ، ومنها كيفية الوصول إلى أفضل تعلُّم ممكن . ومن تلك الوسـائل ، الكومبيوتـر والنعلم المصـاحـب له . فالكومبـيوتر يوفر - ولأول مرة - بيئة تعليمية ذات اتجاهين ، بمعنى أنه عندما بِستجيِب المتعلم للكومبيوتر ، فإن الكومبيوتر يقوِّم استجابة المتعلم هذه ، ثم يعطي معلومات محددة للمتعلم تتعلق باستجابته .

وبمعنى عام ، أن أول خطوات استخدام الكومبيوتر في العملية التعليمية ، هي التسليم بأهمية عمل الكومبيوتر ، ذلك لأنه يستطيع تبسيط أكثر المواد تعقيداً ، ويجعلها سلسلة ميسرة يمكن استيعابها . ولَقد أصبحت أجهزة الكومبيوتر أكثر أهمية في جميع مجالات المنهج المدرسي ، وفي جميع المواد التعليمية . ونتيجة لتزايد التكنولوجيا وتطورها ، وزيادة تعقيد بعض المواد الدراسية ، فإن الحاجة إلى مثّل تلك الأجهزة أصبحت ضرورة ملحة ، وإذا ما تم تطبيق دراسة الكومبيوتر ٍ على المراحل التعليمية ً مع معرفة المتعلم لمحتوياته وكيفية استخدامه فأنه يصبح ذو أهمية كبرى في العملية التعليمية ، ونموذجاً فَعَّالاً في النعلم ، وحل المشكلات المتنوعة .

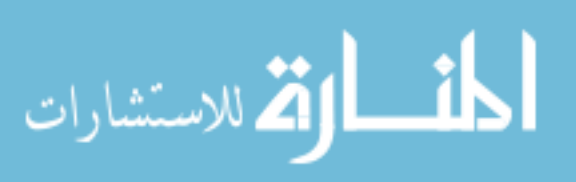

ويؤدي الكومبيوتر ثلاثة أدوار رئيسة في المدارس : - تطوير التعليم . - تدر يس بعض المقر ر ات الأكثر ِ فعَّالية كالر ياضيات ، و العلو م . ـ يدرَّس كمادة أساسية ضمن المواد الدراسية ، وفي هذا الصدد يدرس المتعلم الكومبيوتر من خلال مقرر معين كالبرمجة مثلاً .

ومن الفوائد التي قد نشعر بها للكومبيوتر في مجال التعليم ما يلي :

1) الكومبيوتر يقوم بدور المعلم :

يمكن للكومبيوتر أن يقوم بدور المعلم بفعَّالية ، وذلك من خلال تزويده ببعض البرامج البسيطة ثم تدريب المتعلم على كيفية استخدام مثل هذه البر امج . وفي ضوء ذلك فإن الكومبـيوتر يضطلع بمهمــة شَرح الدروس في كل المـقررات الدراسـية ، وبمهمة تدريب المتعلمين ، وإجراء الاختبارات ، وإظهار النتائج وحفظها ، وتحرير خطابات معنونة لكل طالب لمعرفة نتيجته ¸ أي أن الكومبيوتر يقوم بدور المعلم دور أ يكاد أن يكون متكاملاً من حيث الشرح والتدريب وتوضيح الأخطاء ، ثم تقويم المتعلم من ً<br>أ حيث مستواه العلمي وقدرته على التحصيل .

2) نقديم التغذية الراجعة الفورية .

يقوم الكومبيوتر بتقديم التغذية الراجعة الفورية لكل متعلم على حدة ، وتشخيص نقاط الضعف ، والمراجعة المتصلة ، والتوضيح وتيسير المفاهيم الصعبة .

ويقصد بالتغذية الراجعة الفورية في مجال الكومبيوتر ليس فقط تدعيم الاستجابة الصحيحة ، وإنما معالجة الأخطاء الخاصة بالمتعلم وتصحيحها . ولما كان التعلم يحدث عند تدعيم الاستجابة الصحيحة بشكل فوري ، لهذا فإن الكومبيوتر يحدث تعلماً فعَّالاً لأنه يتعدى مجرد تدعيم الاستجابة ً الصحيحة ، إلى تشخيص أخطاء المتعلم وتصحيحها .

3) تحفيز المتعلمين على التعلم .

يعد الكومبيوتر لكونه وسيلة إيضاح متطورة ، ولإمكاناته وقدراته الواضحة في عرض المواد الدراسية ، جهاز له قوة جذب المتعلم نحو التعلم ، ونظراً لسهولة استخدام ذلك الجهاز و عرضه السريع ً للمعلومات التي تركز على أنواع مختلفة من المعرفة التي تكمن خلف تلك المعلومات ، فإن ذلك يعد حافزاً للمعلومات للمتعلمين للقيام بتجارب أكثر ، وبالتالي إلى تعلم أكثر من حيث الكم والكيف .

هذا بالإضـافة إلى أنـه يمكن تبيان أن الكومبيوتر يعد حافزا للمتعلمين لتلقي مختلف أنواع المعرفة ً من خلال طر ق عديدة من أهمها :

\* يقوم الكومبيو تر ٍ بمكافأة المتعلمين الذين يستخدمو نه ، و المكافأة في هذه الحالة معنو ية .

ً \* تعد المادة الدراسية المنعلقة بالكومبيوتر من حيث محتواها وتركيبها وتسلسلها المنطقي دافعاً لأن يتعلمها المتعلمون بجدية واهتمام .

\* الرغبة القوية للتلاميذ - من خلال تصميمهم للبر امج - للعمل على حل المشكلات التي تو اجههم في الرياضيات .

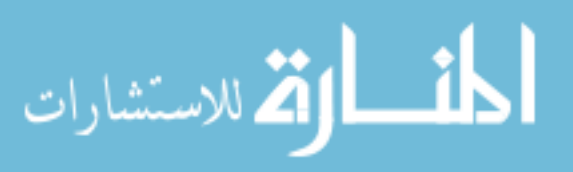
يو ضبح ذلك أن الكو مبيو تر ٍ يحو ز ِ انتباه المتعلمين و اهتمامهم لدر جة اِتقانهم للمادة الدر اسية المتعلقة به ، أيضاً محاولة تطبيق ما تم تعلمه في حل الكثير من المشكلات الرياضية ، هذا ما تم ملاحظته عند تدريس مقرر الكومبيوتر من شغف المتعلمين بالمزيد من التعلم والممارسة الفعلية على جهاز الكومبيوتر ومحاولة البعض منهم تصميم برامج متنوعة لأنواع متعددة من المشكلات المختلفة .

4) المعاونة في نتمية التفكير .

للكومبيوتر أثر فعَّال في حل العديد من المشكلات التي تواجه المتعلم ، كما أن تكنولوجيا المعلومات التي نتجت عن الكومبيوتر دائماً ما تعيد بناء التفكير الإنساني ، والتي بدور ها يمكن أن تُّحسِّن من النمو الذهني للمتعلم ، فالمتعلم من خلال الكومبيوتر وتكنولوجيا المعلومات المصـاحبة لـه يتمكن من التخمين وتحليل المشكلات التعليمية بطريقة أكثر تطور أ . لذلك فإن الكومبيوتر يشجع التعلم الفردي الذي لن يتحقق إلا من خلال تخصيص جهاز كومبيوتر لكل متعلم على حدة . أو بقدر المستطاع الحد من عدد المتعلمين على كل جهاز كومبيوتر ( اثنان فقط على كل جهاز ) .

وخلاصـة القول ، أن الكومبيوتر يُعد وسيلة فعَّالة للتعلم الفريدي ، وذلك إذا ما تم استخدامه استخداماً سليماً ، من حيث الدراسة المتعمقة له ، واستغلال جميع إمكاناته ، وإدراك الأسس السليمة ً لاستخدامه طبقاً للبيئة المحيطة به .

5) المعاونة في تنمية التعلم الذاتي .

للكومبيوتر القدرة على تنمية التعلم الذاتي من خلال البحث والتحري عن كيفية حل المشكلات المتنوعة التي تقابل المتعلم وذلك باستخدام البرمجة ، ويتضح ذلك من ارتفاع تحصيل المتعلم في كثير من المواد التعليمية التي تم استخدام الكومبيوتر في در استها ، كما أن مُستخدمي البر امج التعليمية ً المصممة تنموا لديهم خَاصية النّعلم الذاتي مقارنةً بهؤلاء الذين لا يستخدمون هذه البر امج استخداماً فعلياً ً .

6) المعاونة في تنمية بعض المهارات .

توجد الكثير من المهارات التي ينميها الكومبيوتر لدى المتعلم والتي من أهمها المهارات المنطقية الضرورية التي تمكِّن المتعلم من التنبؤ بتتابع أوامر Commands الكومبيوتر ، أيضاً تنمية ً المهار ات الطبيعية مثل مهارة الكتابة على لوحة مفاتيح Key Board الجهاز .

كما أن الكمبيوتر يساعد كثير أ في تنمية مهار ة حل المشكلات من خلال البحث في غمار المشكلة ً ، وكيفية القيام بالخطوات المنطقية لحل تلك المشكلة ، فالكومبيوتر يشجع المتعلمين على التحقق من المتغيرات الطبيعية التي يهتمون بها ، ويصممون الاستدلالات والفروض حول تحققاتهم . 7)الكومبيوتر كوسيلة تعليمية .

يُعد الكومبيوتر لما له من إمكانات متعددة في طريقة عرض المادة التعليمية ، والتوضيحات التي تنتج من شاشة الجهاز ، والرسوم المتنوعة سواءً البيانية أو غير البيانية ، وسيلة تعليمية جاذبة للانتباه ومثيرة للاهتمام ٍ وهناك العديد من المواقف في بعض العلوم كالرياضيات والتاريخ الطبيعي والجغرافيا يمكن استخدام الكمبيوتر في عرضها بصورة مبسطة ومثيرة للاهتمام .

8) مميزات أخرى للكومبيوتر في مجال التعليم والتعلم <u>.</u>

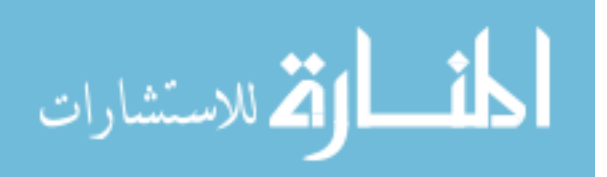

بالإضـافة إلى المميز ات السابقة التي يضطلع الكومبيوتر بمهمة القيام بها ، توجد فوائد أخر ي للكومبيوتر في مجال التعليم والتعلم منها :

\*\* إن التعلم الذي يرتبط بتكنولوجيا المعلومة بطريقة عامة ، والكومبيوتر على وجه الخصوص و الذي يتم في الصفوف الأولى من الكليات يمكن أن يساعد في :

1 - زيادة الوقت المخصص للتعلم . 2 - زيادة الاستخدام الفعلي لذلك الوقت . 3 - تزويد المتعلمين بالطرق الحديثة لتلقى البيانات وفهم المعلومات . 4 - تز و بد المتعلمين بالطر ق الحديثة لمعالجة تلك البيانات . 5 - مساعدة المتعلمين على التقدم الدراسة وزيادة تحصبلِهم . 5 - يزيد الكومبيوتر من كفاءة المعلم في التعلم . \*\* التعليم الفعلي باستخدام الكومبيوتر له العديد من الفوائد منها : 1 - يمثّل التعليم بـاستخدام الكومبيوتر تطبيقا لنمـاذج التعلم في علم النفس <sub>.</sub> ً 2 - الكومبيوتر يمكِّن المتعلم من اكتساب نموذج لاستخدام أي مهار ة في أداء أي مهمة .

3 - الكومبيوتر يساعد المتعلم على أن يكون أكثر فعَّالية في التعلم من خلال تحليل أخطاء المتعلم باستخدام الكومبيوتر

\*\* و هناك الكثير من الفوائد التي تنتج من التعلم باستخدام الكومبيوتر ككونه نموذجا للتعلم ، تلك ً الْفُو ائد هي :

1 - ؿٌد حٗ٫ظزخٙ . 2 - اىٍحى حُٔظؼِْ ٛ٧يحف حُظؼِْ . 3 - حَُٔحؿؼش حُل٣ٍٞش ُِٜٔخٍحص حُٔظطِزش . 4 - اٗظخؽ ٓؼِٓٞخص ؿي٣يس . 5 - ط٤ٔ٘ش ٝططَ٣ٞ ٝطٞؿٚ٤ ػ٤ِٔش حُظؼِْ رط٣َوش أًؼَ ك َّؼخ٤ُش . 6 - طلٖ٤ٔ ػَٔ ح٫هظزخٍحص . 7 - طلٖ٤ٔ طوْ٣ٞ حُٔظؼِْ ُِٔؼِٓٞخص . 8 - حٌُٓٞزٞ٤طَ ٣لي ٖٓ حُٞهض ح١ٌُ ٣وؼٚ٤ حُٔؼِْ ك٢ حُٜٔخّ حٌُظخر٤ش ًظظل٤ق ح٫هظزخٍحص ٓؼً٬ 9. - ٔٔ٣ق حٌُٓٞزٞ٤طَ ُِٔؼِْ رخُظلٌْ ك٢ حُؼ٤ِٔش حُظؼ٤ٔ٤ِش . 10 - حٌُٓٞزٞ٤طَ ٢ٔ٘٣ حطـخٛخص ا٣ـخر٤ش رٖ٤ حُٔؼِْ ٝحُٔظؼِْ .

11 - يزيد الكومبيوتر من الوقت المخصص للتعلم .

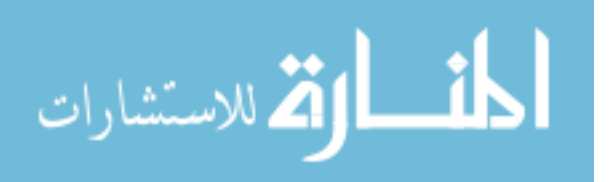

ونظرا لتعدد فوائد استخدام الكومبيوتر في التعليم والتعلّم ، وحتى يتم التحديد لتلك الفوائد ، فإنه ً يمكن تصنيفها إلى ثلاثة أنواع من الفوائد طبقا لتأثير ها في كل من المتعلم ، والمعلم ، والمؤسسة ً التعليمية

أً٫ٝ : كٞحثي هخطش رخُٔظؼِْ . ٖٓ حُلٞحثي حُظ٢ طوض حُٔظؼِْ ٓخ ٢ِ٣ : 1 - ٌٖٔ٣ حُٔظؼِْ ٖٓ حٓ٫ظوٍ٬ أػ٘خء حُظؼِْ ًٌَ رٔلَىٙ ٔٓخ ٣ـؼَ رؼغ حُٔظؼٖ٤ِٔ ك٢ كخُش ٗل٤ٔش ؿ٤يس . 2 - َٓحػخس حُلَٝم حُلَى٣ش رٖ٤ حُٔظؼٖ٤ِٔ . 3 - حهظ٤خٍ حُٞهض حُ٘ٔخٓذ ٝحٌُٔخٕ حُ٘ٔخٓذ ٌَُ ٓظؼِْ ك٢ ػ٤ِٔش حُظؼِْ . ػخ٤ٗخ : كٞحثي هخطش رخُٔؼِْ . ً . ً 1 - طٞكَ٤ حُٞهض ُِٔؼِْ ٔٓخ ٣ظ٤ق ُٚ حُلَطش ُظويْ٣ ٞٓػٞػخص أًؼَ ػٔوخ 2 - طٞكَ٤ حُٞهض ُِٔؼِْ ٣ظ٤ق ُٚ كَطش طزخىٍ حَُأ١ ٝٝؿٜخص حُ٘ظَ ٝحُظلخػَ رٚ٘٤ ٝرٖ٤ حُٔظؼٖ٤ِٔ 3 - ٞ٣كَ حٌُٓٞزٞ٤طَ حُلَص ُِٔؼِْ ُؼَٔ حُزلٞع ٖٓ أؿَ ططَ٣ٞ حُ٘ٔخٛؾ . ػخُؼخ : كٞحثي طوض حُٔئٔٓش حُظؼ٤ٔ٤ِش . ً . ً 1 - كَ ٓشٌِش حُ٘وض ك٢ حُٔؼٖ٤ِٔ حُٔئٖ٤ِٛ ػ٤ِٔخ . ً 2 - كَ ٓشٌِش حُ٘وض ك٢ حُٔؼٖ٤ِٔ حُٔئٖ٤ِٛ طَر٣ٞخ 3 - حُٔٔخٔٛش ك٢ ططَ٣ٞ حُ٘ٔخٛؾ .

# تدريبات لمـادة تقنية المعلومـات ـــ الاصدار الخامس ـــ الرخصـة الدوليـة لقيادة الحاسوب

1- اى من الأنواع الحاسوب التالية هو الأكثر احتمالا أن يتم استخدامها من قبل مندوب الهبيعات المسافر؟ أ:-الحاسوب الشخصي ( المكتبي). ب:-الحاسوب الدقيق . جـ:- الْخادم ( الرئيسي ). د:- الحاسوب المحمول. 2- اى من التالي هو عبارة عن نظم تستخدم لتخزين واسترجاع ومعالجة ونقل البيانات؟ أ:- الإنترنت وتكنّولوجيا الاتصالات ب:- الإنتر نت و تكنو لو جيا المعلو مات

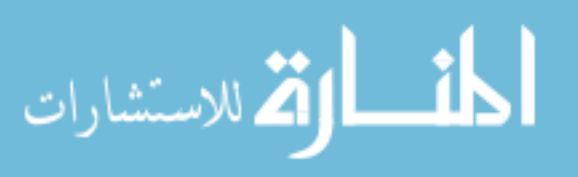

جـ:- تكنو لوجيا المعلومات والاتصالات د:- تكنولوجيا المعلومات والحاسب الآلي 3- اى مما يلى سرعة وحدة المعالجة المركزية؟ أ:- جيجا هرتز (GHZ) . ب-: بت فى الثانٌة . جـ:- جيجا بايت . د:- ميجا بايت . 4- اى من التالي هو عبارة عن تسجيل صوتي أو شريط فيديو نُشر على موقع على شبكة الإنترنتو التي يمكن تحملها ؟ أ:- البودكاس<u>ت (podcast).</u> ب:- المدونة (blog). جـ: - الصوت عبر بروتوكول الانترنت (VOIP). ى-: ِ٤ٓس RSS . 5- اى مِما يلي وصف نظام التشغيل للحاسوب؟ أ - البر مجيات التي يمكنها استرداد معلومات من قاعدة بيانات ب:- الأجهز ة التي يمكن أن تفحص وتحول الصور إلى ملفات رقمية جـ- البرنامج الذي يتحكم في استخدام وتوزيع الأجزاء المادية والمعدات . د-: األجهزة التً ٌمكن أن تسجل وإرسال الصور عبر اإلنترنت 6- اي من الأنواع التالية من البرامج سوف تقوم بلستخدامها غالبا لإنشاء الر سالة؟ أ:- بر امج تصفح الانترنت ب:- برِ امج الجداول الالكترونية جـ:- برامج المحاسبة د:- برامج معالجة النصوص 7- أجهزة الكمبيوتر المتصلة مع بعضها البعض في مبنى بحيث يمكن للموظفين مشاركة الملفات والطابعات. ما هو هذا الترتيب من أجهزة الكمبيوتر ؟ أ-: االنترنت ب:- شبكة محلية جـ-: الشبكة العنكبوتٌة د-: منفذ الشبكة .<br>8- شبكة خاصة من الحواسيب داخل شركة تتضمن مستخدمين محددين من الخارج؟ أ- الشبكة الداخلية ( الأنترانت ) ب-: الشبكات العالمٌة جـ:- الانتر نت د:- الشبكة الخارجية ( الاكسترانت) 9- وهو واحد من الأجهزة التالية تحتاج للاتصال باجهزة الكمبيوتر الأخرى باستخدام الشبكة الهاتفية؟

> أ-: القرص المدمج ب-: المودم جـ-: الطابعه

د-: السماعات

أقطارة للاستشارات

40

10- اى من التالي هو تطبيق البر مجيات التي تساعد المستخدمين الذين يعانون من ضعف البصر لتحديد وتفسير ما هو معروض على الشاشة؟ أ-: تقوٌم الشاشة ب-: معالج النصوص جـ:- قارئ الشاشة د-سجل الويب

11- اي من التالي هو سمة مشتركة في التعلم الإلكتروني؟

أ - دائما يتطلب الانتظام فى الحضور ب- لا يمكن تحميل و ثابَق لقر اءتها في وقت لاحق جـ:- التعلم الذاتي د:- الوقت الذي يستغرقه السفر وتكاليف مرتفعة جدا

ـ 12 - اى الخيار ات التالية ليست سمة من التجار ة الإلكتر ونية؟ أ:- الإعلان عن السلع ، وبمكن مقارنة الأسعار ب-: هناك اتصال بشرى بٌن البابع والمشتري جـ-: ٌمكن أن تتم معالجة الصفقات بسرعة. د:- الخدمات متاحة 24 ساعة في اليوم

[1] - اي من النالي هو أفضل وسيلة للحفاظ على وضعية جيدة على الكمبيوتر ؟ أ:- ضمان جهاز الكمبيوتر الخاص بك في منطقة مضاءة جيدا ب-: تأكد من أنه ال توجد كابالت مكشوفة جـ:- تأكد من أن جهاز الكمبيوتر الخاص بك به معالج سريع د:- تأكد من أن جهاز الكمبيوتر والهكتب والكرسي فى وضعيه سليمة

ـ 14 - اي من العبار ات التالية يصف طريقة جيدة لأمن المعلومات في المنظمة؟ أ:- لا توجد إجراءات للإبلاغ عن ثغرات أمنية ب:- كلمات الهرور للموظفين لم تتغير بانتظام جـ:- البيانات الحساسة متاحة للجميع د:- حفظ النسخ الاحتياطي في موقع خارجي لجميع الملفات

> .<br>15- اي من التالي هي سياسة جيدة لكلمة السر للمؤسسة؟ أ:- يتم تغيير جميع كلمات المرور بشكل منتظم ب:- جميع كلمات السر لم تتغير ابدا جـ:- جميع كلمات السر أقل من أربعة أحرف د:- جميع كلمات السر أقل من أربعة أرقام

16- اي من التالي هو أفضل وسيلة لحماية جهاز الكمبيوتر من فيروسات الكمبيوتر؟ أ:- فحص مر فقات البر يد الإلكتر وني فقط ب:- تحديث برامج مكافحة الفيروسات على نحو منتظم

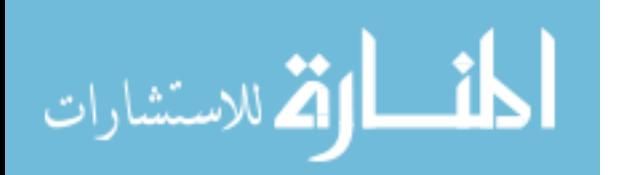

جـ:- دائما التأكد من أن نظام التشغيل بتم تحديثه د:- تحميل الملفات من الإنترنت أثناء ساعات العمل فقط 17- اى من العبارات التالية يصف البرامج التجريبية؟ أ:- البر مجيات الحرة التي تتوفر فقط على شبكة الإنترنت ب:- القجار ية التي يجب أن تدفع لاستخدامها جـ:- البرمجيات المتاحة مجانا على أساس تجريبي وبعد ذلك يكون الدفع مطلوب د:- البرمجيات الحرة التي تتيح النسخ والتوزيع الغير محدود

18- هناك نشريعات نحكم حقوق عرض البيانات ومسؤوليات نسخ البيانات ما هي هذه القواعد ؟ أ:- ببانات الخصوصبة ب-: قانون إدارة البٌانات جـ:- تشريعات حماية البيانات أو الاتفاقيات د:- قانون البيانات الدعائيّة 19- اي من التالي هو مثال على الأجهزة؟

أ:- برنامج فحص الفيروسات ب:- تطبيق الجداول الالكتر ونية جـ:- الفأرة د:- الشبكة العالمية العنكبوتية

20- اى من الخيار ات التالية من شأنه أن يحسن أداء جهاز الكمبيوتر ؟ أ-: استخدام شاشة كبٌرة ب-: زٌادة عدد التطبٌقات المفتوحة جـ:- استخدام طابعه سريعه د-: اضافة المزٌد من الذاكرة RAM

.<br>21- اي من الخيار ات التالية ليست وظيفة وحدة المعالجة المركزية؟ أ:- تنفيذ تعليمات البرنامج ب:- ضمان ان تعليمات البرنامج يتم تنفيذها في التسلسل الصحيح جـ:- إرسال البريد الاكتروني د- تنفذ العمليات الحسابية

ـ 22- اي الأجهزِ ة التالية يعتبر جهاز إدخال وجهاز الإخراج؟ أ-: شاشة اللمس ب:- لوحة المفاتيح جـ-: الطابعة د-: الماسح الضوبى

23- اى من التالي هو وسيلة لنشر المحتويات التي يتم تحديثها باستمرار ، مثل عناوين الأخبار عبر الإنترنت؟

العمر الاستشارات **(2** 

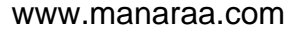

أ-: المدونة ب-: مٌزة RSS جـ:- البو دكاست د:- الرسائل الفورية

24- اي من النالي هو مثال لنظام التشغيل؟ أ-: برنامج متصفح االنترنت ب-: وندوز جـ:- برنامج العروض التقديمية د:- البريد الالكتروني

25- اى من الجمل التالية تعتبر الممارسة جيدة للمحافظة على البيئة؟ أ- استخدام كمبيوتر بطئ ب-: الطباعه المزدوجة على الصفحة جـ:- استخدام برامج حديثة د:- عمل نسخة احتباطية للبيانات بشكل منتظم

26- اي من العبارات التالية حول الإنترنت هو الصحيح؟ أ:- الإنترنت هي شبكة عالمية تربط بين العديد من شبكات الكمبيوتر معا. ب:- الإنترنت هي شبكة خاصة بشر كة جـ-: اإلنترنت هو تمثٌل مربً للوثابق المرتبطة د:- الإنترنت هي شبكة نظام التشغيل

27- وهي واحدة من التالي هو منفذ الإدخال / الإخر اج ؟

أ-: الخطٌة ب:- شعاعي جـ:- الجانبي .fire wire -:د

28- اي مِن الْخِبار ات التالية بعد ميز ة للعمل عن بعد؟ أ-: أوقات طوٌلة لالتصال ب-: جداول زمنٌة مرنة جـ:- يقل التركيز على العمل الجماعي د-: انعدام االتصال البشري

.<br>-29 وهي واحدة من التالية هي السمة المميزة لاتصالات الانترنت عريضة النظاق؟ أ-: آمنة تماما من الدخالء ب-: تمتلك اتصال هاتفى

جـ- سرعة عالية

المذارة للاستشارات

د:- التكلفة يمكن أن تختلف من يوم الى يوم

30- اي من ما يلي هو اتصـال نصري بين شخصين أو أكثر ٍ علي شبكة الإنترنت؟ أ-: بودكاست ب:- مبز ة RSS جـ:- الصوت عبر بر توكول الانترنت

د:- الرسائل الفورية

.<br>[3- اي من الممار سات التالية تساعد في خلق بيئة ع*م*ل جيدة و مر يحة؟ أ:- حماية شاشات الكمبيوتر من الانعكاسات والتوهج من خلال الوضع الصحيح للشاشة ب:- أخذ فترات استراحة قليلة جدا بعيدا عن الكمبيوتر جـ-: اإلبقاء على مكتب بارد واستخدام اإلضاءة الموفرة للطاقة د:- استخدام الكراسي الغير قابلة للتعديل عند العمل مع أجهزة الكمبيوتر

> 32- لماذا هو ضروري لمنظمة تبني سياسة جيدة لكلمة السر؟ أ-: للسماح للتبادل سهل للملفات عبر شبكة الشركة ب-: لجعله أسهل للكمبٌوتر لالتصال بشبكة جـ:- لحماية الملفات ضد الاستخدام غير المصرح به د:- لجعله أسهل للعثور على الملفات الموجودة على الكمبيوتر .

33- اي من التالي هو وسيلة لمنع سرقة البيانات من جهاز كمبيوتر؟ أ:- استخدام برنامج مضاد للفير وسات حديث ب-: النسخ االحتٌاطى للبٌانات بشكل منتظم جـ-: فصل الشاشة عند عدم االستخدام د-: استخدام نظام للدخول اسم مستخدم وكلمة مرور

34- أي واحدة من الإجراءات التالية يجب القيام بها لحماية الملفات من الضياع في حالة تلف النسخة الاصلية؟ أ:- النسخ الاحتياطي للهلفات وتخزينها فى موقع جديد على الكمبيوتر ب-: تثبٌت كلمة مرور لالمان جـ:- النسخ الاحتياطي للبيانات وتخزينها خارجه د:- تثبيت برنامج الجدار النارى

> 35- اي من الخيارات النالية قد تسمح للفيروس بالدخول للكمبيوتر ؟ أ:- تحميل ملفات من شبكة الانترنت ب:- تثببت طابعه جدبدة على الحاسوب جـ:- فحص الملفات من الفير وسات د:- تعديل دقة الشاشة الى مستوى اقل

-36 حٟ ٖٓ حُؼزخٍحص حُظخ٤ُش ٞٛ حُظل٤ق كٍٞ حطلخه٤ش ٍهظش حُٔٔظويّ حُٜ٘خث٢؟ أ:- انه يعطي الملكية الكاملة للبر مجيات لمستخدم البر مجيات ب:- انه يعطي للمستخدم الحق الحصري في نسخ وبيع البرمجيات لغيره من المستخدمين المحتملين

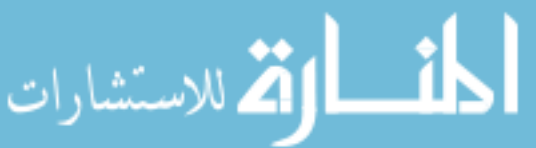

جـ:- انه يعطي للمستخدم أن يكون له حق تعديل البر مجيات د- انه يعطي للمستخدم الحق في تثبيت وتشغيل برنامج على <u>عدد محدد من</u> أجهزة الكمبيوتر

37 – أي من المصطلحات التالية يصف أيضا الذاكر ة المؤقتة

- ذاكرة القراءة فقط ROM
- ذاكرة الوصول العشوابً RAM
	- أجهزة طرفٌة
	- - أقراص مضؽوطة

38 – أي من التطبيقات التالية هو أكثر ملاءمة لإستخدامة في التحليل المالي

- تطبٌق معالجة الكلمات
- تطبيق جداول البيانات
- تطبيق قاعدة البيانات
- تطبيق العروض التقديمية

#### 39 – اي مما يلي يستخدم خط الهاتف للدخول الى الانترنت

- dail up اتصال -
- اتصال broadband
- بروتوكول التحدث عبر االنترنت
	- المودم

40 – اي البروتوكو لات التالية تستخدم لنقل الصوت عبر الإنترنت

- بروتوكول VOIP
	- http -
	- fttp -

41 - إي من الخيارات التالية تعبر عن مجموعة من الناس ذات اهتمامات مشتركة و يتم التواصل بينهم بصورة ر ئيسية عن طر يق الانتر نت

- مجتمع افتراضً
- جماعة افتر اضية
	- نادي افتراضً

42 – اي من التالي تسبب على الأرجح توتر العين لمستخدمي الحاسوب

- التهوبة غبر كفابة
- الكرسي او الطاولة غير قابلين للتعديل
	- موقع اللوحة الربٌسٌة منخفض جدا
		- الإضاءة غير كفاية

### 43 – اي مما يلي يصف جدار الحماية

- يراقب مرور الوافدين للشبكة لحماية الشبكة من اي هجوم خارجي
- و هو بقوم بفحص القرص الصلب بك لتحديد و إزالة الفيروسات
	- منع تضارب المصالح بين الأقسام المتميزة في الإعمال
		- ضغط الملفات لأقل مساحة

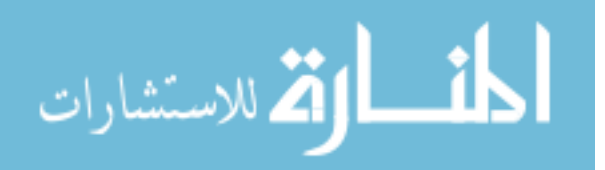

#### 44 – اي من الامور ِ التالية هي سمة من سمات حقوق التأليف و النشر للبرمجيات

- هو إعطاء المشتري الحق في إجراء تعديلات على برامج الحاسوب
	- هي وسيلة قانونية لحماية الملكية للبرامج
	- هو إعطاء مشترين البرمجيات حق توزيع البرمجيات

45 – اي من التالي يستخدم لتخزين أكبر كمية من البيانات في الحاسب الآلي

- وحدة المعالجة
- القرص الصلب
	- الذاكرة
- بطاقات الرسوم

#### 46 – مزود خدمة DSL يقدم خدمة انترنت بسرعة 4 ميجا بت في الثانية . ما المقصود ب 4 ميجا بت في الثانية

- مستوى ال cache
- وقت التأخٌر عند عملٌة النقل
	- السعة
	- معدل نقل البيانات

#### 47 – اي مما يلي تعتبر ميزة من ميزات الاتصال عن بعد للموظف

- التفاعل الاجتماعي مع الزملاء
- تركيز أكثر على العمل الجماعي
	- تقلٌل وقت االتصال و التكلفة
		- جدول الإعمال بكون ثابت

#### 48- اي من الأمور التالية تساعد على تقليل في استهلاك الطاقة

- تعدٌل فً إعدادات الحاسوب إلطفاء الشاشة تلقابٌا
	- تؽٌٌر كلمة المرور بانتظام
- حذف الملفات الإضافية و إفراغ سلة المهملات للحاسوب
	- ترقٌة الحاسوب و مراقبته بانتظام

### 49 – اي من الأمور التالية هي سياسة جيدة لتكوين كلمة مرور

- ال ٌجب تؽٌٌر كلمة المرور بانتظام
- يجب إن تكون كلمة المرور مزيج من الاسم الأول و الأخير
- يجب إن تكون كلم<u>ة السر مزيج من أحرف كبير</u>ة و الصغيرة و الإعداد و الرموز

#### 50 – اي من الامور التالية ليس من أهداف قانون حماية البيانات

- لحمايةٌ حقوق موضوع البيانات
- لعرض مسؤولٌات مراقبة البٌانات
- لوضع الأنظمة المتعلقة بحقوق و مسئوليات البيانات الشخصية
	- لحماية حقوق مراقبة البيانات

## -51 اي من ٌلً تعتبر خاصٌة االتصال broadband

- غالبا ما يكون الاتصال اقل سرعة من الاتصال عن طريق الهاتف
- ٌعد استخدام االتصال عبر broadbandمخاطرة كبٌرة و تعرض لالختراق
- يعتمد الدفع الشهري لخدمة الاتصال عبر broadband على عدد الساعات التي تقضيها متصلا بالانترنت
	- ٌقدم االتصال عبر broadband اتصاال دابما باالنترنت

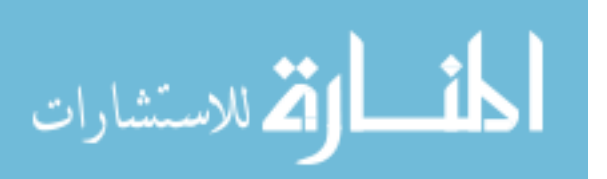

52 – اي من التالي بعتبر صحيح عن اتفاقية الترخيص للمستخدم النهائي

- هي اتفاقية و التي تلخص شروط استخدام البرمجيات
- -<br>- هي اتفاقية تسمح لبائع البر مجيات توزيع البر مجيات لمستخدمين آخر بن
	- هي اتفاق ترمي إلى زيادة المسئولية القانونية للصناعة البرمجية
		- هي الملكية الفكرية ضمن الحدود التي ينص عليها القانون

53- أي من الامور التالية تستخدم لإرسال الرسائل على نظام الحاسب الآلي أو الشبكة

- البريد الالكترون*ي* 
	- Html -
	- المتصفح
	- محرك البحث

### 54 – أي مما يلي تفضلة المجلدات الالكترونية في عرض التعليقات و الملاحظات الشخصية بشكل منتظم

- خدمة متابعة المستجدات rss
	- blog -
	- Podcast -
	- الر سائل القصير ة

#### 55- أي من الامور التالية تعتبر أمنة لإرسال على مواقع الشبكات الاجتماعية

- هو ايتك الخاصة
	- عنوان منزلك
	- رقم حسابك
	- رقم هاتفك

#### 56 – أي من الامور التالية لا تضمن للمستخدم العمل بشكل جيد

- إكمال العمل بغض النظر عن الوقت المستغرق
	- الجلوس بشكل مرٌح
	- التمدد بشكل منتظم
	- استخدام طرق استرخاء العين

#### 57- أي مما يلي تستخدم لتخزين اكبر كمية من البيانات في الحاسب

- وحدة المعالجة
- القرص الصلب
	- الذاكرة

#### 58 – أي مما يلي لا يعتبر جهاز ادخال

- عصا التحكم
	- مايكروفون
- الماسح الضوبً
	- الشاشة

## 59 - أي من خدمات الانتر نت التالية تعر ض على الانتر نت عائدات الضر ائب و تقديم طلبات الحصو ل على تر اخبص الاعمال التجار بة

- التجارة االلكترونٌة
	- التعلم االلكترونً

- الحكومة االلكترونٌة
- المصر فية الالكترون*ي*

60 – أي مما يلي يعتبر أفضل وصف للشبكة المحلية

- شبكة من الحواسيب و الأجهزة المرتبطة بمصادر مشتركة عن طريق خادم واحد ضمن منطقة جغر افية صغير ة

61- أي مما يلي عبارة عن برنامج حاسوبي يهدف الى التسبب في اشياء غير متوقعة و غير مرغوب فيه

- الماكرو
- ا<u>لفيرو</u>سات
- األخطاء
	- السجل

62 - أي الامور التالية هي سمة من سمات حقوق التأليف و النشر للبرمجيات

- هو اعطاء المشتري الحق في اجراء تعديلات على برامج الحاسوب
	- هو اعطاء المشتري حق غير محدود لتقديم نسخ من البرمجيات
		- هو اعطاء مشترٌن البرمجٌات حق توزٌع البرمجٌات
			- هي وسيلة قانونية لحماية الملكية البرامج
				- 63 ٌرمز اختصار RSS الى Really Simple Syndication
- 64 ٌرمز اختصار podcast الى البث المحمول عند الطلب Broadcast Demand-On Portable
	- 65 ٌرمز ICT الى تقنية المعلومات و الاتصالات
- 66 ٌشٌر مصطلح ICT تقنٌة المعلومات و االتصاالت الى : جملة شاملة تستعمل لوصف مجموعة من للتقنيات لتخزين و تجميع و انتاج و و تعديل و طباعة و استخراج و معالجة و تحليل و ارسال المعلومات كما تضمن شبكات الكمبيوتر و تقنيات و سائل الاعلام و الاتصال .

تكنولوجيا المعمومات

المبحث األول: تكنولوجيا المعمومات

شهدت الآونة الأخيرة تطورات سريعة غير مسبوقة في كافة نواحي الحياة، و أبرز هذه التطورات التي ميزت وقتنا الحالي هي الدينامكية التي عرفها الجحال التكنولوجي خاصة تلك المتعلقة بمعالجة المعلومات و بثها، أو بما أصبح يعرف بتكنولوجيا المعلومات.

> ادلطلب األول : مفاىيم حول التكنولوجيا لقد أصبحت التكنولوجيا تلعب دورا مهما في النهوض بإقتصاديات الكثير من الدول .

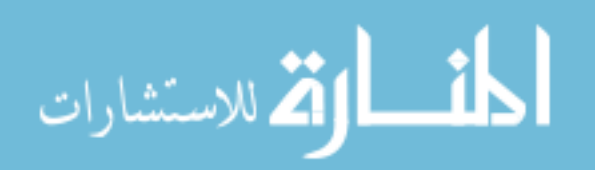

-1 تعريف التكنولوجيا

يرجع أصل التكنولوجيا إلى الكلمة يونانية التي تتكون من مقطعين هما (Techno) تعني التشغيل الصناعي، والثاني (Logos) أي العلم أو المنهج، لذا تكون بكلمة واحدة هي علم التشغيل الصناع ي'. و يمكن تعريفها من جهة التحليل الاقتصادي بأنها "مجموعة المعارف والمهارات والخبرات الجديدة التي يمكن تحويلها إلى طرف إنتاج أو استعمالها في إنتاج سلع وحدمات وتسويقها وتوزيعها، أو استخدامها في توليد هياكل تنظيمية إنتاجية" `. و يمكن تعريف التكنولوجيا على إنها :"تطبيق الإجراءات المستمدة من البحث العلمي والخبرات العلمية لحل المشكلات الواقعية، ولا تعني التكنولوجيا هنا الأدوات والمكائن فقط بل أنها الأسس النظرية والعلمية التي ترمي إلى تحسين الأداء البشري في الحركة التي تتناولها"". -2 أنواع التكنولوجيا : يتم تصنيف التكنولوجيا على أساس عدة أوجو منها مايلي : -1 $-1$ على أساس درجة التحكم نجد مايلي : –1-1 $-1$ التكنولوجيا الأساسية : و هي التكنولوجيا التي تمتلكها أغلب المؤسسات الصناعية والمسلم به وتتميز بدرجة التحكم كبَت جدا. 2–1 $-2$ - تكنولوجيا التمايز : و هي التي تملكها مؤسسة واحدة أو عدد محدود من المؤسسات الصناعية وهي التكنولوجيا التي تتميز هبا عن بقية منافسيها. -2-2 على أساس موضوعها ىناك : -1-2 $-$  تكنولوجيا التسيير : وهي التي تستخدم في تسير تدفقات موارد، ومن أمثلتها البرامج والتطبيقات التسيرية . -2-2-2 تكنولوجيا التصميم : وىي اليت تستخدم يف نشاطات التصميم يف ادلؤسسة كالتصميم دبساعدة احلاسوب . -3-2-2 تكنولوجيا أسلوب اإلنتاج : وىي تلك ادلستخدمة يف عماليات الصنع ، وعمليات الًتكيب وادلراقبة . -4-2-2 تكنولوجيا ادلعلومات واالتصال : وىي اليت تستخدم يف معاجلة ادلعلومات وادلعطيات ونقلها . -3-2 على أساس درجة التعقيد صلد : -1-3-2 تكنولوجيا ذات درجة عالية : وىي التكنولوجيا شديدة التعقيد، واليت من الصعب على ادلؤسسات الوطنية يف الدول النامية تحقيق إستغلاله إلا بطلب من صاحب البراءة . حـ3–3– تكنولوجيا العادية : وهي أقل تعقيدا من سابقتها، حيث بإمكان المختصين المحلين في الدول النامية إستيعابما غير أنها تتميز أيضا بضخامة تكاليف اإلستثمار .

<sup>&</sup>lt;sup>ف</sup>لين علوطي، **تكنولوجيا المعلومات والإتصال و تأثيرها على تحسين الأداء الإقتصادي للمؤسسة ،** مذكرة ماجمين الاغير الموالي الملوم التسيير، تخصص إدارة أعمال، جامعة اجلزائر، اجلزائر، /2003 ،2004 ص ص-9 10 .

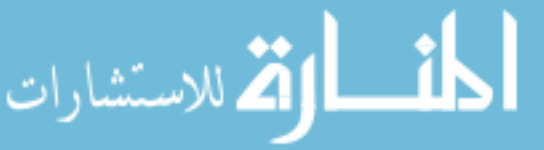

<sup>&</sup>lt;sup>ا</sup>غسان قاسم اللامي، **إدارة التكنولوجيا (مفاهيم و مداخيل تقنيات تطبيقات علمية**)، الطبعة الأولى، دار المناهج، عمان،2006 ص 22.

<sup>.&</sup>lt;br>نوفيل حديد، **تكنولوجيا الإنترنت و تأهيل المؤسسة للإندماج في الإقتصاد العالمي**، أطروحة دكتوراء دولة، (غير منشورة)، كلية العلوم الإقتصادية و العلوم التسير، جامعة الجزائر، 2007/2006 ص ص .52-51

<sup>&</sup>lt;sup>7</sup> عبد البارى، إبراهيم درة، **تكنولوجيا الأداء البشري في المنظمات:الأسس النظرية و دلالاتها في البيئة العربية المفاصرة ، منشورات المنظمة العربية للتنمية الإدارية، القاهرة،2003 ص 26.** 

قبل التطرق إلى مفهوم المعلومات يجدر بنا التطرق إلى مفهوم البيانات، ذلك قصد إزالة اللبس الواقع بين المفهومين (المعلومة و البيان ).

**1 1- -البيانات** 

تعرف على أنَّها : "عبارة عن مجموعة حقائق غير منتظمة قد تكون في شكل أرقام أو كلمات أو رموز لا علاقة بين بعضها البعض، أي ليس لها معنى حقيقي و لا تؤثر في سلوك من يستقبلها" ْ.

كما تعرف أيضا : "حقائق مجردة لم يجرى عليها أية معالجات فهي تمثل المواد الخام"`.

**1 2- -المعلومة** 

تعددت التعاريف المتعلقة بمفهوم المعلومات، من أبرز ٍ هذه التعاريف : يعرفها wiig بأهنا : "حقائق و بيانات منظمة تصف موقفا معينا أو مشكلة معينة" . و يعرفها بعض المختصين في التسيير هي :" كل ما يحمل لنا معرفة يغير نظرتنا للأشياء يقلل خبرتنا" ^. كما تعرف أيضا عاى أنها : "بيانات تمت معالجتها بطريقة محددة بداء يتلقى البيانات من مصدرها المختلفة ثم تحليلها و تبويبها و تطبيقها حتى يتم إرسالها إلى الجهات المعنية مصدرها المختلفة ثم تحليلها و تبوبها و تطبيقها حتى يتم إرسالها إلى الجهات المعنية" °. فمصطلح المعلومات مرتبط بمصطلح البيانات من جهة، و بمصطلح المعرفة kmowledge من جهة أخرى، فالمعرفة هي الحصيلة مهمة و نُمائية لإستخدام و إستثمار المعلومات من قبل صناع القرار و المستخدمين الآخرين، الذين يحولون المعلومات إلى المعرفة و عمل مستمر يخدمهم و يخدم مجتمعاتهم ". و علاقة المعلومات بالمعرفة و البيانات و التأثيرات عليها هي موضحة بالشكل الموالي.

## **الشكل رقم )1-1( : تطور العالقة بين البيانات و المعلومات و المعرفة.**

<sup>ه</sup> محمد عبد العليم صابر، **نظم المعلومات الإدارية**، الطبعة الأولى، دار الفكر الجامعي، الإسكندرية، 2007، ص 36.

<u>.</u>

شريف أمحد العاصى**،نظم المعلومات اإلدارية**، دار نشر و مكان النشر، ،2004 ص .28

مصطفى رحبي**، اقتصاد المعلومات**، الطبعة األوُف، دار الصفاء، عمان، ،2010 ص .102

شريف أمحد العاصى**، نظم المعلومات اإلدارية**، دار نشر و مكان النشر، ،2004 ص .28

عامر إبراىيم قنديلجي، عبلء الدين اجلنايب، **نظام المعلومات و تكنولوجيا المعلومات اإلدارية**، الطبعة الثالثة، دار ادلسَتة، عمان، ،2008 ص31

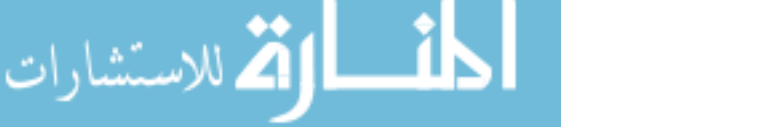

<sup>&</sup>lt;sup>^</sup> بحبي دريس، <mark>دور إقامة نظام وطني للمعلومات الاقتصادية فى **دعم متخذي القرار** ، مذكرة ماجستير ، (غير العلوم التسيير العلوم التحارية، تخصص عل<sub>ل</sub>م التسير و العلوم التجارية، تخصص عليم التسير</mark> زلمد بوضياف، بادلسيلة، ،2005 ص .30

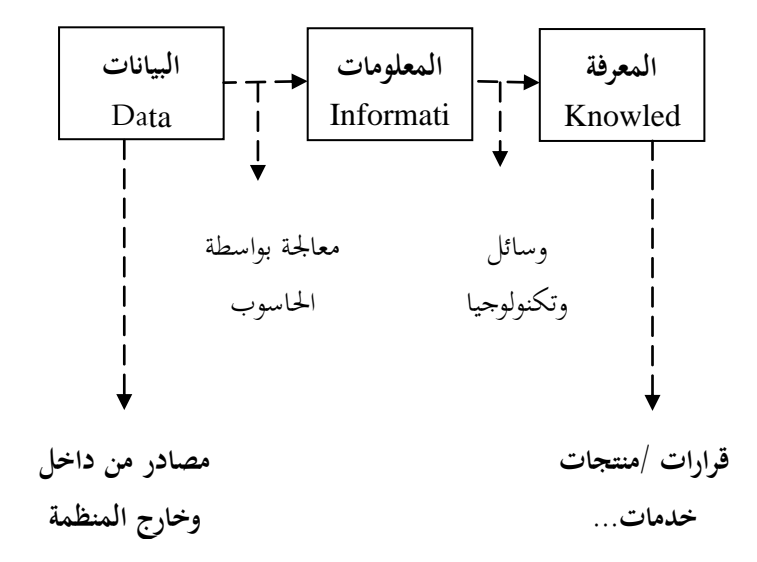

ادلصدر : عامر إبراىيم قنديلجي، عبلء الدين جنايب**، نظم المعلومات و تكنولوجيا المعلومات اإلدارية**، الطبعة الثالثة، دار المسيرة، عمان، 2008، ص 31.

 **- خصائص المعلومات**  تتوفر المعلومات على مجموعة من الخصائص أهمها : ً **2 1- -التوقيت المناسب :** و ىي ادلعلومات ادلناسبة ا زمني و تتوافر يف وقت احلاجة إليها؛ **2- -الوضوح :** غلب أن تكون ادلعلومات واضحة و خالية من الغموض؛ **3- -الدقة :** و تعٍت أن تكون ادلعلومات خالية من أخطاء التجميع و التسجيل ، حىت ؽلكن االعتماد عليها يف تقدير احتمالات المستقبل و مساعدة الإدارة في تصوير واقع الأحوال؛ **4- -الصالحية** : و تعٍت أن تكون ادلعلومات مبلئمة أو مرنة و مناسبة لطلب ادلستفيد؛ **5- -القياس الكمي :** و تعٍت إمكانية القياس الكمي للمعلومات الرمسية الناذبة من نظام ادلعلومات؛ **6- -المرونة :** تعٍت أن تكون ادلعلومات مبلئمة و تتكيف مع رغبات أكثر من مستفيد؛ **7- -عدم التحيز :** و تعٍت عدم تغَت زلتوى ادلعلومات شلا يؤثر على ادلستفيد أو تغَت ادلعلومات حىت تتوافق مع أىداف و رغبات ادلستفيدين؛ **8- -إمكانية الحصول عليها :** و تعٍت إمكانية احلصول على ادلعلومات بسهولة و سرعة أي تكون ادلعلومات سهلة ادلنال؛ **9- -الشمول :** و تعٍت أن تكون ادلعلومات شاملة جلميع متطلبات و رغبات ادلستفيد و أن تكون بصورة كاملة دون تفضيل زائد و دون إيجاز بفقد معناها ٌ' ؛

1

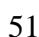

<sup>``</sup> أحمد صالح الهزيمة، **دور نظام المعلومات في اتخاذ القرارات في المؤسسات الحكومية**، بحلة دمشق للعلوم الاقتصادية و القانونية، جامعة جرش الأهلية الأردن، الجلد 25 العدد الأول2009 ص .395

<sup>&</sup>lt;sup>11</sup> يحي مصطفى حلمي، **أساسيات تظم المعلومات**، مكتبة عين شمس، القاهرة، 1998، ص78–79.

- **2 10- - قابلة للمراجعة :** و ىي خاصية منطقية نسبيا و تتعلق بدرجة االتفاق ادلكتسبة بُت سلتلف ادلستفيدين دلراجعة فحص نفس المعلومات". **3 - أىمية المعلومات :** تلعب ادلعلومات دورا ىاما و حيوي يظهر ذلك يف : **3 1- -**إثراء البحث العلمي و تطور العلوم و تكنولوجيا؛ **3 2- -**تعترب العنصر األساسي يف إزباذ القرار ادلناسب و حل ادلشكبلت؛ **3 3- -**ذلا أعلية كبَتة يف رلاالت التنمية االقتصادية و االجتماعية و اإلدارية و الثقافية ...اٍف؛ **3 4- -**ذلا دور كبَت يف التوقيت ادلناسب من خبلل دورة ادلعاجلة و اإلدخال والتقارير؛ **3 5- -**تساعد ادلعلومات يف نقل خربتنا لآلخرين و على حل ادلشكبلت اليت توجهنا، و على االستفادة من ادلعرفة ادلتاحة. كما أن توافر المعلومات المناسبة لأغراض التنمية الإجتماعية و الإقتصادية إلى تحقيق المكاسب التالي : 1 -تنمية قدرات اجملتمع من خبلل اإلستفادة من ادلعلومات ادلتاحة؛ 2 -ترشيد و تنسيق جهود اجملتمع يف البحث و التطوير على ضوء ما ىو متاح من ادلعلومات؛ 3 -ضمان قاعدة معرفية عريضة حلل ادلشكبلت؛ ٤ -الإرتفاع بمستوى كفاءة و فعالية الأنشطة الفنية في الإنتاج و الخدمات؛ 5 -ضمان مقويات القرارات السليمة يف مجيع القطاعات. **4 - مصادر المعلومات :** هناك نوعين من المصادر وهي :
	- **4 1- -المصادر الداخلية :** و ىي اليت تتكون من أشخاص مثل ادلشرفُت و رؤساء األقسام و ادلديرين دبختلف مستويات داخل المؤسسة، يتم تجميع المعلومات هنا إما على أساس رسمي طبقا للأحداث التي وقعت بالفعل، أو على الأساس الغير رسمي من خلال الاتصالات و المناقشات الغير الرسمية. ١٠
		- **4 2- -المصادر الخارجية :** تتم من خبلل عبلقات ادلؤسسة ادلستمرة مع زليطها اخلارجي، الذي تنقل ذلا ادلعلومات دون الإنقطاع لها مصادر مختلفة و متعددة العامة منها خاصة و منها الوطنية و الدولية.
			- شركاء مباشرين من موردين و مقاولُت و بنوك؛
			- سلتلف أنواع اإلعبلم ادلكتوبة و ادلسموعة و ادلرئية؛

،<br>عز الديني مالك الطيب محمد، دور تكنولوجيا المعلومات في البحث العلمي في الاقتصاد الإسلامي http://islamiccenter.kau.edu.sa/7iecon/Arabic%20Papers/A17\_Ezzeddine%20Malik.pdf

<u>.</u>

ه و<br>مسلم الصيرفي، **إدارة تكنولوجيا المعلومات**، الطبعة الأولى، دار الفكر الجامعي، الإسكندرية، 2009 ص297.

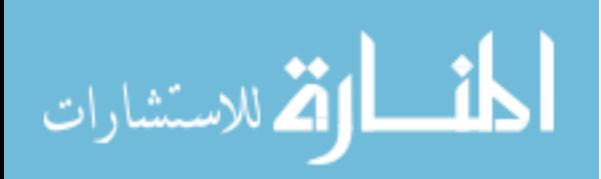

مصطفى رحبي، **اقتصاد المعلومات**، الطبعة األوُف، دار الصفاء، عمان، ،2010 ص .11

- مجيع ادلؤسسات العمومية إدارات و وزارات؛
- مؤسسات و مكتبات متخصصة يف تزويد ادلعلومات ادلختلفة؛
	- الدراسات و البحوث و التقارير العلمية؛
	- ادلشاركة يف اجلمعيات العامة للمساعلُت؛
	- ادلشاركة يف ادلعارض احمللية و الوطنية و الدولية.

# **المطلب الثالث : مفاىيم حول نظام المعلومات**

تعتبر المعلومة مورد مكلف و مؤثر في نفس الوقت على نشاط المؤسسة، حيث تعمل هذه الأخيرة على جمع المعلومات و تحويلها، هذا يتطلب توفير ما يسمى بنظام المعلومات.

### **1 - نظام المعلومات**

تعددت التعاريف المقدمة لنظم المعلومات و من التعاريف الأكثر شيوعا :

اتجه سين في تعريفه لنظم المعلومات إلى توضيح المدلول اللفظي لكلمتي نظم و معلومات حيث، عرف النظم بأنها :"مجموعة من الأجزاء أو مكونات التي تتفاعل مع بعضها البعض لتحقيق عرض معين"، كما عرف المعلومات بأنها : "بيانات قد تم معالجتها بحيث يكون لها معنى و قيمة حقيقية مدركة بالنسبة لمنفذ القرار".

و إستناذا إلى ذلك فإن نظم المعلومات وفقا لسين هي "مجموعة الأجزاء التي تتفاعل مع بعضها البعض بغرض معالجة البيانات و تحويلها إلى معلومات يمكن أن تستخدم لأغراض صنع القرارات" ``.

نظام المعلومات هو : "عبارة عن مجموعة منظمة من الموارد : مادية، برمجيات، أفراد ، بيانات، إجراءات، تسمح بجمع معالجة، تخزين، إيصال المعلومات ( على شكل بيانات، نصوص، صور، أصوات ...الخ ) في المنظمات" ^`. نظام المعلومات هو "مجموعة إجراءات التي تقوم بجمع و إسترجاع و تشغيل و تخزين المعلومات لتدعيم إتخاذ القرارات و الرقابة و يمكن أن يساعد المدرين و العاملين في تحليل المشكل و تطوير و خلق منتجات جديدة" " .

## 2 -**وظائف نظام المعلومات**

يقوم نظام ادلعلوماتية بالوظائف التالية :

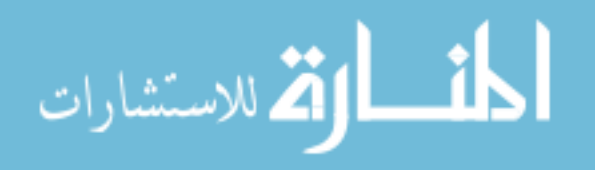

<sup>&</sup>lt;sup>71</sup>يينة فوزية فاضل، ا**ثر نظام المعلومات على القابلية التنافسية للمحالي الملكامي لم التاعي صيدال)، مذكرة ماجستير، (غير منشورة)، كلية العلوم الاقتصادية و علوم التسيير، تخصص إدارة** أعمال، جامعة اجلزائر، ،2001/2000 ص.77

<sup>&</sup>lt;sup>١٧</sup> سونيا محمد البكري، على عبد مسلم، **مقدمة نظم المعلومات الإدارية**، الدار الجامعية للنشر، الإسكندرية، 1990ص18.

حبيب دريس، مرجع سبق ذكره، ص.57

<sup>&</sup>lt;sup>14</sup>سونيا محمد البكري، **نظم المعلومات الإدارية**، دار الجامعية للنشر، الإسكندرية، 2002 ص14.

- **2 1- -تجميع البيانات** : و يتم ذلك من خبلل مصادر الداخلية و اخلارجية، الداخلية ادلتمثلة يف النشاطات الداخلية يف المؤسسة بواسطة التقارير أو سبر الآراء و غيرها من الوسائل، أما المصادر الخارجية فتتمثل في طريقة المسح الشامل......الخ.
- **2 2- -تشغيل البيانات** : و ىي عملية ربويل البيانات إُف معلومات باستخدام كافة الوسائل مثل التصنيف، الًتتيب، الفرز، التلخيص و إجراء العمليات احلسابية على البيانات لتحويلها إُف معلومات مث زبزن يف قواعد البيانات و قد تعد على شكل ظلاذج**.**
	- **2 3- -إدارة البيانات** : و ىي الوحدة التنظيمية اليت تعمل على زبزين و ربديث و إستدعاء البيانات و وضعها يف ملفات و قواعد البيانات، بتحديثها، و إجراء عمليات التشغيل عليها لتحويلها إُف معلومات مفيدة للمستخدم.
- **2 4- -رقابة و حماية البيانات و المعلومات :** وىي العمليات اليت تتضمن التأكد من خلو ىذه البيانات من األخطاء من خبلل المراجعة و ضمان عدم التلاعب و الإختراق للنظام و العبث بالبيانات و المعلومات.
	- **2 5- -إنتاج المعلومات :** و ىي اخلبلصة النهائية لعملية معاجلة البيانات و الوصول إُف ادلعلومات ادلطلوبة من قبل ادلستفيد لتوفيرها لمتخذ القرارات في المؤسسة عند الطلب ".
		- **3 أنواع نظم المعلومات**

ؽلكن تقسيم نظم ادلعلومات إُف :

- **3 1- -النظم اليدوية :** تتمثل يف النظام التقليدي إلدارة نظم ادلعلومات، مت اإلعتماد عليها سابقا غَت أنو ىناك العديد من المؤسسات تستعمله و من أهم النظم المستخدمة لهذا النوع :
- **3 1- -1 -نظام الملفات** : و يتمثل يف األوراق الرمسية و ادلستندات اخلاصة بنشاط ادلؤسسة حلفظ البيانات و الرجوع إليها عند احلاجة.
- **3 1- -2 -نظام السجالت :** تتمثل يف ظلاذج معينة هبا ملخص حملتويات نظام ادللفات أي األوراق و ادلستندات الرمسية األصلية مما يسهل تصنيفها، تداولها و استرجاعها".
- **3 2- النظم اليدوية مع إستخدام اآلالت :** ىو تطوير للنظام السابق، ذلك باستخدام اآلالت اليت تيسر تسجيل البيانات و إجراء العمليات الحسابية و كذلك العمليات المتعلقة بمجموعة السحلات والسندات مما يساهم في زيادة سرعة تنفيذ األعمال كإستعمال اآللة احلاسبة.
	- **-3-3 النظام اآللي للمعلومات :** ومن أنواعو :

-

<sup>.&</sup>lt;br><sup>. ك</sup>عبده نعمان آلشريف، **دور نظم النعلومات فى إدارة المؤسسات الحكومية** ، مذكرة ماجستير،( غير منشورة) الاقتصادية و علوم التسيير، تخصص إدارة أعمال، جامعة الجزائر، 2005/2004، ص.42

<sup>&</sup>lt;sup>٢١</sup> عبد العزيز سطحاوي، مفيدة يحياوي، دور تكنولوجيا المعلومات والاتصال في إتخاذ القرارات الإدارية في المؤسسات

http://www.4shared.com/get/UP5u-n7D/\_

**3–3–1** $-$  **نظام المصغرات الفلمية : هي مجموعة من الوسائل والأجهزة التي تهدف إلى تحويل الوثائق الورقية إلى صور مصغرة لا** يمكن قراءتها في حجمها المصغر بالعين المحردة، لكن بالإمكان تكبيرها، نسخ صورة رقمية منها وهي وسيط متطور لتخزين وتسجيل المعلومات في عصرنا الحاضر.

**-2-3-3 نظام الحاسب اآللي** : ؽلثل احلاسب اآلِف أكثر ىذه األنواع تطورا، حيث ال ؽلكن ألي مؤسسة يف سلتلف ادليادين من تطوير محالات أعمالها و أنشطتها ما لم تستخدم نظام الحاسب الآلي ``.

**المطلب الرابع: تكنولوجيا المعلومات** 

 بعد أن تطرقنا إُف مفهوم التكنولوجيا و كذا مفهوم ادلعلومات ونظام ادلعلومات البد أن نتعرف على مفهوم تكنولوجيا ادلعلومات و أىم خصائصها.

**1 - مفهوم تكنولوجيا المعلومات :**

 يتضمن مفهوم تكنولوجيا ادلعلومات كل نظم و أدوات احلاسوب اليت تتعامل مع إنسياق الرمزية ادلعقدة من ادلعرفة أو مع القدرات الإدراكية الذهنية و في حقول التعليم والذكاء، بذلك تشكل تكنولوجيا المعلومات مظلة شاملة لكل علاقات التكنولوجيا بمعطيات الفكر اإلنساين.

و من هذا نجد عدة تعار يف لتكنولوجيا المعلومات نذكر منها : يعرف روجر كارتر تكنولوجيا المعلومات بأنها : "الأنشطة والأدوات المستخدمة لتلقى، تخزين، تحليل، تواصل المعلومات في كل أشكالها، تطبيقها لكل جوانب حياتنا شاملة، المكتب، المصنع و المنزل". و يميز روجر كارتر بين ثلاث جوانب رئيسية لتكنولوجيا ادلعلومات :

اجلانب األول : تكنولوجيا تسجيل البيانات وزبزينها، اجلانب الثاين : تكنولوجيا ربليل البيانات، الجانب الثالث : تكنولوجيا توصيل البيانات (الاتصال) ". وتعرف تكنولوجيا المعلومات بأنها : "خليط من أجهزة الكمبيوتر و وسائل الاتصال ابتداء من الألياف الضوئية إلى الأقمار الصناعية و التقنيات المصغرات و الفلمية و الاستنساخ، تمثل مجموعة كبيرة من الاختراعات الذي يستخدم المعلومات خارج العقل البشري" \*٬ وتعرف تكنولوجيا المعلومات على أنما : "القاعدة الأساسية التي تبني في ضوئها المنظمات الإدارية و المنشآت ميزتها التنافسية". و

يقصد بالتكنولوجيا كل أنواع المعرفة الفنية و العلمية والتطبيقية التي يمكن أن تسهم في توفير

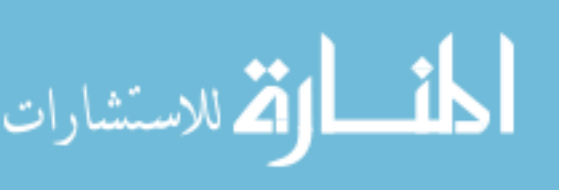

<sup>&</sup>lt;sup>٢٣</sup> محمود علم الدين، **تكنولوجيا المعلومات و صناعة و الإتصال الجماهيرى**، دار العربي للنشر و التوزيع بدون مكان النشر، 1990 ص 39.

زلمد اذلادي، **تكنولوجيا المعلومات و تطبيقاتها،** دار الشروق، القاىرة، 1989 ص .32

الوسائل، المعدات، الآلات، الأجهزة الميكانيكية و الإلكترونية ذات الكفاءة العالية و الأداء الأفضل التي تسهل للإنسان الجهد و توفير الوقت و تحقق للمنظمة أهدافها النوعية و الكمية بكفاءة و فاعلية" ْ" .

كما عرفتها وزارة التجارة والصناعة البريطانية تعريفا شاملا هي : "الحصول على البيانات و معالجتها و تخزينها و توصيلها و إرسالها يف صورة معلومات مصورة أو صوتية أو مكتوبة أو يف صورة رقمية، ذلك بواسطة توليفة من اآلالت االلكًتونية و طرق ادلواصبلت السلكية و اللاسلكية" ".

و عرف (Haag et peter) تكنولوجيا المعلومات بأنها : "بحموعة من الأدواته التي تساعد مستخدميها على التعامل بالمعلومات و بإنجاز الفعليات أو الأنشطة ذات العلاقة بمعالجة المعلومات" `` .

ومن خلال هذه التعريفات يتضح لنا أن تكنولوجيا المعلومات تتمثل في مختلف الوظائف من تجميع للبيانات وتحليلها وتخزينها و إسترجاع المعلومات و ذلك عن طريق التكامل بين الآلات الإلكترونية و نظم الإتصالات الحديثة.

**2 -خصائص تكنولوجيا المعلومات :** تتميز تكنولوجيا ادلعلومات دبجموعة من اخلصائص أعلها : **-1-2 تقليص الوقت** : فالتكنولوجيا ذبعل كل األماكن اإللكًتونية متجاورة، مثال على ذلك شبكة االنًتنت اليت تسمح لكل واحد منها بالحصول على ما يلزمه من معلومات و معطيات في وقت قصير مهما كان موقعه الجغرافي، **-2-2 رفع اإلنتاجية** : تعمل تكنولوجيا ادلعلومات على رفع اإلنتاجية حُت يتم إستعماذلا بشكل جيد و فعال؛ **-3-2 المرونة** : تعددت إستعماالت تكنولوجيا ادلعلومات لتعدد إحتياجاتنا ذلا، أبسط مثال على ذلك احلاسوب الذي نستعملو في حياتنا اليومية والعملية، فهو أداة للكتابة والقيام بمختلف العمليات المعقدة مثل الإتصال عن البعد أو القرب .....الخ.كما أنها تمنح للإنتاج كفاءة عالية وهذا بكسب تكنولوجيا المعلومات مرونة كبيرة بالمقارنة مع آلة محدودة الإستعمال؛ **-4-2 التمتمة** miniaturisation la : ويقصد هبا األسرع و األصغر و األقل تكلفة وىي من أىم شليزات تكنولوجيا المعلومات فهي تتميز بالتحسن الدائم في سرعتها وسعة ذاكرتها \*\*.

**3 -أقسام تكنولوجيا المعلومات** 

 شهد قطاع تكنولوجيا ادلعلومات تطورا كبَتا وذلك من سنة إُف أخرى بل ومن يوم إُف آخر، حيث إتسع ىذا التطور حىت أصبح يضم مجالات و أقسام عديدة نذكر منها :

**3 1- -صناعة المحتوى المعلوماتي :** و تتمثل ىذه الصناعة يف ادلؤسسات اليت تنتج ادللكية الفكرية عن طريق احملررين و ادلؤلفُت و غيرهم؛

<sup>&</sup>lt;sup>71</sup>غنية لالوش، **دور المعلومات في توجيه إستراتيجية المؤسسة (دراسة حا<u>لة مجمع صيدال)</u>، مذكرة ماجستير،) غزمنشورة)، كلية العلوم الاقتصادية و علوم التسيير،تخصص إدارة أعمال، جامعة الجزائر،** 2002/2001 ص ص .99-89

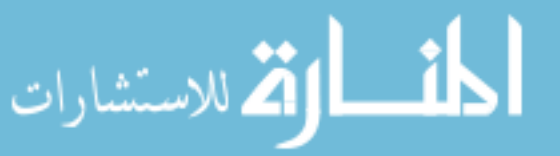

<sup>°٬</sup> شاهر فلاح العرود وطلال حمدون شكر، جودة تكنولوجيا المعلومات وأثرها في كفاءة التدقيل الشركات الصناعية والخدمية المساهمة العامة الأردنية ، الجلة الأردنية في إدارة الأعمال، الحلد5 ، العدد 20094 ص 478.<br>ا

بوحنية قوي، **االتصاالت اإلدارية داخل المنظمات المعاصرة**، ديوان ادلطبوعات اجلامعية، اجلزائر، 2010 ص86

<sup>&</sup>lt;sup>٢٧</sup> بشار عباس الحميري، أحمد كاظم بريس، **أثر تكنولوجيا المعلومات في جودة الفندقية تم الفنادق السياحية في محافظة كربلاء**، بحلة أهل البيت بحامعة أهل البيت، العدد الرابع ص348.

- **3 2- -صناعة بث المعلومات :** وتتم بواسطة شركات االتصال و البث اليت تتم من خبلذلا توصيل ادلعلومات من أماكن تواجدىا إُف مستخدميها؛
	- **3 3- -صناعة معالجة المعلومات :** وتقوم ىذه الصناعة على منتجي األجهزة اخلاصة بتكنولوجيا ادلعلومات و االتصال كما تشمل هذه الصناعة على منتجي البرمجيات ُ .
		- 3 2- -اخلطوات السابقة .

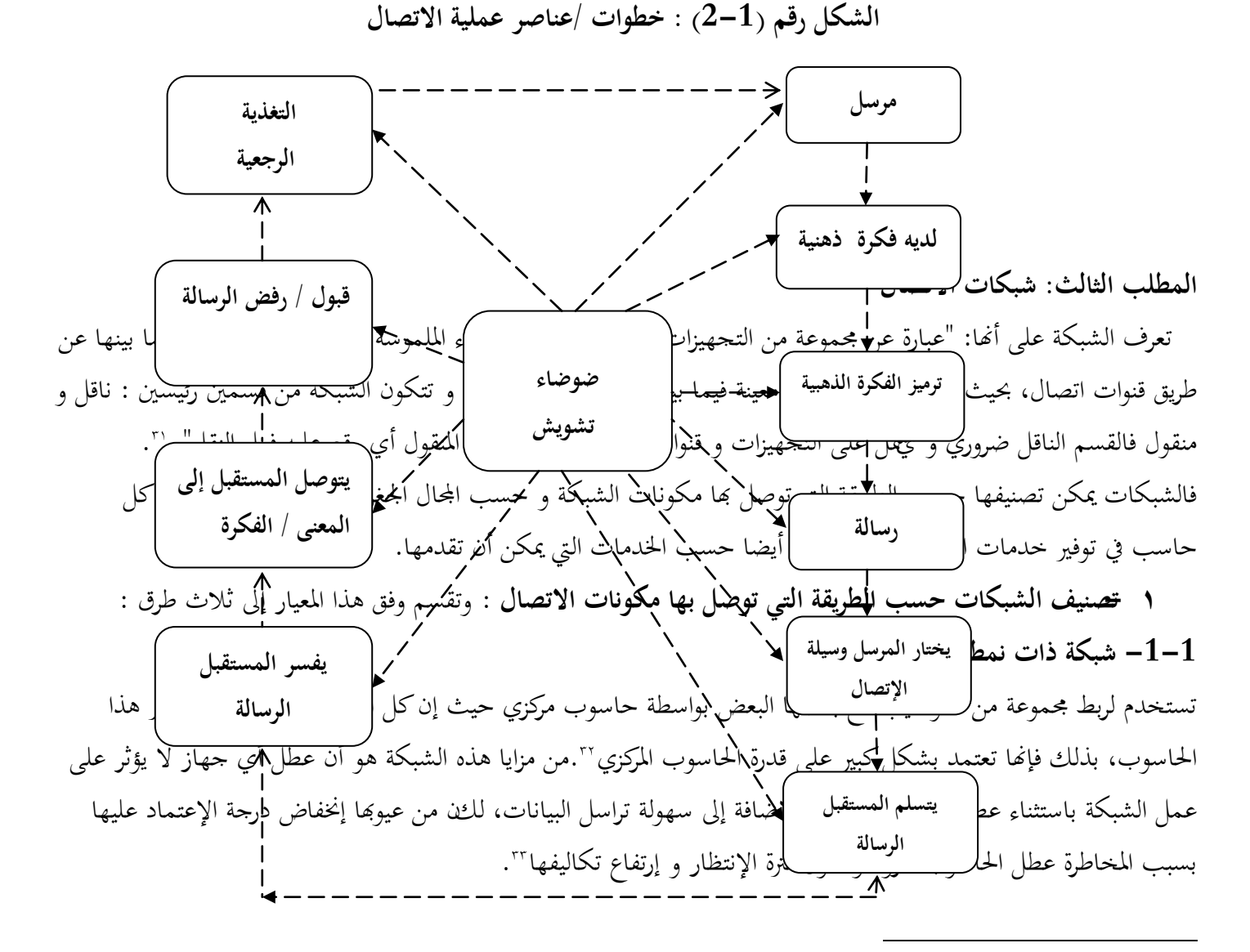

<sup>&</sup>lt;sup>5</sup> حاج عيسى آمال، هواري معراج، **دور تكنولوجيا المعلومات في تحسين قدرات المؤسسة الجزائرية** ، الملتغ اللاقتصادية الجزائرية الجزائرية وتحديات المناخ الاقتصادي الحديد 22-23<br>\* أفريل 2003 ص.110

حسُت حرمي**، مهارات اإلتصال في عالم اإلقتصاد و إدارة األعمال**، دار حامد عمان، 2009 ص ص .17-16

<sup>11</sup> إبراهيم يختي، **مقياس المعلوماتية**، كلية الحقوق والعلوم الاقتصادية، جامعة قاصدي مرباح، ورقلة 2004/2003 ص55.

مزىر شعبان العاين، شوقي ناجي جواد، **العملية اإلدارية و تكنولوجيا المعلومات**، الطبعة األوُف، إثراء للنشر و التوزيع، عمان، 2008 ص.199

سعد غالب ياسُت**، أساسيات نظم المعلومات اإلدارية و تكنولوجيا المعلومات**، الطبعة األوُف، دار ادلناىج، عمان 2005، ص167 .

استشا

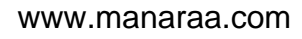

**1 1- -الشبكة ذات النمط الخطي) الناقل( Network Bus the**

و تسمى أيضا Bus topology و هي شبكات حواسيب يكون شكلها كحركة سير الباص و الحواسيب المشاركة على طرفي خط سيره° ّ، تستخدم لربط مجموعة من الحواسب مع بعضها البعض بواسطة خط رئيسي و يستخدم في توصيل الحواسيب إما سلك مبروم أو سلك محوري أو سلك الألياف الضوئية°".

و من مزايا هذا النوع من الشبكة أنها محدودة التكاليف و إذا ما حصل خلل أو تعطل أي جهاز من الأجهزة المشاركة فلن يؤثر ذلك على الشبكة، و من السهل إدارها إضافة إلى إمكانية الإضافة إليها المشاركين الجدد أو الإنسحاب منها من دون تأثير يذكر على أداء الشبكة .

**1 2- -الشبكة ذات النمط الحلقي :**

و فيها تم ربط جميع الحاسبات بواسطة ناقل في شكل حلقي أو دائرة، تتكون من وصل كل حاسوب بالحاسوب المحاور له و وصل الحاسوب الأخير بالأول و يتم نقل المعلومة وفق هذه الشبكة على مدار الحلقة في إتجاه واحد و من مميزات هذه الشبكة أن تعطيل إحدى الحواسيب يؤدي إلى توقف عمل الشبكة ٣٠.

## **the vierarchical network : الهرمية الشبكة -3-1**

تأخذ شكل شبكة شجرية أحيانا ٌ ، تستخدم لربط مجموعة من الحواسب مع بعضها البعض على شكل شجري أو هرمي و يتم إرتباط جميع حواسب الطرفية مع الحاسوب المركزي و من ميزاته مايلي :

- كل اإلتصبلت سبر عرب احلاسوب ادلركزي؛
- كل البيانات موجودة يف احلاسوب ادلركزي؛
- سهولة التعامل مع البيانات عن طريق أي طرق من احلواسيب، إذا حصل خلل من أي احلواسيب الطرفية فلن يؤثر على بقية الشبكة؛
	- و إذا حصل عطل في الحاسوب المركزي فإنه يعطل عمل الشبكة؛
		- الشبكة تعتمد على حاسوب مركزي .

**2 - تصنيف الشبكات حسب المجال الجغرافي :** ؽلكن تصنيف الشبكات حسب ىذا رلال إُف : **-1-2 الشبكة المحلية** LAN **:**

1

عامر إبراىيم قندليجي، مرجع سبق ذكره، ص.398

م<sup>م</sup><br>مزهر شعبان العاني، مرجع سبق ذكره، ص197.

عامر إبراىيم قندليجي، مرجع سبق ذكره، ص.398

عبلء السلمي، حسُت السلمي، شبكات اإلدارة اإللكًتونية، الطبعة األوُف، دار وائل، عمان، 2005 ص .31

عامر إبراىيم قندليجي، مرجع سبق ذكره، ص.399

مزىر شعبان العاين، مرجع سبق ذكره، ص.200

و هي التي تربط عدد من أجهزة في مكتب واحد أو عدد من مكاتب في مبني واحد ن ، إلا أن هذا النوع من الشبكات يغطي مسافات محددة تكون عادة بناية واحدة، أو بضعة بيانات في منطقة جغرافية واحدة ``. تتراوح سرعة تحويل البيانات من 10 ميغابيات إلى 100 ميغابيات حسب نوعية الموصلات و التكنولوجيا المستعملة في التشابك ً . و الشبكة LAN نوعان : **-1-1-2 شبكة الخادم / المستفيد : ) المزود/الزبون()المضيق /الزبون(** تتكون هذه الشبكة من محموعة من أجهزة الحاسوب يطلق على أحدها إسم خادم الشبكة، بينما يطلق على البقية محطات العميل أو ادلستفيد. نلاحظ أن الحاسب في هذا النوع من الشبكات يؤدي أحد دورين إما خادم أو مستفيد فالخادم هو الذي يخزن و يعالج البيانات المشتركة و يتولى إدارة نشاطات الشبكة و هو ليس مرئيا للمستخدم، أما المستفيد فإنه يتفاعل مباشرة في حصة من التطبيقات و غالبا ما تكون يف إدخال البيانات أو إسًتادىا. تتمتع شبكة خادم /ادلستفيد بادلزايا التالية : 1 -السيطرة ادلركزية على أمن الشبكة و مصادرىا شلا يسهل إدارهتا؛ 2 -وجود معدات و أجهزة بإمكانيات شليزة تؤدي الكفاءة يف الوصول إُف ادلصادر؛ 3 -وجود كلمة مرور واحدة للدخول إِف الشبكة .

**: (p-to-p) peer Topeer Net work التناظرية الشبكة -2-1-2**

تتمثل الشبكة التناظرية في البيئة التي يمكن لجميع الحواسيب فيها أن تلعب دور الخادم و المستفيد في آن واحد، حيث يوفر كل منهم الخدمة للآخرين، كما يطلب الخدمة من الآخرين في وقت آخر عندما يحتاجها. و الشبكة التناظرية مفيدة في البحوث و التصميم و التعاون التنافسي في العمل و من مزايا هذه الشبكة هي :

- 1 -سهولة اإلنشاء و البناء؛ 2 -عدم احلاجة إُف تعيُت مدير للشبكة؛
	- 3 -تساىم يف تقليل التكلفة؛
- ٤ -تعمل في بيئة ذات عدد محدود من الأجهزة.

أما عيوهبا فهي :

1 -عدم و جود سيطرة مركزية؛

سعد غالب ياسُت، مرجع سبق ذكره، ص.164

.<br>عامر إبراهيم قندليجي، مرجع سبق ذكره، ص402.

<sup>؟ إ</sup>براهيم بختي، **التجارة الالكترونية مفاهيم و إستراتيجيا<u>ت التطبيق في المؤسسة</u>، ديوان المطبوعات الجامعية، الجزائر، 2008 ص23.** 

فريد النجار مجعة، **نظم المعلومات اإلدارية**، دار احلامد للنشر، األردن، 2005 ص ص -247 .248

<u>.</u>

www.manaraa.com

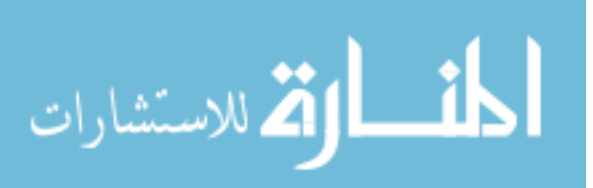

2 -ال تؤدي دورا جيد عندما يكون عدد حواسب الشبكة كبَتا؛ ٣ -قد يحتاج المستخدم لكثير من كلمات المرور، إذ نجذ أن لكل مصدر كلمة مرور خاصة به ''.

**: Metropolitan area network اإلقليمية الشبكات-2-2** ىذا النوع من الشبكات ينشأ من ربط عدة شبكات احمللية مع بعضها، لتغطية مدينة كبَتة و غالبا ما سبتد إُف مسافة 50 كيلومًت، حيث بإمكان محموعة من الشبكات المحلية لنفس المنظمة أو لمنظمات مختلفة يمكن أن تكون شبكة إقليمية إذا ما ربطت مع بعضها .

**: ) wide Area Networks((wan) الواسعة الشبكات-**3-2

و هي شبكات تغطي بقعة جغرافية واسعة و قد تسمى الشبكات البعيدة، تستخدم هذه الشبكات أيضا لتغطية المدينة واسعة الأرجاء أو المدينة و ضواحيها و قد أصبحت مثل هذه الشبكات ضرورة لأداء النشاطات و الفعالية الخاصة بالأعمال اليومية الإعتيادية و تستخدم من قبل المصارف، المؤسسات الصناعية الكبيرة، شركات النقل، المؤسسات التي تنتقل و تسلم المعلومات عبر البلدان أو العالم''؛

# **المبحث الثالث** : **تكنولوجيا المعمومات و االتصال**

يعد مفهوم تكنولوجيا المعلومات و الاتصال مفهوما متداخلا بعض الشيء نظرا للتطور الذي شهدته، فمعظم هذه التكنولوجيا كانت موجودة منذ سنوات الثلاثين الماضية أو أكثر. و ما يمكن إعتباره جديد بدرجة كبيرة هي العمل الشبكي و خاصة الانترنت.

## **المطلب األول: ماىية تكنولوجيا المعلومات و االتصال**

أصبحت تكنولوجيا المعلومات والاتصالات مرتبطة بتطور المحتمعات في عصرنا الحاضر، فهي تعتبر الوسيلة الأكثر أهمية لنقل المجتمعات النامية إلى المجتمعات الأكثر تطورا، حيث تساهم بطريقة مباشرة في بناء مجتمع جديد ينطوي على أساليب و تقنيات جديدة لئلقتصاد الرقمي الذي يعتمد على تكنولوجيا ادلعلومات واالتصاالت**.**

**1 - مفهوم تكنولوجيا المعلومات و االتصال** 

إن مصطلح تكنولوجيا المعلومات والاتصال (TIC) ليس مفهوما وحيد المعنى والتخصص، فهو من إهتمامات عدة تخصصات : الرياضيات، الإعلام الآلي، الاتصال، الأدب، علم الإجتماع، علم النفس، هندسة الاتصالات، الفلسفة......و لقد ظهر مفهومه

<u>.</u>

المذ القد الاستشارات

فريد النجار مجعة، مرجع سبق ذكره، ص ص 250-248

مزىر شعبان العاين، **نظم المعلومات اإلدارية**، الطبعة األوُف، دار وائل للنشر، عمان، 2009 ص ص .208-207

<sup>.&</sup>lt;br>\*<sup>٤</sup> علاء السالمي، حسين السالم<u>ي، **شبكات الإدارة الالكترونية**،</u> الطبعة الأولى، دار وائل، عمان، 2005 ص31.

الأصلي في الولايات المتحدة الأمريكية باسم "تكنولوجيات الإعلام" الناتجة عن دمج الحواسب بالخطوط الهاتفية وفي اليابان بإسم الكمبيوتر و الإتصال وفي بعض دول أوروبا (إسبانيا،فرنسا....) بإسم الإتصال عن بعد و المعلوماتية بتأثر من علوم الإعلام شاع في أوروبا المصطلح الحالي".

يعرف روِف rowley تكنولوجيا ادلعلومات و اإلتصال بأهنا : "مجع وزبزين ومعاجلة وبث باستخدام ادلعلومات وال يقتصر ذلك على التجهيزات المادية hordware أو البرامج sofware ولكن بتصرف كذلك إلى أهمية دور الإنسان و غاياته التي يرجوها من تطبيق و إستخدام تلك التكنولوجيات و القيم و المبادئ التي يلجا إليها لتحقيق خبراته ُ .

و تعرف كذلك بأنها : "عبارة عن ثورة المعلومات المرتبطة بصناعة و عبارة المعلومات و تسويقها و تخزينها و استرجاعها و عرضها و توزيعها من خلال وسائل تقنية حديثة و متطورة و سريعة، ذلك من خلال الإستخدام المشترك للحاسبات و نظم الإتصالات احلديثة" .

أما"laudon jane" " laudon kenneth " فيعرفان تكنولوجيا ادلعلومات و االتصال يف ظل التغَتات اجلديدة والعاَف الرقمي على أنَّفا : "أداة من الأدوات التسيير المستخدمة و التي تتكون من خمسة مكونات :

- العتاد ادلعلومايت : تتمثل يف ادلعدات الفيزيائية للمعاجلة؛

- الربرليات؛

– تكنولوجيات التخزين : تتمثل في الحوامل الفيزيائية للتخزين المعطيات كالأقراص الصلبة والضوئية وبرمجيات لتنظيم المعطيات على احلوامل الفيزيائية؛

– تكنولوجيا الاتصال : و تكون من معدات و وسائط فيزيائية و برمجيات تربط مختلف لواحق العتاد ونعمل على نقل المعطيات من مكان إُف آخر حبيث ؽلكن وصول احلواسيب إُف معدات اإلتصال لتشكيل شبكات التبادل

 و تقاسم األصوات و الصور و الفيديوىات؛ – الشبكات : تربط هذه الحواسيب لتبادل المعطيات أو الموارد `` ِ ومن خلال هذه التعاريف يتبين أن تكنولوجيا المعلومات و الإتصال هي مجموعة من الأدوات التقنية الحديثة والمتطورة تعمل على جمع وتخزين ومعالجة المعلومات واسترجاعها وإيصالها باستخدام تقنيات الاتصال الحديثة.

**-2 أىمية تكنولوجيا المعلومات واالتصال**

– تعتبر تكنولوجيا المعلومات والاتصالات أداة قوية لتجاوز الإنقسام الإنمائي بين البلدان الغنية و الفقيرة

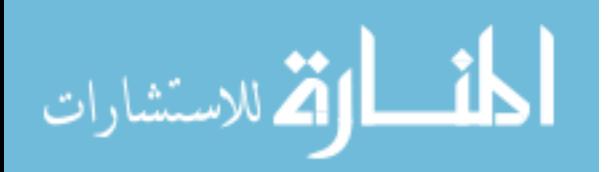

<sup>&</sup>lt;u>.</u> فيصل دليو، **التكنولوجيا الجديد لإلعالم واالتصال**، الطبعة األوُف، دار الثقافة، عمان، 2010 ص.26

<sup>&</sup>lt;sup>44</sup>حسين محمد احمد عبد الباسط، <mark>التطبيقات و الأساليب الناجحة لإستخدام تكنولوجيا الإتصالات و ا**لمعلومات في تعليم و تعلم الجغرافي**ا، بحلة التعليم بالانترنت، جمعية التنمية التكنولوجية و البشرية،</mark> العدد اخلامس مارس 2005 ص.3

نوفيل حديد، مرجع سبق ذكره، ص.53

<sup>.&</sup>lt;br>شموقی شاذلي، مرجع سبق ذكره ص ص 12– 13.

و الإسراع ببذل الجهود بغية دحر الفقر، الجوع، المرض، الأمية والتدهور البيئي. و كما يمكن لهذه التكنولوجيا ت من توصيل منافع الإلمام بالقراءة، الكتابة، التعليم، و التدريب إلى أكثر المناطق إنعزالاً؛ - تساىم تكنولوجيا ادلعلومات واإلتصال يف التنمية االقتصادية : فهي تسمح للناس بالوصول إُف ادلعلومات و المعرفة الموجودة في أي مكان بالعالَم في نفس اللحظة تقريباً؛ -تعمل ىذه تكنولوجيا على زيادة قدرة األشخاص على اإلتصال و تقاسم ادلعلومات و ادلعارف ترفع من فرصة ربول العاَف إُف مكان أكثر سلماً و رخاءا لجميع سكانه؛ **-** سبكن تكنولوجيات ادلعلومات و اإلتصال باإلضافة إُف وسائل اإلعبلم التقليدية واحلديثة، األشخاص ادلهمشُت و ادلعزولُت من أن

يدلوا بدلوهم في المحتمع العالمي، بغض النظر عن الجنسية التي يحملونما أو إنتمائهم العرقي أو القومي أو الديني، فهي تساعد على التسوية بين القوة و علاقات صنع القرار على المستويين المحلي و الدولي،

و بوسعها تمكين الأفراد، المحتمعات، والبلدان من تحسين مستوى حياتمم على نحو لم يكن ممكناً في السابق. من هذا يتضح أن لتكنولوجيا المعلومات والاتصال دور هام في تعزيز التنمية البشرية والاقتصادية والاجتماعية والثقافية، ذلك لما لهذه الأخيرة من خصائص متميزة و أكثر كفاءة من وسائل الاتصال التقليدية، فتكنولوجيا المعلومات والاتصال واسعة الإنتشار تتخطى بذلك الحدود الجغرافية و السياسية للدول لتصل إلى أي نقطة من العالم عجزت أن تصل إليها وسائل الإتصال القديمة، كما أنها سبتاز بكثرة و تنوع ادلعلومات و الربامج التثقيفية

 و التعليمية لكل سلتلف شرائح البشر، متاحة يف أي مكان و زمان و بتكلفة منخفضة. فهي تعد مصدر ىام للمعلومات سواء للأشخاص أو المؤسسات بمختلف أنواعها أو للحكومات، كما أنها تلعب دورا هاما في تنمية العنصر البشري من خلال البرامج التي تعرض من خلالها كبرامج التدريب و برامج التعليم و غيرها.

لهذا يكون من الضروري الإهتمام بمذه التكنولوجيا وتطويرها إستخدامها بشكل فعال، مع تدريب وتعليم الأفراد على استعمالها، و توعيتهم بأهميتها في التنمية والتطور، من خلال إبراز أهميتها على الصعيد الجزئي و الكلي ``.

**-3خصائص تكنولوجيا المعلومات و االتصال 1 1- -الفعالية :** و يعٍت أن الذي يستعمل ىذه التكنولوجيات مستقل ومرسل يف آن واحد، كما أن األطراف يف عملية اإلتصال ؽلكنهم تبادل األدوار، وىذا بسبب نوع من الفعالية بُت األشخاص و ادلؤسسات و رلموعات أخرى. - غَت زلدد بالوقت : يعٍت أنو ؽلكن إستقبال الرسائل يف أي وقت كحالة الربيد اإللكًتوين )MAIL-E) - البلمركزية : ىي خاصية اليت تسمح باستقبللية التكنولوجيات جديدة NTIC مثل حالة األنًتنت سبلك إستمرارية عن العمل يف كل احلاالت يستحيل على أي جهة ما أن توقف األنًتنت ألهنا شبكة إتصال بُت األشخاص و ادلؤسسات.

 $51$  http://eco.asu.edu.jo/ecofaculty/wp-content/uploads/2011/04/71.doc (26/05/2011).

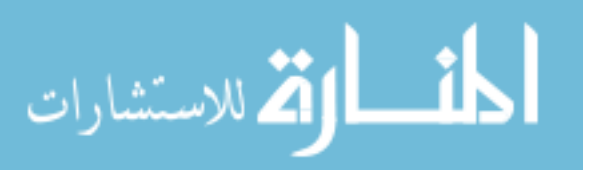

– الإتصال عن طريق النت : يمكن ربط الأجهزة حتى لو كانت مختلفة الصنع بين الدول أو المدن الصانعة. 1 2- -**حركية :** يعٍت أن ادلستعمل ؽلكن لو أن يستفيد من اخلدمات أثناء تنقبلتو مثل احلاسوب احملمول واذلاتف النقال **-** عملية ربويلية : ؽلكن ذلا أن ترسل معلومات من وسط إُف آخر مثال إرسال رسالة مسموعة إُف رسالة مكتوبة أو منطوقة مثل القراءة الإلكترونية **-** عملية الكشف عن اذلوية : يعٍت ؽلكن أن نبعث رسالة إُف شخص مثل أن ترسل إُف أشخاص أخرين دون ادلرور بالمؤسسة و يمكن التحكم فيها ًمثل حالة الإرسال من المنتج إلى المستهلك. **-** التوزيع : تعٍت أن الشبكة ؽلكن أن تتسع مثل أن تشمل عدد أكرب من األشخاص. **-3-3العولمة :** ىي البيئة اليت تفعل ىذه التكنولوجيات ألهنا تستعمل فضاء أكرب يف أي ناحية من العاَف وتسمح بتدفق رأس مال المعلومة في عاصمة المعلومات، لا مركزيتها سمحت بازدهارها في البيئة العالمية خاصة في التبادل التجاري الذي يسمح بأن يتجاوز مشكل الزمن و ادلكان . **2 - فوائد تكنولوجيا المعلومات و االتصال :** من بُت ما تقدمو TIC من فوائد للمؤسسة نذكر منها مايلي : 2 1- -تطوير أدوات اإلدارة العليا عن طريق تنظيم كفاءات ادلستخدمُت؛ 2 2- -ربسُت التوظيف الداخلي للمؤسسة؛ 2 3- -ربسُت اإلنتاجية و الكفاءة و تطوير اخلدمات و ادلنتجات؛ 2 4- -سرعة اإلستجابة دلتطلبات الزبون؛ 2 5- - اإلبتكار و التجديد بدون اإلنقطاع للبقاء يف اخلدمة و احملافظة على احلصة السوقية؛ 2 6- -إتساع شبكة التوزيع و خلق عروض مبلئمة دلتطلبات الزبون؛ 2 7- -ركيزة اإلبداع و التنمية و خلق منتجات جديدة، خدمات جديدة، أسواق جديدة....،اٍف؛ 2 8- -تساىم يف ربسُت جودة خدمات ادلقدمة لزبائن؛ 2 9- -بناء عبلقة وطيدة بُت ادلؤسسة و زبائنها؛ -10–4 إنتشار و توسع التجارة الالكترونية ً °°. **المطلب الثاني : تكنولوجيا الشبكات الخاصة )اإلنترانت و اإلكسترانت(** تستخدم الإنترنت في تأدية عمل المؤسسة، كما تسمح بإنشاء شبكات خاصة للإستعمال الحصري من قبل المؤسسة تدعى بالشبكات الداخلية (الإنترانت) و شبكات خاصة بالزبائن و موردي و شركاء المؤسسة و التي تسمى بالشبكات الخارجية ( الإكسترانت). 1 -**اإلنترانت** 

63

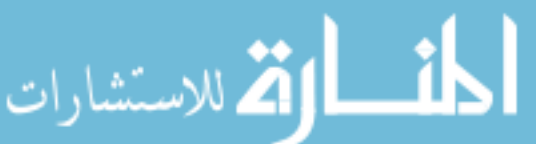

[http://www.memoireonline.com/01/10/3125/m\\_Limpact-des-TIC-sur-lentreprise3.html#toc5](http://www.memoireonline.com/01/10/3125/m_Limpact-des-TIC-sur-lentreprise3.html#toc5) (22/07/2011) <sup>7</sup>إبراهيم يختي، مقياس تكنولوجيات و نظم المعلومات فى المؤسسات الصغيرة و المتوسطة ، مرجع سبق ذكره، ص49.

## **1 1- -تعريف اإلنترانت :**

يرى J.N.yolin أن الإنترانت : "عبارة عن شبكة داخلية، تستعمل تكنولوجيا الإنترانت و تكون فيها المعلومات في متناول العاملين بالمؤسسة فقط" <sup>26</sup>".

فالإنترانت هي : "شبكة خاصة لمؤسسة تمكن المستخدمين الموجودين فيها فقط من الإستفادة من خدمات الشبكة و لا تسمح لأي مستخدم من خارج المؤسسة أو الشركة من الإستفادة من خدمات هذه الشبكة. و الإنترانت هي في الواقع نسخة مصغرة من شبكة الإنترنت تعمل داخل مؤسسة يستطيع العاملون في هذه المؤسسة وحدهم الوصول إلى المعلومات الموجودة فيها" °°. و ربما تسمح إدارة الشركة بإعطاء موافقة خاصة للأشخاص الغير العاملين مثل الموردين أو العملاء الكبار للإستفادة من موارد الإنترانت و بإستخدام نظام الحماية و السيطرة و تقنيات الرقابة على المعلومات مثل برامج جدران النار ( Fire walls ) و غيرها، تستطيع المؤسسات حماية موارد الشبكة و ضمان الإستخدام لها<sup>٠</sup>٠.

**1 2- - أسباب إستخدام اإلنترانت :** تستخدم شبكة اإلنًتانت بصورة واسعة من قبل ادلؤسسات ادلتوسطة و الكبَتة و ذلك لؤلسباب التالية **:**

**-1-2-1 تخفيض التكاليف :** يعمل جهاز اخلادم يف شبكة اإلنًتانت على تقليل احلاجة من وجود نسخ متعددة من الربامج و قواعد البيانات و هذه لوجود تشابه بنيوي بين الإنترنت و الإنترانت، حيث تسمح هذه البنية بخدمة تنزيل الملفات و التطبيقات بسهولة و يسر، و كذلك وصول للبيانات المشتركة إلى المستخدمين كل حسب صلاحيته.

و بتالي يمكن للمؤسسة أن تستغني عن الكثير من المطبوعات و النماذج الورقية التي تقدم الإنترانت حلولا إلكترونية لها مثل : دليل الهاتف و طلبات الصيانة و الخدمات الإدارية المتعددة.

**-2-2-1 توفير الوقت :** تساىم اإلنًتانت تقليل الكثَت من الوقت الضائع يف اإلتصال بُت أقسام و إدارات ادلؤسسة الواحدة. كما يعد وسيلة ضمان لدقة سير الإتصالات و عدم تكرارها.

فإن تنظيم تبادل المعلومات الإدارية يتم عن طريق نماذج معيارية متفق عليها و لا يتم إرسالها عن طرق النظام البريد الداخلي قبل إستيفاء المعلومات المطلوبة بكاملها، من ثم يتم حفظها آليا في الجهاز المزود أو جهاز خادم البريد الإلكتروني، وتظهر لدى الطرف الثاني بعد وقت قصير جدا، وبذلك تؤمن الإنترانت الدقة و توفر الوقت.

**-3-2-1 اإلستقاللية و المرونة :** توفر اإلنًتانت إمكانية النفاذ إُف موارد ادلعلومات عن طريق تطبيق واحد ىو ادلستعرض )Brovsrer) ، ومن منصات عمل سلتلفة، سبكن ىذه ادليزة ادلستفيدين من الولوج إُف زلتويات اجلهاز اخلادم بغض النظر عن منصة

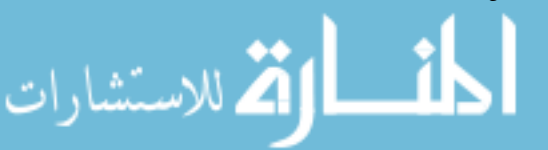

نوفيل حديد، مرجع سبق ذكره، ص .121

<sup>&</sup>lt;sup>ه</sup> سلوى محمد الشرف، **دورة إدارة المعرفة و تكنولوجيا المعلومات في تحقيق المعارف العاملة في قطاع عزة** ، مذكرة ماجستير، الجامعة الإسلامية، عزة، عمارة الدارسات العليا، 2008 ص .64

<sup>.</sup> بشَت عباس العبلق، **تكنولوجيا المعلومات و اإلتصال و تطبيقها في مجال التجارة النقال** ، ادلنظمة العربية للتنمية اإلدارية ، عمان 2007 ، ص 20

العمل التي يعملون عليها، إضافة إلى أن نشر المعلومات عن طريق الموقع الداخلي يتم في الزمن الحقيقي و لا يحتاج إلى أي عمليات إعداد مسبقة .

**-4-2-1 تسخير خدمات اإلنترانت** : تسمح اإلنًتانت للمستخدم بإستعمال اخلدمات اليت توفرىا اإلنًتانت مع الفرق يف كون هذه الخدمات تتم على مستوى المؤسسة وهي تسير من خلال ما يسمى بخادم الإنترانت و من أهم هذه الخدمات :

- خدمة الربيد اإللكًتوين؛
- خدمة الدراسة عرب الويب؛
	- خدمة الربيد الفوري؛
- خدمة البحث عن ادلعلومات؛
- خدمة منتديات احلوار على الويب؛
	- خدمة البحث عن ادلعلومات؛
- خدمة الهاتفية عبر الإنترنت على مستوى المؤسسة؛
	- خدمة قوائم النشر .

ولكن هناك عدة فروقات بين الإنترنت و الإنترانت يمكن توضيح ذلك في الجحدول التالي :

# **الجدول رقم )1-1 ( أىم الفروقات بين اإلنترنت و اإلنترانت**

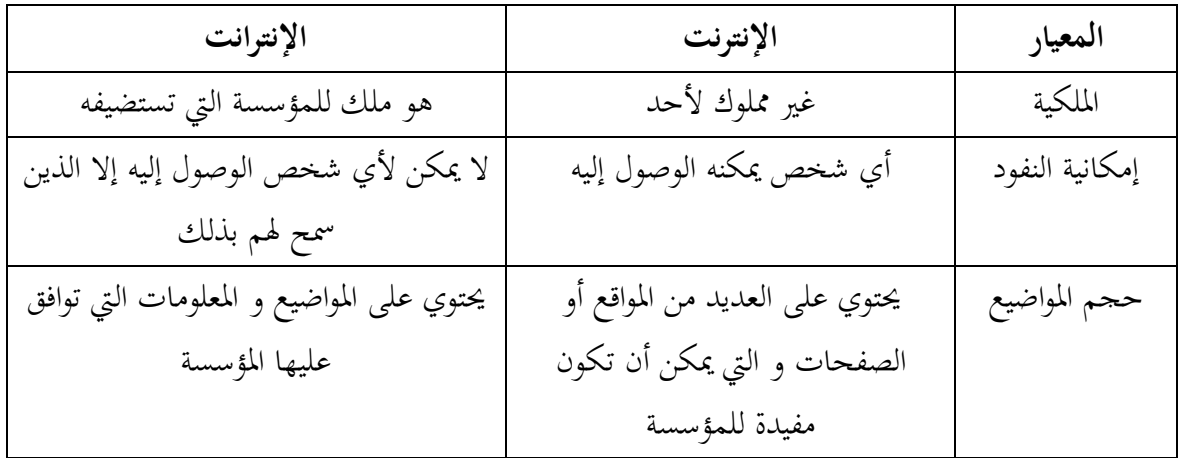

ادلصدر : نوفيل حديدي، مرجع سبق ذكره، ص .121

بشير عباس العلاق، سعد غالب ياسين، **الأعمال الإلكترونية**، دار المناهج، عمان، 2006 ص ص 59 – 60.

نوفيل حديد، مرجع سبق ذكره، ص .123

أما الأوجه الشبه بين الإنترنت و الإنترانت يمكن تخليصها فيما يلي : - كل من الشبكتُت تستخدمان صفحات كتبت بلغة HTML؛ - يستعمل كل منها متصفح الويب لمشاهدة الصفحات؛ – كل يستعمل نفس البرتوكولات في إستقبال و إرسال المعلومات<sup>.</sup>°. **-2 اإلكسترانت** 

تستخدم المؤسسات المتطورة بالإضافة إلى الإنترانت ما يسمى بالإكسترانت.

**-1-2 تعريف اإلكسترانت** : تعرف شبكة اإلكسًتانت على أهنا : »نتائج'' تزاوج'' كل من اإلنًتنت و اإلنًتانت فهي شبكة إنترنت مفتوحة على المحيط الخارجي بالنسبة للمؤسسة المتعاونة معها و التي لها علاقة بطبيعة نشاطها بحيث تسمح لشركاء أعمال المؤسسة المرور عبر جدران نارية التي تمنع ولوج الدخلاء و الوصول لبيانات المؤسسة، وقد يكون هؤلاء الشركاء موردين، موزعين، شركاء، عملاء، أو مراكز بحث تجمع بينهما شراكة عمل في مشروع و احد » <sup>...</sup>. كما تعرف على أنّها: "المشاركة بين الإنترانت الخاص بالشركة و شركائها التجارين" `` .

و الواقع أن شبكة الإكسترانت تساهم في زيادة فعالية الأعمال من خلال تحسين جودة الأنشطة و مرونة عالية للإتصال الفوري مع اللاعبين الرئيسين و مع مختلف فئات المستفيدين. كما تساهم شبكة الإكسترانت في تحقيق الميزة التنافسية من خلال دورها المباشر في إنجاز أنشطة القيمة المنظمة بمستوى تكلفة منخفض بالمقارنة مع المنافسين أو بطريقة تقدم للمشتري ( أو المستفيد ) قيمة مضافة. وشبكات الإكسترانت أنواع تجد جميعها نجد تطبيقاتها اليوم في مجلات عديدة مثل نظم تعليم، نظم تدريب العملاء، نظم التشارك على قواعد البيانات التابعة لمنظمات أو مراكز مختلفة وشبكات منظمات الخدمات المالية و المصرفية و نظم إدارة الموارد البشرية و الموارد الأخرى الخاصة بالشركات العالمية ً .

و يعتمد تصنيف شبكات الإكسترانت على قطاع الأعمال، حيث نصنف إلى ثلاث أنواع رئيسة هي : **-1-2 -1 شبكة إكسترانت التزويد أو التكميل :** تربط هذه الشبكات المخازن و المستودعات الخاصة بالبضائع فيها تقوم بالتوفيق بين المخازن الفرعية و المستودعات الرئيسيق

للتحكم في مستوى المخزن بنظام، لتفادي مشكلات العجز و المحافظة على كميات ثابتة من المخزون. **-2-1-2 شبكة إكسترانت التوزيع :**

يعتبر هذا النوع من الإكسترانت أكثر أنواع تواجد فهو يقدم خدمة الطلب الإلكتروني للعملاء من حجز و إشتراكات و غيرها من خدمات، في ظل خدمات النشر الفوري للتعديلات و التغيرات التي قد تحدث على هذه الخدمات من تغير أسعار و مواصفات ".

<u>.</u>

- بشَت عباس العبلق، مرجع سبق ذكره، ص .23
- <sup>٦٣</sup>علاء السالمي، حسين علاء السالمي، مرجع سبق ذكره، ص 41.

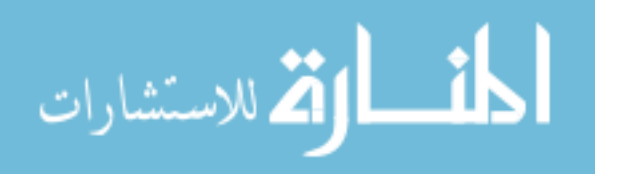

66

نوفيل حديد، مرجع سبق ذكره، ص .121

مراد رايس، **أثر تكنولوجية المعلومات على الموارد البشرية في المؤسسة دراسة حالة مديرية الصيانة لسوناطراك باألغواط "DML" ،** مذكرة ماجستَت، )غَت منشورة(، كلية العلوم االقتصادية و علوم التسبير، تخصص إدارة الأعمال، جامعة الجزائر، بالجزائر، 2006/2005، ص 47.

<sup>&</sup>lt;sup>\"</sup>حمد الصالح الحناوي، **الأعمال في عصر التكنولوجي**ا، الدار الجامعية، الإسكندرية، 2004 ص293.

**-3-1-2شبكات إكسترانت التنافسية :**

هذا النوع من الشبكات يمنح المؤسسات الصغيرة و المتوسطة و كبيرة الححم فرصا متكافئة في مجال البيع و الشراء عن طريق ربط الشركات الصغيرة و الكبيرة لكي تنتقل الأسعار و المواصفات التقنية بينهما مما يرفع من مستوى الخدمة في ذلك القطاع و يعزز جودة المنتجات و يقضي على الإحتكار ".

**-2-2 خدمات اإلكسترانت :**

لقد حققت عديد من المؤسسات فوائد من تطبيق شبكة الإكسترانت، نذكر في ما يلي بعض المحالات التي يمكن أن تستخدم فيها الإكسترنت لتحسين العمل و نقله خطوة عن طريق الإنتقال إلى الأعمال الإلكترونية و ذلك من خلال :

**-1-2-2 تسهيل عمليات الشراء في المؤسسات :** ؽلكن للمؤسسة أن تقوم بإرسال طلب شراء عرب اإلكسًتانت و تلغي احلاجة إُف ادلراسبلت بكل أنواعها.

**-2-2-2 متابعة الفواتير :** تسهل ىذه اخلدمة عملية توقيع الفواتَت من مديري الفروع ادلنتشرين يف مناطق سلتلفة كما تسمح ذلم بمتابعة إجراء الصرف أو القبض ووضع العلامات التي تشير إلى كل عملية تجري على الفاتورة أثناء تناقلها بين الفروع و الأقسام. **-3-2-2 خدمة التوظيف :** تستخدم اإلكسًتانت لربط مصادر ادلوارد البشرية ادلؤىلة مع سوق العمل ادلتخصصة بغرض تقدمي خدمة متعددة ادلنافع لكبل الطرفُت.

إذ تحد الموارد البشرية المؤهلة فرصة العمل المناسبة في الوقت المناسب،كما يمكن كسوق العمل تأمين إحتياجاته عن طريق الشبكة نفسها و قد تصل فعالية الشبكة إلى درجة المشاركة بالتخطيط مع مصادر الموارد البشرية لما فيه صالح سوق العمل. **-4-2-2 تواصل شبكات توزيع السلع :** تسمح شبكة إكسًتانت بربط ادلوزعُت احملليُت بادلزود الرئيسي و ذلك لتسريع عمليات الطلب و الشحن و تسوية الحسابات. كما يمكن أن تبني التطبيقات المستندة إلى مفهوم نقطة الطلب لإتمام كامل عمليات

التوزيع و تسوية الحسابات المتعلقة بها°<sup>.</sup>

و إنطلاقا مما ذكر يمكن توضيح العلاقة بين الإنترنت و الإنترنت و الإكسترانت و هذا من خلال الجدول التالي : **الجدول رقم )-1 2 ( : العالقة بين اإلنترنت و اإلنترانت و اإلكسترانت.**

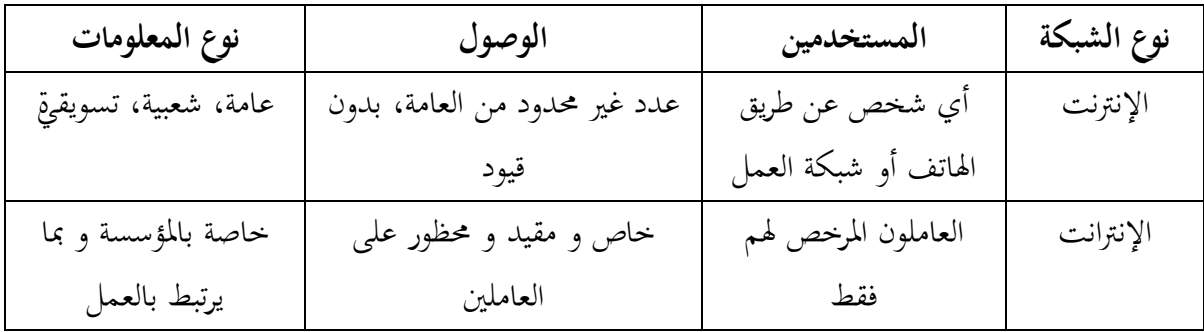

بشير عباس العلاق، مرجع سبق ذكره ص 24.

ه۲<br>زينب شطيبة، مرجع سبق ذكره ، ص ص 72–73.

1

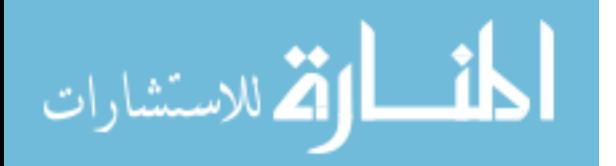

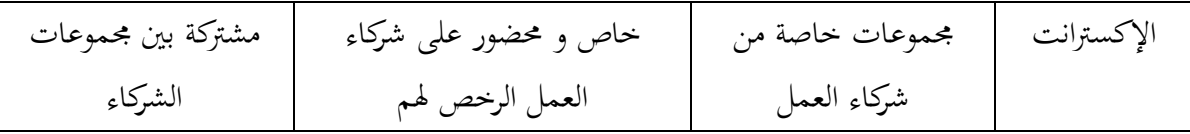

ا دلصدر **:** خالد شلدوح إبراىيم، **اإلدارة اإللكترونية**، الطبعة األوُف، الدار اجلامعية، اإلسكندرية، 2010 ص.96

**المطلب الثالث : تكنولوجيا الشبكات العامة ) اإلنترنت(**

لقد أصبح إهتمام المؤسسات ينصب أكثر فأكثر على إيجاد الطرق الأكثر فعالية للإتصال بالمستهلكبن و تلبية حاجاتهم و رغباتهم و هو ما حصل بفعل عامل التقدم التكنولوجي، مما أدى إلى ظهور ما يسمى بمراكز الإتصال الإفتراضية و المتمثلة في الإنترنت.

**1 - التطور التاريخي لإلنترنت** 

في سنة 1957 و خلال الحرب الباردة، أحرزت السوفييت نجاحا باهرا في مجال غزو الفضاء و ذلك بإرسال أول قمر صناعي يدور حول الأرض تحت إسم Spoutnik حينها أحس الأمريكيون بالخطر، تبلورت بسرعة الفكرة ٌ القائمة أن مراكز البحث المختلفة يمكن أن توصل يبعضها للمشاركة في تبادل المعلومات المتوفرة لديها وذلك من خلال إنشاء شبكة قوية قادرة على الصمود أمام أي ىجوم نووي.

و خلال الستينيات تم تكليف وكالة مشروعات البحوث المتقدمة \*\*ARPA التابعة لوزارة الدفاع الأمريكية، بتحديد الطريقة المثلي للربط بين هذه المواقع المختلفة و بالتعاون مع جامعة LosAngeles بكاليفورنيا، تم إنشاء شبكة تحت إسم ARPANet تسمح بالربط بُت حاسبُت يبعد الواحد عن اآلخر دبئات الكيلومًتات، و ذلك باستخدام رلموعة من القواعد أو البروتوكولات \*\*\* تسمح بتبادل المعلومات™.

و بحلول عام 1972 تم توسيعها لتشمل أربعون موقعا مختلفا تم ربطها بالشبكة، تضمنت حركة تبادل بين هذه المواقع ملفات نصية صغيرة ترسل من مستخدم إلى آخر و تسمى هذا النوع من التبادل بالبريد الإلكتروين، أما ملفات النصوص الكبيرة و ملفات  $\mathrm{FTP}^{****}$ فكانت تنقل بإستخدام ما يسمى ببروتكولات نقل الملفات أو

و في خلال نفس السنة إنعقد المؤتمر الدولي الأول للإتصالات المعلوماتية بمدينة Washington و قد ناقش هذا المؤتمر الذي حضره ممثلون من مختلف أنحاء العالم إتفاقية حول بروتوكولات الإتصالات بين الحسابات و الشبكات المختلفة.

و كنتيجة لأبحاث تلك اللجنة و بتمويل من وزارة الدفاع الأمريكية ظهر ما يسمى ببروتوكولات \*\*\*\*\*Tcp/IP ، ذلك سنة 1972 وقد حددت هذه البروتوكولات الطريقة التي تنتقل بها المعلومات بين شبكات الحاسبات داخل الشبكة كما أعتمدت هذه

FTP<sup>\*\*\*\*</sup>: (File Transfer Protocol). Tcp\*\*\*\*: ( Transmission control protocol ) . Ip\*\*\*\*\* ( Internet protocol ).

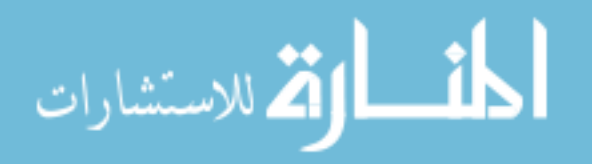

<sup>\*</sup> الفكرة من إقتراح الباحث الأمريكي Boranp سنة 1964

<sup>\*\*\*&</sup>lt;br>البروتوكول هو مجموعة من القواعد و المعايير التي تنظم الإتصال الحاسبات معا و تنظم نقل و تبادل المعلومات بينهما

ARPA\*\*: ( advanced Research project Agency)

الربوتوكوالت رمسيا من طرف قسم الدفاع لوزارة الدفاع األمريكية سنة 1978 و عممت بالشبكة سنة .1983 و َف يقتصر إستخدام ARPANET على القوات ادلسلحة فحسب، فقد

أستخدمت من قبل الجامعات الأمريكية بكثافة كبيرة إلى أنها بدأت تعاني من إزدحام يفوق طاقتها و صار من الضروري إنشاء شبكة جديدة في عام 1984 بإسم ًMILNet لتخدم المواقع العسكرية فقط. و أصبحت ARPANET تتولى أمر الاتصالات غير العسكرية.

 و لكن مع اإلستخدام ادلكثف ARPANT من طرف اجلامعات األمريكية قامت مؤسسة العلوم األمريكية و بالتحديد عام 1989 بإنجاز شبكة أسرع أسمتها \*\*NSFNET، ثم تم فصل ARPANT عن الخدمة.

وفي سنة 1995 عرفت NSFNET تطورا كبيرا حيث بدأت تشكل العمود الفقري لشبكة ضخمة مكونة من عدد كبير من الشبكات المحلية الأمريكية و الدولية. بعد أن كانت تربط بين مختلف الجامعات الأمريكية، و أصبحت قادرة على الربط بين مزودي خدمات الشبكات غير الحكوميين، الأمريكيين و غير الأمريكيين و من ثم إنتقلت إلى مرحلة جديدة من مراحل تطورها ألا و هي توفير الخدمات التجارية إضافة إلى الخدمات البحثية الأكاديمية، ذلك بعد أن كانت في مرحلتها الأولى تحتم فقط بربط المواقع العسكرية الأمريكية طبعا وتدعى هذه الشبكة جد المتطورة بالشبكة العالمية أو شبكة الشبكات ''الإنترنت'' ``. **1 3- -تعريف االنترنت** 

كلمة إنترنت Internet هي إختصار الكلمة الانجليزية International Network و معناها شبكة المعلومات العالمية، التي يتم فيها ربط محموعة شبكات مع بعضها البعض في العديد من الدول عن طريق الهاتف أو الأقمار الصناعية، حيث يكون لها القدرة على تبادل المعلومات بينها من خلال أجهزة كمبيوتر مركزية تسمى بإسم أجهزة الخادم server، التي تستطيع تخزين المعلومات الأساسية فيها و التحكم بالشبكة بصورة عامة، كما تسمى أجهزة الكمبيوتر التي يستخدمها الفرد بإسم أجهزة المستفدين  $\cdot$ <sup>1</sup><sup>1</sup>users

و يعرفها كارول أوكوتور على إنها : "مجموعة من شبكات الحواسب المستقلة كليا و الموزعة عبر أنحاء العالم، حيث تشكل هذه الجموعة نظاما عملاقا واحد إذ تتولى كل شبكة منفردة مسؤولية الإدارة و الصيانة الذاتية لها أولوية خاصة."

كما عرفها كل من بوب نورتون و كاتي سميث "الإنترنت عبارة عن محموعة الشبكات الحاسوبية العالمية المتصلة يبعضها البعض بواسطة وصبلت إتصالية متباعدة " .

و تعرف كذلك بأنها "شبكة عالمية مكونة من عدد من الشبكات المتصلة مع بعضها البعض" ·٬

MIL Net\* : ( Military Networ). NSF Net\*\* : (National Science Foundation Network) <u>.</u>

ب<sup>ه ال</sup>بوخاوة إسماعيل و عطوي عبد القادر (12/03/2011)

http://dc314.4shared.com/download/-1iOiF4Q/\_\_\_\_\_\_\_\_.rar?tsid=20110417-182732-e4799ae5 <sup>71</sup> محمد طاهر نصير، **التسويق الإلكتروني**، دار حامد، عمان، 2004 ص 38.

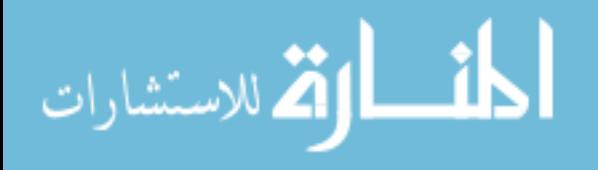

 $70$ نوفل حديد، مرجع سبق ذكره، ص ص 67–70.

 $\frac{\text{http://www.kutub.info/downloads/6533.doc}}{2}$  $\frac{\text{http://www.kutub.info/downloads/6533.doc}}{2}$  $\frac{\text{http://www.kutub.info/downloads/6533.doc}}{2}$  (17/04/2011) مفهوم الإنترنت و2011/04/2011

**2 - تقنيات اإلتصال باإلنترنت** .

هنالك العديد من الوسائل و التقنيات للإتصال بالإنترنت حيث تنقسم إلى عدة طرق منها الإتصال بالهاتف العادي أو عن طريق اخلط الرقمي RNIS أو من خبلل تقنية اخلط ادلشًتك الرقمي DSL و كذا اإلتصال بواسطة األقمار الصناعية Satellite أو عن طريق اخلط ادلستأجر، باإلضافة إُف طرق أخرى حديثة ظهرت مؤخرا كالواي فاي و الواي ماكس.

**2 1- -اإلتصال عبر الهاتف** :

**2 1- -1 - طريقة الهاتف الثابتة لإلستخدام البسيط up Dial :**

 إن إستخدام وصلة اإلنًتنت عادية من خبلل خط اذلاتف الثابت بطريقة up Dial توفر الدخول إُف الربيد اإللكًتوين و تصفح المواقع الالكترونية باستخدام الانترنت من حين لآخر، تمكن هذه التقنية من الإتصال مبدئيا بسرعة الإتصال لغاية 56 كيلوبايت في الثانية و لإستخدام هذه الوصلة يجب توفر خط هاتف ثابت ومودم، ليقوم هذا الأخير بالتحويل من إرسال رقمي إلى إرسال تماثلي عبر خط الهاتف وفي الجهة الأخرى لدى مزود الخدمة تحدث العملية العكسية، حيث يتم تحويل الرسالة من تماثلية إلى رقمية و هذا الإتصال يتميز بكونه إتصالا مؤقتا.

ومن سلبيات إستخدام هذه الطريقة هو بطئ السرعة بالإضافة إلى قطع الإتصال بالانترنت إذا أراد الشخص إجراء مكالمة هاتفية أو العكس أي أنه من المستحيل إستخدام الهاتف للإتصال و الإتصال بالانترنت في آن واحد.

## **-2-1-2 طريقة الخط الرقمي**  \* RNIS

بالرغم من توصل لطريقة RNIS خلال فترة الثمانيات، إلا أن انتشارها على نطاق واسع لم يتم إلا في فترة قريبة، كما إنخفضت تكلفة إستخدامها بدرجة ملحوظة و بالتالي شهدت الخدمة إنتشارا معقولا في فترة قصيرة جدا وخدمة RNIS تعد خدمة الشبكة الرقمية المتكاملة، فهي تكنولوجيا متطورة تضيف الأصوات و الفيديو وغيرها من التطبيقات إلى خط الهاتف العادي،كل ذلك على خط ىاتف واحد و ىو يعٍت أن اخلط RNIS واحد يكون بديل عن شراء عدة خطوط ىاتفية عادية.

و من إيجابيات هذه الطريقة هي إمكانية إستخدام الهاتف للإتصال و الإتصال بالإنترنت في آن واحد، بالإضافة إلى وجود فارق في السرعة الواضح حيث تصل سرعة RNIS إُف 128 Kbps، هبذا تصل السرعة إُف أربعة أضعاف السرعة العادية دلودم بسرعة .  $W$ Kbps56

## **2 1- -3 -االتصال عن طريق خط المشترك الرقمي DSL** :

<u>.</u>

ظهرت هذه الطريقة في الولايات المتحدة الأمريكية عام 1998، بعدها بدأت في الانتشار عالميا و هذه الخدمة عبارة عن تقنية تستخدمها شركة الاتصالات لتقديمها للمشتركين لديها و هي تعرف باسم خط المشترك الرقمي (Digital Subscriber line) أو ما يعرف اختصارا باسم DSL، حيث يعتبر الكثيرين هذه الطريقة هي الحل الأمثل لمشاكل الاتصال بالانترنت بتكلفة معقولة،

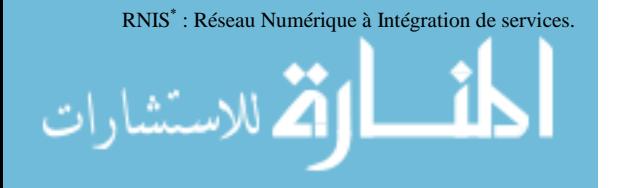

شوقي شاذِف، مرجع سبق ذكره ، ص ص .31-30

سرعات كبيرة خاصة لو كان هذا التوصيل سيتم لشبكة داخلية و من الاختلافات الجوهرية في هذه الطريقة عن الطريقة التقليدية هو أنك ستكون متصلا بالانترنت بمجرد تشغيل الكمبيوتر لديك دون الحاجة إلى الاتصال برقم مزود الخدمة و ستتمكن من إجراء مكادلات تليفونية عادية يف نفس الوقت.

و من أهم المميزات أن السرعة نقل البيانات بمذه الطريقة تعتبر عالية جدا و تصل إلى حدود 1.5 Hbps و هي سرعة تتجاوز بعشرات األضعاف الطرق التقليدية ادلستخدمة حاليا.

 و مع ىذه ادلميزات ىناك بعض السلبيات مثل ضرورة وجود ادلستخدم قريبا من مكان مزود باخلدمة ألن سرعة البيانات تتأثر كثيرا بالمسافة الجغرافية فكلما بعد المستخدم عن مقدم الخدمة هبطت سرعة نقل البيانات بشكل ملحوظ.

 و ىناك العديد من نوعيات اخلطوط DSL الرقمية زبتلف يف مواصفاهتا و إمكانياهتا، وكذلك حسب نوع العمل ادلطلوب منها ويعتبر أكثرها شيوعا طريقة المشترك الرقمي غير المتناسق ويرمز له إختصارا ADSL وهي الطريقة الأكثر استخداما في المنازل أو المكاتب الصغيرة وتعتمد فكرة العمل هذه الخطوط علة نظرية بسيطة للغاية و هي أن خطوط الهاتف العادية لديها القدرة على نقل كميات واسعة من الترددات ويشغل صوت الإنسان عادة مساحة صغيرة للغاية من هذه الترددات، ما يقوم به DSL هو استغلال باقي النطاق الترددي غير المستخدم ويقوم بتوظيفها لنقل البيانات ضمن ترددات معينة دون التأثير على المكالمات الهاتفية ``.

**2 2- -االتصال عن طريق األقمار الصناعية :**

 بالرغم من أن معظم احلديث حول الطرق اجلديدة يف اإلتصال باإلنًتنت يتمركز حول طريقة DSL، إال أن ىناك طريقة ثالثة أيضا وهي الإتصال بالانترنت عبر الأقمار الصناعية، وتعتبر هذه الطريقة الحل الوحيد في الكثير من الأماكن الجغرافية المعزولة أو التي يصعب الوصول إليها بأي طريقة تقليدية والتي لا يمكن الوصول إليها حتى بإستخدام التقنية ADSL قد يعتقد البعض أن الأقمار الصناعية لا تستخدم سوى في إرسال الإشارات التلفزيونية فقط إلا أن العديد منها يستخدم في الإتصالات العسكرية والتجارية أيضا وقد حاولت شركة (Intelsat) الأوروبية صاحبة العديد من الأقمار الصناعية التجارية المعروفة باسم (Hotbird) استثمار إمكانات هذه الأقمار في الإنترنت و أسمت المشروع (couveragence2) و فيه تقوم الفكرة الأساسية على إستخدام قنوات البث الرقمي للفيديو في نقل المعلومات بواسطة Tcp/IP وهي طريقة نقل البيانات في الإنترنت ٌ وهذه التقنية أو الطريقة ؽلكن أن تكون مكملة أو أن تكون مستقلة.

**-1-2-2 التقنية المكملة :** وىي أكثر إنتشارا، وتقتصر على تضخيم إستقبال ادلعلومات فقط دون إرساذلا،وتتطلب إشًتاكا سنويا لدى موزع خدمات إنترنت بالساتل زيادة على الإشتراك عند الموزع المحلي <sup>.</sup> ".

<u>.</u>

الاستشارات

<http://www.titmag.net.ye/modules.php?name=News&file=categories&op=newindex&catid=32> )17/04/2011( وادلعلومات االتصاالت تكنولوجيا رللة

<sup>&</sup>lt;sup>٧٧</sup> إبراهيم بختي ، **دور الانترنت و تطبيقاته في المجال التسويقي (دراسة حالة الجزائر) ، أطروحة دكتوراء دولة، (غيره ماجعة الجزائر، كلية العلوم الاقتصادية و علوم التسيير، 2002-2003، ص** ص34 .35-

<sup>&</sup>lt;sup>vs</sup> جحلة تكنولوجيا الاتصالات و المعلومات (17/04/2011<u>) es.php?name=News&file=categories&op=newindex&catid=32 (</u>

**-2-2-2 التقنية المستقلة :** تعترب أحدث من التقنية السابقة و ثنائية االذباه، إستقبال و إرسال دبعٌت ال تتطلب خط ىاتفي أو خط متخصص و إنما تتطلب إشتراكا عند موزع خدمات الانترنت عبر الساتل، و التسريح بالإستخدام من إدارة البريد و المواصلات و الجهات الوصية بالاتصالات اللاسلكية و يتميز عن سابقه بسرعة أكبر إضافة إلى ديمومة الإتصال 24/24 ساعة°٬ . **-3-2االتصال عن طريق الخط المخصص المستأجر \* LS :** اخلط ادلخصص ادلستأجر LS ىو اخلط الذي يتبع اإلتصال المستمر بالإنترنت دون إنقطاع، و تتميز الخطوط المستأجرة ب :

- خط خاص و مباشر يربط بُت موقع ادلشًتك و مزود اخلدمة؛
	- إتصال سريع و ثابت؛
- متوفر على مدار الساعة بسرعة تصل إُف عدة ميغابايتات يف الثانية و ىو سلصص لئلتصال الرقمي؛
	- سهولة اإلتصاالت الداخلية عرب الربيد االلكًتوين؛
	- يسمح بعقد مؤسبرات مرئية و تطبيقات صوتية جبودة شلتازة.

يوفر ىذا النوع من اإلتصال الربط الدائم ادلتكامل مع الشبكة بشكل مستمر على مدار أربعة و عشرين ساعة يوميا فيصبح الكمبيوتر الخاص بالمؤسسة جزء من شبكة الإنترنت لذلك غالبا ما تستخدم هذا النوع من الإتصال بشبكة الإنترنت المؤسسات الكبرى و الجامعات و المؤسسات الحكومية<sup>7</sup>".

**-4-2االتصال عن طريق Wifi :** إستخدمت ىذه التقنية بشكل واسع بغرض تقدمي خدمة اإلنًتنت يف اجلامعات و ادلراكز التحارية و المطارات و الأماكن العامة و حتى بداخل القطارات مؤخرا، فلا يجب على المستخدم إلا أن يكون في منطقة التغطية التي يوفرها مزود خدمة الانترنت بالإعتماد على ما يسمى بالنقاط

الساخنة، و تمكن كذلك توفير الانترنت لمختلف المستخدمين من الحصول على خدمات الانترنت بالتساوي و ذلك بعد القيام بعملية الولوج إُف الشبكة من خبلل ادلودم DSL.

**-5-2 االتصال عن طريق الهاتف المحمول :** يتم ذلك باإلعتماد على اذلواتف احملمولة من اجليل الثاين و اليت تسمح بقراءة البريد الالكتروني المرسل و تفحص صفحات ال "WAP المتواجدة في مختلف الشبكة العنكبوتية. و الإعتماد كذلك على الهواتف المحمولة من الجيل الثالث، و التي تسمح بالإضافة إلى الإستفادة من خدمة البريد الالكتروني و تفحص صفحات ال :WAP ، بالإستفادة من خدمة تقديم المحاضرات المرئية و خدمة الفيديو <sup>7</sup>".

**-2 -6 االتصال عبر تكنولوجيا االتصال الالسلكي واي ماكس )WIMAX)**

1

LS<sup>\*</sup>: Ligne Spécialisée.

"Wireless Application Prote : WAP هو عبارة عن بروتوكول اتصال يسمح بالولوج إلى الانترنت بمساعدة هاز المحمول ( هاتف محمول، حاسب جيب أو غيرها ) . .<br>```نوفظٍ حديد، مرجع سبق ذكره ، ص 77.

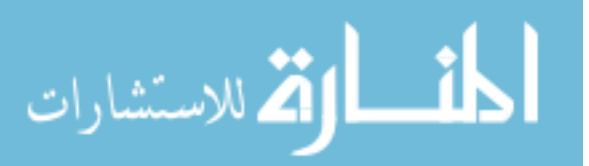

إبراىيم خبيت ، **دور االنترنت و تطبيقاتو في المجال التسويقي )دراسة حالة الجزائر(** ، مرجع سبق ذكره،ص.35 .<br>شوقی شادلی، مرجع سبق ذکره، ص ص 30–31.
الواي ماكس Wimax و هذه الكلمة هي اختصار للمصطلح worldwide Interoperability for Microwave Access تشبو فكرة عمل واي ماكس فكرة عمل WIFI و لكن تقنية واي ماكس تعمل على مسافات أكرب و بسرعات أعلى و توفر خدمة الانترنت لعدد كبير من المستخدمين. هذا بالإضافة إلى أن الواي ماكس سوف تصل لكل الناس حتى لو لم تكن لديهم خدمات اذلاتف أو خدمة اإلتصال باإلنًتنت بواسطة الكوابل.

**الفرق بين تقنية واي ماكس و تقنية الواي فاي :**

- تعمل تقنية الواي ماكس بسرعة اكرب بكثَت، و تغطي مساحات و مسافات أكرب و أطول و تسمح لعدد أكرب من المستخدمين، باستعمالها و بهذا ستنعدم مشكلة توصيل الخدمات في المناطق الريفية أو النائية.
- إن أسرع خدمة واي فاي يمكنها نقل البيانات بسرعة تصل إلى 54ميجابايت في الثانية بينما تقنية الواي ماكس يمكنها نقل البيانات بسرعة 70 ميجابايت في الثانية. و في حال كان عدد المستخدمين كبيرا فإن تلك التقنية سيكون بمقدورها توفير الخدمة لعشرات المحلات التجارية و مئات المنازل.
- المساحة التي تغطيها الواي فاي العادية يصل قطرها إلى 60 مترا بينما يبلغ قطر المساحة التي تغطيها تقنية الواي ماكس كيلومتر. $100$
- تعمل تقنية الواي ماكس بترددات تتراوح ما بين 2–11 جيجا هرتز و ما بين 10–66 جيجا هرتز بينما تعمل تقنية الواي  $\,$ فاي بين ترددات تتراوح ما بين 5جيجا هرتز ``.

### 3 - **خدمات االنترنت**

توفر الإنترنت العديد من الخدمات نذكر منها :

**-1-3 خدمة البريد اإللكتروني :** يعد الربيد اإللكًتوين من أول اخلدمات الىت مت تطويرىا على اإلنًتنت و بالرغم أن اذلدف الأصلي لوجود شبكة تربط المواقع البعيدة عن بعضها البعض \* ْ. و البريد الإلكتروني" يعد من الإستخدمات الشائعة و التي توفر إمكانية الإتصال بالملاين من البشر حول العالم" ^. كما تسمح هذه الخدمة بإرسال و إستقبال رسائل الإلكترونية من و إلى جميع المشتركين في الشبكة عبر العالم، على مستوى التحارى يمكن الإستخدام البريد الإلكتروني في طلب معلومات حول المنتج معين أو طلب فواتير شكلية أو إرسال طلبيات للموردين أو إلغائها.

<u>.</u>

الاستشارات

أحـــلام مفلـــح على الهلايلـــة، أحدث التقنيات في الأردن (15/04/2011)

http://aou.edu.jo/userfiles/file/file\_type\_doc/070357%20(4).doc

<sup>&</sup>lt;sup>74</sup>بهاء شاهين، **الإنتونت و العولمة**، الطبعة الأولى، عالم الكتب، القاهرة1999 ص 42.

زلمد عبد حسُت آل فرج الطائى، **الموسوعة الكاملة فى نظم المعلومات اإلدارية الحاسوبية**، الطبعة األوُف، دار الزىران، عمان، 2002 ص .231

كما يمكن للبريد الإلكتروني من نقل الرسائل في كلا الإتجاهين بل و حتى الوثائق و الصور و كذلك اللوحات الإشهارية للتسويق و النمادج التصميمية عن طريق الإرفاق Attachement يشترط أن تكون محمولة في شكل ملفات رقمية و عند وصولها يمكن للمستلم أن يطبعها بشكلها و ألوانها الأصلية مما يجعل البريد الإلكترويي متميز عن الفاكس شكلا و تكلفة نه.

**-2-3خدمة الشبكة العنكبوتية العالمية للمعلوماتWWW( Web Wide Word)** و تسمى أيضا بالنسيج العالمي الواسع، و يطلق عليها خدمة الويب، فهي من أكثر الخدمات إستخداما في الإنترنت و يمكن من خلالها الإبحار في مختلف المواقع على شبكة الإنترنت و تصفح ما بها من صفحات عن طريق وسائط متعددة قد تكون مكتوبة أو مرسومة أو بالصوت أو بالصورة .

> كما تعد هذه الخدمة وسيلة من وسائل الترويج و الدعاية و الإعلان على المستوى المحلى و الإقليمي و العالمي "^. **-4-3 خدمة بروتوكول نقل الملفات FTP :**

وهو بروتوكول يستعمل لنقل الملفات عبر شبكة الإنترنت كتحميل بعض الملفات من جهاز خادم بعيد، و يستعمل مسيرو المواقع الإلكترونية المعروفة بالواب ماستر webmasters هذا البروتوكول لإرسال التحديثات اللازمة إلى الأجهزة الخادمة التي يشرفون على تسييرها.

**-5-3خدمة منتديات النقاش discussion de forums :** تسمح ىذه اخلدمة للمشتركين فيها بالتعبير عن آرائهم حول موضوع معين يطرح للنقاش، و يستخدم البريد الإلكتروني للإدلاء بالآراء، و غالبا ما تخضع هذه الجموعات إلى إدارة شخص واحد، يعمل على إدارة المناقشات و توجيهها و إستبعاد ما لا يناسب منها، و تستعمل بعض المؤسسات هذه النوادي لطرح نقاشات خاصة بمنتجاتها لمعرفة ردود فعل المستهلكين و آرائهم الشخصية \*^. **3 5- -خدمة الدردشة ) اإلتصال المباشر( :**

و تسمح لنا هذه الخدمة إمكانية إجراء الحوار المباشر بين أي عدد من الأشخاص حول العالم، و يمكن إجراء هذا الحوار إما بالكتابة أو الصوت أو بالصورة و الصوت معا.

**3 6- -خدمة المجموعات اإلخبارية groups News :**

1

<sup>&</sup>lt;sup>3 ر</sup>نور الدين شارف، **التسويق الإلكتروني ودورة في زيادة القدوة التنافسية (دراسة حالة مؤسسة جواب فرع الإتصالات الجزائر) مذكرة ماجستير، غير منشورة، كلية العلوم الإقتصادية و علوم التسير،** زبصص تسويق، جامعة سعد حلب، البليدة، 2007ص .24

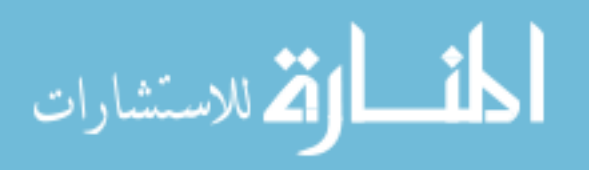

إبراىيم خبيت، **التجارة االلكترونية مفاىيم و إستراتيجيات التطبيق في المؤسسة**، ديوان ادلطبوعات اجلامعية، اجلزائر، 2008 ص ص .28-27

خالد شلدوح إبراىيم، مرجع سبق ذكره، ص .84

<sup>&</sup>lt;sup>٨٢</sup> أمينة رباعي، **التجارة الإلكترونية والآفاق تطورها في البلدان العربية،** مذكرة ماجستير،( غير منشورة)، كلية العلوم الإقتصادية و علوم التسير،تخصص نقود و مالية، جامعة الجزائر، الجزائر، 2005/2004 ص .8

و تعرف الجموعات الإخبارية بأنها وسيلة للنقاش مع الأشخاص ذوي الإهتمامات المشتركة، و يتم ذلك من خلال وضع موضوع محدد للنقاش من قبل مدير المحموعة ليقوم الأشخاص المهتمين بمذا الموضوع بتدعيمه بأراء و وجهات نظر مختلفة ^^.

**المطلب الرابع : تطبيق تكنولوجيا المعلومات و االتصال في مجال الخدمات**  لا يكاد يخلو مجال من مجالات الحياة الإجتماعية أو الثقافية أو الإقتصادية أو السياسية من أثر التطبيق من التطبيقات المعتمدة لتكنولوجيا ادلعلومات و اإلتصال. **-1 تكنولوجيا المعلومات و االتصال في مجال الخدمات السياحية و الفندقية**  أدى استخدام تكنولوجيا المعلومات و الإتصال ( "TIC) في قطاع السياحة و الفندقة إلى ظهور ما يسمى بالسياحة الإلكترونية. فالسياحة الإلكترونية هي تلك الخدمات التي توفرها تكنولوجيا المعلومات و الاتصال بغرض إنحاز و ترويج الخدمات السياحية و الفندقية عبر مختلف الشبكات المفتوحة و المغلقة بالإعتماد على مبادئ و أسس التجارة الإلكترونية. و بالتاِف أصبحت اإلنًتنت بديبل منطقيا أو مكمبل للتسويق التقليدي للرحبلت السياحية اليت تستخدم ادللصقات و ادلطويات الورقية، لتعريف المستهلك بمختلف خدماتها المقدمة و الأسعار و التخفيضات....إلخ. و بالتالي يتألف النموذج التقليدي للتسويق من ثلاثة عناصر و هي : 1 -ادلنتج : ادلستثمر أو مقدم اخلدمة السياحية، من مؤسسات النقل، الفنادق، ادلطاعم. 2 -ادلوزع : منظمو الرحاالت، وكاالت السفر، ويطلق عليهم مصطلح الوسطاء. 3 -ادلستهلك : الفرد السائح ادلستفيد من اخلدمة أو ادلنتج السياحي.

و عموما في النموذج التقليدي ليست هناك علاقة مباشرة بين المستهلك و المنتج أي مقدم الخدمة، وبالتالي وجود وسطاء بينهما. أما في وجود الإنترنت تكون العلاقة مباشرة بين المستهلك و مقدم الخدمة أي الوسطاء قد لا يكونوا موجودين أو محتفظين بموقعهم و قد يستعين بهم المستهلك أحيانا، كما يمكن أن يكونوا بمثابة وسطاء افتراضيين من خلال تواجدهم الإفتراضي ( مواقع الويب )، كما أصبح المستهلكون هم أنفسهم من يتولون دور وكالات السفر و أدلة و هيئات سياحية لإختيار الرحلة التي تليي إحتياجاتهم و رغباتهم و كذلك وسيلة السفر المنافسة و درجة الفندق و أنواع المطاعم و غيرها من الخدمات حسب إمكانياتهم، و بفضل الإنترنت يتمكن المستهلك من إجراء مقارنة سريعة بين مختلف العروض السياحية كي تكون الرحلة ملائمة للسعر الذي يستطيع دفعو.

لقد أعطت TIC فرصة للمستهلك لتحديد طلبيته حسب إحتياجاته و رغباته و قدرته الشرائية دون

<u>.</u>

TIC\* : Technologies de l'Information et de la Communication

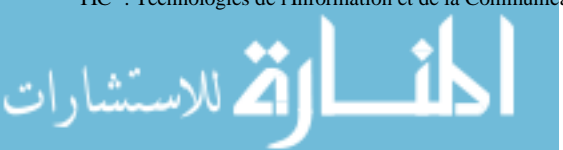

زلمد نزيو زلمد، **تعليم.....اإلنترنت،** اإلصدار األول 2009 )17/04/2011( http://www.4shared.com/document/jsENAFaZ/Internet\_eBook\_\_\_\_\_\_\_\_\_.html

أي عناء و إضاعة للوقت و الجهد و المال، كما أن التوسع في استخدام هذه التكنولوجيات يؤدي إلى تحسين الخدمة المقدمة و توسع قاعدة الزبائن و تخفيض تكلفة إنتاج الخدمة السياحية و تخفيض التكاليف خصوصا المتعلقة بالاتصال و الترويج و التوزيع، باإلضافة إُف خفض حجم العمالة، الرفع من القدرة التنافسية للمؤسسة السياحية، و زيادة الثقة و ادلصداقية و سرعة اإلستجابة . **-2 تكنولوجيا المعلومات و االتصال في مجال الخدمات الطبية** 

أدى إستخدام TIC في مجال الخدمات الطبية إلى ظهور مصطلح حديث و هو الصحة الإلكترونية، و تنطوي هذه الأخيرة على الطب الإتصالي الذي يستخدم وسائل الإتصالات المختلفة مقرونة بالخبرة الطبية لتقديم الخدمات التشخيصية و العلاجية و التعليمية للأفراد الذين يقيمون في مناطق بعيدة عن مراكز الطبية المتخصصة.

وفي حالة الإستخدام الفعال لتقنية الطب الاتصالي، سيتمكن المرضى من تلقى الرعاية الصحية المثلى في مستشفياتهم المحلية متجنبُت بذلك عناء السفر و تكاليف اإلنتقال، و بالتاِف إرتفاع مستوى اخلدمات الطبية شلا أدى إُف تقليل من نسبة الوفيات و إنتشار واإلصابة ببعض األمراض أو القضاء عليها.

لقد أحدثت هذه التكنولوجيات تغيراكبيرا في مجال الحدمات الطبية حيث حققت عدة أهداف منها :

- إرتفاع جودة الخدمات الطبية و إنخفاض التكاليف و إختصار الوقت و الجهد؛
- تقدمي خدمات صحية يف الوقت ادلناسب و للشخص ادلناسب و إزباذ القرارات الصائبة؛
	- تقدمي خدمات التعليم الطيب ادلستمرة؛
		- إنتشار الوعي الصحي؛
	- إطلفاص نسبة الوفيات و انتشار األمراض و اإلصابة هبا؛
	- تسهيل النفاذ إُف ادلعلومات الطبية ادلتوفرة على الصعيد العادلي و احمللي؛
- دعم حبوث الصحة العامة و برامج الوقاية و النهوض و اإلرتقاء باخلدمة الصحية للمجتمع .
	- **-3 تكنولوجيا المعلومات و االتصال في مجال الخدمات التعليمية**

1

أدى إستخدام TIC في خدمات التعليم إلى ظهور ما يسمى بالتعليم الإلكتروني و التعليم الافتراضي.

فالتعليم الإلكتروني هو شكل من أشكال التعليم عن بعد، و يمكن تعريفه بأنه العملية التعليمية و مجموعة التطبيقات الحديثة لتكنولوجيا المعلومات كالإنترنت، الإنترانت، الإيميل، الإذاعة، التلفزيون عبر الأقمار الصناعية الأشرطة المسموعة و المرئية الأقراص ادلمغنطة.

أما التعليم الافتراضي هو ذلك القسم من التعليم الإلكتروني الذي يرتكز على الشبكات المفتوحة، أي أن الإتصال فيه مضمون عن طريق شبكة الإنترنت، حيث يتم تزويد المتعلم بما يحتاجه من معارف في مختلف المواد المنتقاة أو الإختصاص المختار، بغرض رفع

<sup>&</sup>lt;sup>٨٨</sup> إبراهيم بخيّ، **مقياس تكنولوجيات و نظم المعلومات في المؤسسات الصغيرة و المتوسطة**، كلية الحقوق والعلوم الاقتصادية، جامعة قاصدي مرباح ورقلة، أكتوبر 2005 ص ص 38-40.

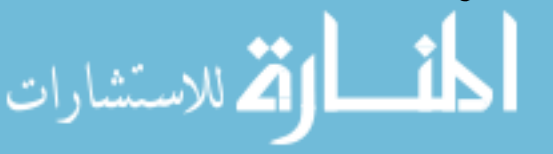

إبراهيم بخيّ، محمود فوزي شعوبي، **دور تكنولوجيا المعلومات و الاتصال في تنمية قطاع الساحة،** محلة التصادية الإلقام الإقتصادية، جامعة قاصدي مرباح ورقلة العدد السابع، 1010/2009 ص ص .280-278

ادلستوى العلمي أو بغرض التأىيل و التدريب، و ذلك باستخدام الصوت و فيديو، الوسائط ادلتعددة، كتب إلكًتونية، الربيد اإللكًتوين...............اٍف.

 و بفضل تطور تكنولوجيا ادلعلومات و اإلتصال، أتاح الفرصة أمام اجلميع للتعلم يف أي مكان و زمان و خاصة ألولئك الأشخاص الذين لم يحظوا بهذه الخدمة نظرا لضيق الوقت أو بعد المكان أو الإعاقة الجسدية، مما أدي إلى رفع المستوى المعرفي للعاملين و هم في موقع عملهم.

و بالتالي لقد أسهمت هذه التكنولوجيات و بشكل كبير في تحسين الخدمات المقدمة في مجال التعليم و هذا بفضل المزايا و الخصائص التي يمنحها التعليم الإفتراضي لجميع الأفراد منها :

- مبلئمة و مرونة جدول أوقات الدراسة، شلا ؽلنع الغياب عن العمل؛
	- احلصول الفوري على أحدث التعديبلت ادلدخلة على الربنامج؛
		- ىو احلل األمثل لتعليم األفراد ادلتباعدين جغرافيا؛
		- احلصول على قدر كبَت من ادلعلومات يف وقت وجيز؛
			- اإلنفتاح على سلتلف الثقافات؛
			- تعلم أو التعرف على سلتلف اللغات يف العاَف؛
		- تبادل العلوم و ادلعرفة مع سلتلف األفراد من أضلاء العاَف؛

1

تدين التكاليف و ربح الوقت لعدم التنقل .

# **ا مدخل إلى تكنولوجي المعلومات (IT(**

**أوال -: مفهوم (IT(**

في الوقت الذي دخلنا فيه في العام 2000 توسع تعريف تكنولوجيل المعلومات بشكل كبير جدا ويمكن صياغته على النحو الآتي ، تكنولوجي المعلومات هي عبارة عن كل التقنيات المتطورة التي تستخدم في تحويل البيانات بمختلف أشكالها إلى معلومات بمختلف أنواعها والتي تستخدم من قبل المستفيدون منها في كافة مجالات الحياة .

تكنولوجي المعلومات كانت تشمل الحاسوب وأنظمة الاتصالات وفي أعتاب هذا القرن أصبحت تشمل مكون ثالث نتيجة للتطورات المذهلة التي توصل إليها الإنسان وعرفت بـ ( الكترونيات المستهلك ) ومن هذا تتمثل مكونات تكنولوجيل المعلومات بالشكل الآتى .

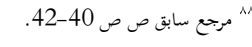

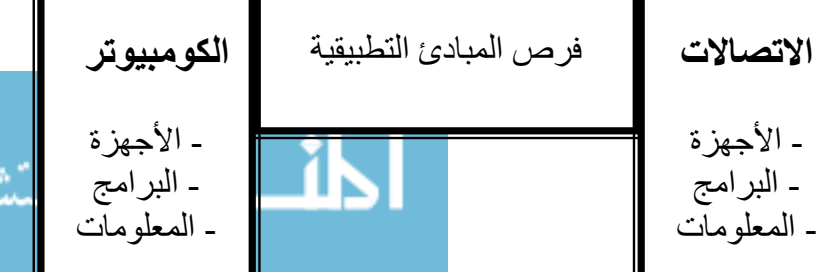

ا، ات

www.manaraa.com

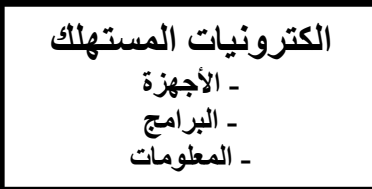

مكونات تكنولوجيا المعلومات

- 1 **جهاز الكومبيوتر :** وهو نظام الكترونً ٌمكنه إعطاء تعلٌمات لمعالجة المعلومات والقٌام بعملٌات والخزن والاسترجاع وإرسال البيانات والمعلومات ، وهو الأساس الذي يقوم عليه مفهوم المكاتب الآلية أو ما يعر ف بـ ( أتمتة المكاتب ) ، كما يعد الدماغ المشغل لجميع الأجهز ة المختلفة التي تستخدم في المكتب تقريباً ، ومن خلال الكومبيوتر ٍ بتم التحكم و السيطرية على سير ِ العمل في المكاتب ومن خلال ربط جميع الأجهزة ذات الوظائف المختلفة إلى النظام الحاسوبي فضلا عن وجود البرامجيات الجاهزة والمعبأة داخل الحاسوب والتي تعمل على السيطرة على الأجهزة الطرفية بالاظافة إلى التطبيقات الجاهزة الأخرى التي تستعمل داخل نفس النظام .
- 2 **االتصاالت :** ٌرتبط مفهوم االتصاالت فً وقتنا الحاضر باالتصاالت التلفونٌة بسبب ما بات ٌعرؾ بـ ) حامل االتصاالت ( وهو كل جهاز أو معدة قادرة على حمل أو نقل اإلشارات والبٌانات والمعلومات عبر شبكات االتصال .ولكن هذا المفهوم توسع إلى ما وراء نطاق صناعة التلفونات وأصبح الناس بدركون ذلك ، لذلك فالاتصالات تعني عمليات إرسال واستقبال البيانات والمعلومات ( صور ، صوت ، فيديو ) عبر شبكات الاتصال وبصورة سلكية عبر الكبلات أو لاسلكية .
	- 3 **الكترونيات المستهلك :** فً الوقت الذي دخلنا فٌه القرن الحادي والعشرٌن تم توسٌع مفهوم تكنولوجها المعلومات من خلال التقاء الكترونيات المستهلك مع المكونين الآخرين أعلاه ، لذا يقصد بالكتر ونيات المستهلك ( هي كل الأجهزة الالكتر ونية التي تستخدم لتلبية ر غبات وطلبات الناس والتي تشمل التلفونات ومسجلات ألدسك والستريو وأجهزة الصوت ..... الخ .

\* **ا إعادة تعريف صناعة تكنولوجي المعلومات**

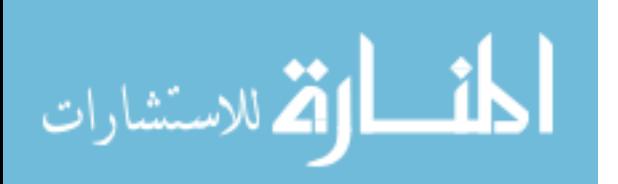

78

إن التقاء مكونات الـ (IT) الثلاث غير معنى الـ (IT) والقدر ات الخاصة بها كما تغير ت صناعة الـ (IT) تبعاً لذلك في الوقت الذي تحاول الشركات الاستفادة إلى أقصى حد ممكن من معرفتها ، لذلك قام مصنعي وبائعو الحواسيب والرقائق من إقامة تحالفات لتطوير جيل جديد من البرمجيات وأجهزة الحاسوب والوسائط المتعددة من خلال أنظمة عرفت بـ ( الأنظمة المفتوحة ) والتي تسمح للمنافسين ولجميع الزبائن على وجه الأرض باستخدام منتجاتها من خلال توحيد المعايير على مستوى عالمي بعد أن كانت تعمل بالأنظمة المغلقة أي استخدام منتجات الشركة المصنعة حصر اً عند حصول عطل أو تلف في أجهزة المستخدم . وهذا التغير الكبير الذي طرا على مكونات تكنولوجي ا المعلومات غير من قدراتها الخاصة والذي غير هو بدوره تكنولوجي المعلومات وعلى مستوى كبير .

# **\* نحو عصر معلومات عالي السرعة**

لقد اظهر عصر المعلومات للعالم جميعه بان البنية التحتية الحديثة والوطنية للاتصالات شيء ضروري للحفاظ على عصر المعلومات ولحماية الإنتاج الشخصي والمحلي أو إنتاج الشركات أو حتى على المستوى الوطني .لذلك بؤمن العالم بان هذه البنية التحتية ضرورية للمشاركة والمنافسة الناجحة في التجارة المحلية والعالمية وعل حد سواء .

وبالتالي فان ذلك سيساعد على زيادة نوعية الحياة عن طريق الربط بين المدن والشعوب ويخدم كممر لنقل المعلومات لأغراض التعليم والبحث والتجارة والصناعة وغيرها .

بناءا على ذلك بطرح السؤال الآتي . ما المقصود بالبنية التحتية للاتصالات ؟ وللجواب على ذلك يجب معرفة أن بالبنية التحتية للاتصالات هنا لاتشمل مكونات تكنولوجيI المعلومات التي تطرقنا إليها سابقا بل وتشمل أيضا الناس وإجراءات التنمية فضلا عن استخدام هذه البنية لمصلحة جميع الناس وبدون استثناء . ومن هذا يمكن صياغة تعريف واضح للبنية التحتية للاتصالات بأنها ( التركيبة التي تشمل التسهيلات التكنولوجي ة والإجراءات الدستورية التي تساند الاتصالات والأفراد المستخدمين والمستفيدين منها والتي تعمل على خدمة جميع أفراد المجتمع ) . وقد خلق هذا المطلب العالمي نظام يعرف بنظام المعلومات السريع Super High Way وهو ( نظام لنقل المعلومات واسترجاعها واستخدامها بسرعة اعتمادا على مكونات تكنولوجي ا المعلومات ) والذي أصبح ضروريا مع ازدياد أعداد البشر وتعقد العمليات في الشركات والمنظمات والدول ، إذ يساعد هذا النظام على نقل

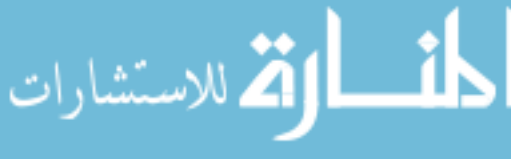

المعلومات واستخدامها لأغراض التجارة والبحث العلمى والتعليم ... الخ لزيادة الرفاهية وجودة الحياة وير بط هذا النظام عبر شبكات عديدة لتسهيل الاتصـال ولتقليل التكاليف .

# **\* أهم األسئلة المصاحبة لتطوير نظام المعلومات السريع**

 ٌسهل نظام Way High Super االتصال على مستوى المحلً والعالمً على حد سواء ، وعلى الرغم من كون المنافسة المحلية تعد غير كافية لاقتصاديات البلدان . لذلك يشجع هذا النظام التنافس على المستوى العالمي للشركات والاطلاع والتعرف على العالم وتطوراته لدعم قدرة المنافسين على مواجهة التحديات واستغلال الفرص في بيئة عالمية تتسم بالتغير والتعقيد والسرعة ، وهذا قد اوجد عقبات وتحديات أمام مطوري هذه الأنظمة واهم المشاكل التي تواجههم والتي يمكن صباغتها بشكل أسئلة هي :

- 1 **السؤال األول :** ما هو بعد الموجة المطلوب لهذه األنظمة .
- 2 **السؤال الثاني :** كٌؾ ٌتم ربط هذه الشبكات بوساطة ) الكبالت أم السلكٌاً(
- 3 **السؤال الثالث :** على أي نوع من تكنولوجٌا االتصاالت ٌتم بناء هذا النظام

وتسعى الدول لتذليل هذه العقبات من خلال معطيات من شانها تسهيل حل المشكلات ( الأسئلة ) المطروحة هي :

- 1 إدراك المشاكل الفنية المطروحة ( الأسئلة ) والعمل على حلها من خلال دراسة ( سرعة النقل المطلوبة ، والموثوقية أو الاعتمادية على نظام النقل ، واختيار نوع خطوط الاتصال )
- 2 معرفة وفهم أن نظام المعلومات السرٌع ال ٌستخدم للنقل فقط بل للنقل والحفظ وهذا ٌسهل عملٌة اختيار الأجزاء المناسبة للنظام .
- ٣ فهم وإدراك أن تكاليف مثل هذه الأنظمة باهظة جدا لدرجة أن ميزانية دولة قد لاتفي بسد تكاليفها لذا يتم خصخصتها لتوزيع تمويل هذه الشبكات على جهات عديدة وتوزيع ربطها على شبكات عديدة .
- ٤ يعتمد نجاح هذا النظام أصلا على الفوائد التي يحققها ويقدمها للمجتمع وعلى المدى القريب والبعيد والتي تدفع القائمين عليه ببذل الجهد لتوفير نظام المعلومات السريع .

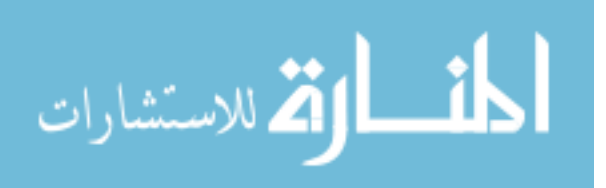

**أتمتة المكاتب :**

نظرا لاعتماد الإدارة الحديثة حاليا على التقنية المتطورة التي تساعدها على انجاز أعمالها وتحقيق أهدافها بشكل سريع ودقيق وبأقل تكاليف ممكنة نجد من الضروري التعرف على مفهوم أتمتة المكتب الذي يعتمد كثيرا على التقنيات الحديثة سواء على مستوى الأجهزة أو البرامجيات .

 وٌعود أصل أتمتة المكتب إلى سنة 1960 عندما ابتكرت شركة IBM مصطلح معالج الكلمات على فعاليات طابعاتها الكهربائية والسبب في هذه التسمية هو لفت أنظار الإدارة إلى إنتاج هذه الطابعات عند ربطها مع الحاسب واستخدام معالج الكلمات الذي يقدم ما تهدف إليهم الإدارة من الإجراءات بأسرع وقت ممكن .

وتحتوي أتمتة المكتب على كل النظم الالكترونية والتي تتعلق بالاتصالات للحصول على المعلومات من و الى الأشخاص داخل وخارج المنظمة .

# **\* أنموذج ألتمتة المكتب (Model OA(**

 من مالحظة الشكل )2( نجد ما ٌأتً . 1 - أن هذا النموذج ٌعتمد على المعلومات واالتصاالت . 2 ٌ-تكون نظام أتمتة المكتب من : أ - تطبٌقات تعتمد على الحاسوب ب-تطبٌقات ال تعتمد على الحاسوب ج- قاعدة بٌانات -3 مدخالت النظام وهً : أ- موارد مادٌة داخلٌة ب- المعالجات ج- موارد مادٌة خارجٌة د- معلومات من المحٌط الخارجً -4 ٌستفاد من هذا النظام فً حل المشاكل -5 إن عمل هذا النموذج ٌكون بالشكل األتً :

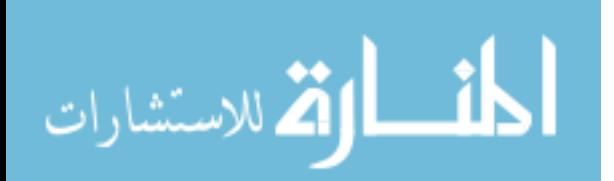

أ- يتم إدخال البيانات من النظام الفيزيائي للشركة في أسفل النموذج ويتم معالجته ومن ثم يدخل في قاعدة بيانات الشركة

ب- استخدام هذه المعلومات كمدخل للتطبيقات التي تعتمد على الحاسوب والتي تستخدم في أتمتة المكتب عن طر بق التطبيقات آلاتبة :

> 6- معالجة الكلمات 7 - البريد الالكتروني 8- التحاور عن طريق الحاسوب 9- التطبيقات الأخر ي

تطبيقات لا تعتمد<br>علم العاسمين ِمعالجة م*ش*اكل آ**خرین** الموارد المادية الداخلية الموارد المادية الخارجية تطبيقات تعتمد **على الحاسوب على الحاسوب** معالجة المشكلة **لبػذح ث١بٔبد** عمليات معالجة **وتحويل** 

**\* الخطوات األولية ألتمتة المكاتب االلكترونية الجيدة** 

**-1 الدراسة األولية :**

عند التفكير بإدخال تكنولوجي جديدة إلى المكتب فان ذلك يتطلب إعداد دراسة أولية لمعرفة واقع الحال داخل المكتب للوصول إلى احد القرارات اآلتٌة .

82 - ٌحتاج المكتب إلى أتمتة - وجود أتمتة سابقة ولكنها بحاجة إلى تطوٌر

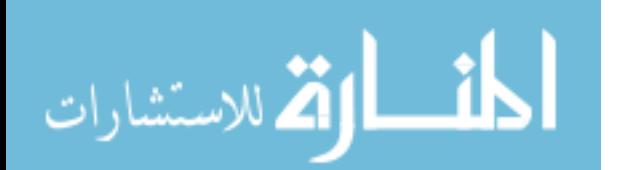

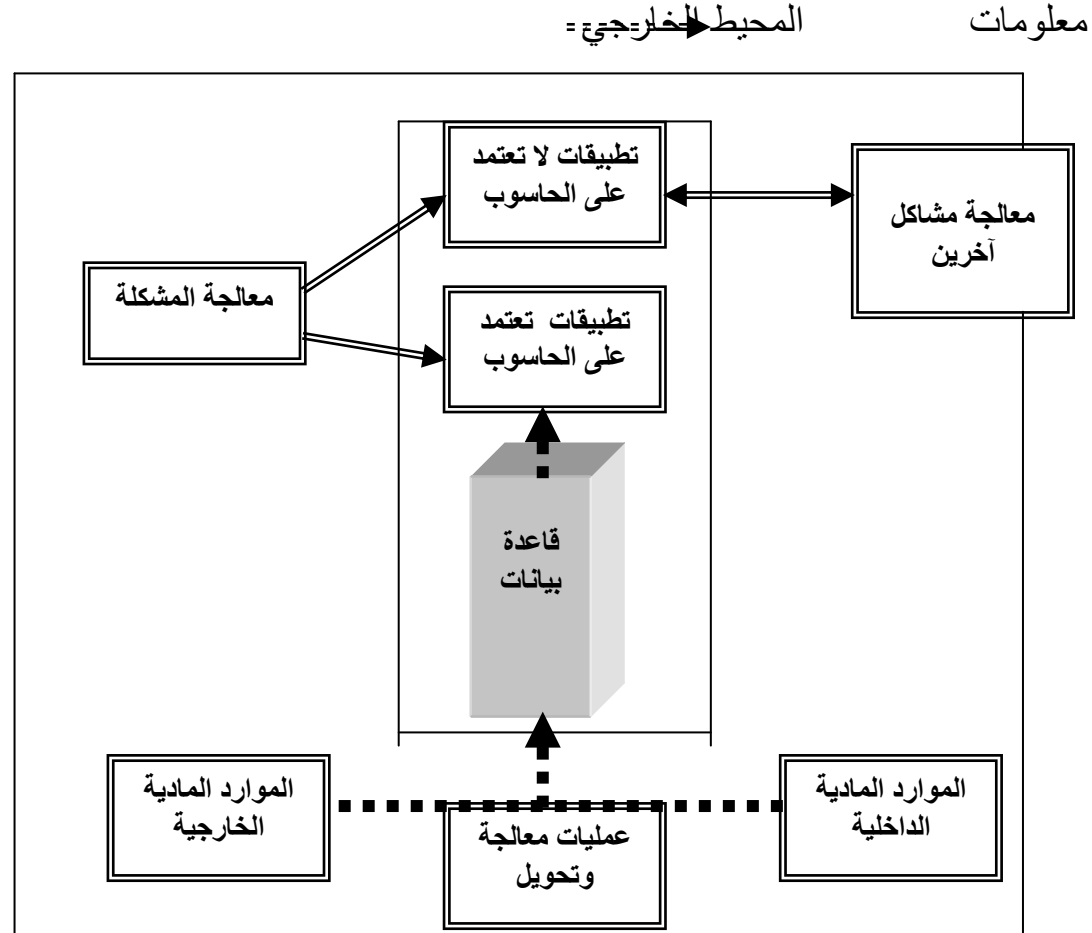

# - عدم وجود حاجة إلى الأتمتة لأنها غير اقتصادية

2- وضع خطة خاصة : فعند اتخاذ احد القرار بن الأوليين يتطلب وضع الأفكار في خطة متكاملة لغر ض التنفيذ

**-3 تحديد المصادر :** إذ البد من تحدٌد المصادر التً تدعم الخطة مثل فرق العمل واألجهزة الخاصة ... الخ

> **-4 تحديد المسؤولية :** ة أي تحدٌد مسؤولً تنفٌذ الخطة بأقل التكالٌؾ وبأسرع وقت ممكن **-5 متابعة التقدم التقني :** لتكون األتمتة مواكبة إلى التقدم التقنً للتكنولوجٌا

# **\* أهم البرامج المستخدمة في المكتب**

**-1 معالج الكلمات :** وهً عبارة عن برمجٌات تستخدم لؽرض طباعة النصوص واألشكال باستخدام الحاسوب وأجهزة اإلدخال واإلخراج والخزانات المساعدة .

**-2 البريد االلكتروني :** وهو عبارة عن إرسال الرسائل داخل المنظمة او خارجها وعن طرٌق استخدام الحاسوب وأجهزة اإلدخال واإلخراج والخزانات المساعدة واالتصاالت .

**-3 البريد الصوتي :** ٌشبه إلى حد ما البرٌد االلكترونً باستثنا ء أن الرسالة المرسلة تكون صوتٌة وعن طريق الهاتف وتتطلب هذه العملية حاسوب ذي قدرات عالية تخزن الرسائل السمعية بشكل رقمي لكي يستعاد استخدامها بشكل سماعى .

**-4 الناشر المكتبي :** وٌعد من احدث البرمجٌات المستخدمة فً المكتب وتستخدم الحاسوب وأجهزة الإدخال والإخراج والخزانات المساعدة لغرض طباعة الكتب .

وهناك برامج أخرى كثيرة مستخدمة في أتمتة المكتب مثل

- **- التقويم االلكتروني .**
- **- االجتماعات السمعية .**
- **- االجتماع التلفزيوني .**
	- **- اجتماعات الفيديو** .
- **\* معوقات أتمتة المكتب االلكتروني**

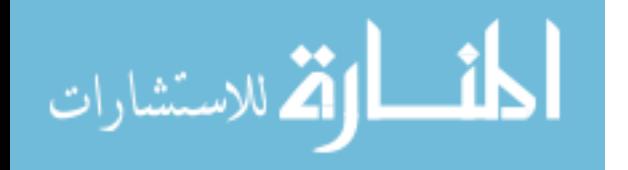

هناك عدد من المعوقات تقف حاجزا في تطوير أتمتة المكاتب منها :

1 - ارتفاع أسعار بعض الأجهزة والبر مجيات الحديثة .

7 - اختلاف المواصفات بين الأجهزة المستخدمة داخل المكتب الواحد ما يشكل صعوبة في الربط بينها

٣ - لا تزال العديد من الأجهزة غير قادرة للربط مع الحاسوب مثل جهاز الاستنساخ. ٤ - يحتاج المكتب إلى سعة خزنيه كبيرة للوثائق والبيانات وقد يشكل ذلك معوقا أما أتمتة المكتب . **\* فوائد أتمتة المكتب االلكتروني** 

> -1 تسهٌل إجراءات العمل . -2 اختصار الوقت . 3- الدقة والوضوح في العمل . 4- تسهيل إجراءات الاتصال في المنظمة . 5- تقليل استخدام الورق والأرشيف . 6- الاستغناء عن الموظفين غير الأكفاء . 7- تقليل استخدام أماكن الأرشيف .

.

**الفصل الثاني -: مستلزمات المكتب االلكتروني** 

**\* مستلزمات المكتب التكنولوجية** 

إن مفهوم أتمتة المكتب لا ينحصر في حد معين للعمل بل هو عبارة عن مبدأ لسير العمل ، ويتحدد حجم الأتمتة بحسب طبيعة العمل في المكتب أو المنظمة واحتياجاتها .

1 - **نظام حاسوبي متكامل :** وهو األساس الذي ٌقوم علٌه المكتب والمسٌطر على سٌر عمل المكتب ويعتمد اختياره على طبيعة عمل المكتب فأنواع الأعمال المختلفة تتطلب احتياجات مختلفة قد تتفاوت فيما بينها في التكلفة الإجمالية للنظام الحاسوبي .

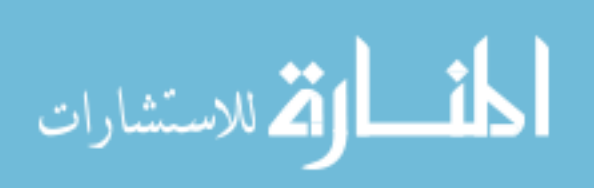

- 2 **الوسائط المتعددة :** وهً برمجٌات تكفل التعامل مع األصوات والموسٌقى والصور واألفالم .. الخ ، وتكمن أهميتها في المكتب في الوقت الحاضر لتميز ها بالسرعة والجودة في الأداء بحيث تخرج الصور والأصوات من الحاسب وكأنها حقيقية .
- 3 **نظام التشغيل والبرمجيات :** تختلؾ نظم التشؽٌل عن بعضها البعض مثل الوظائؾ التً ٌوفرها نظام التشغيل والإمكانيات في التعامل مع الملفات و غير ها ، وكذلك اختيار نظام التشغيل أيضا يعتمد على وفق حاجة المكتب . ويعتبر نظام التشغيل DOS دوس من أهم أنظمة التشغيل للحواسيب الشخصية والتي تستخدم عادة في المكتب .كما إن نظام Windows الذي أنتجته مايكروسوفت قد قلب الموازين والمعايير فهو عدا كونه نظام تشغيل كامل ذو إمكانيات ضخمة نتيح للمستخدم كل التسهيلات الممكنة واللازمة للقيام بأكبر واعقد العمليات في المكتب بوساطة البرامج التي تأتي معه أو تعمل في بيئته . وتعمل في بيئة الوندوز عدة برامج منها : 1 - برامج معالجة النصوص 2 - برامج قواعد البٌانات 3 - برامج البٌانات المجدولة 4 -برامج االتصال 5 - برامج خاصة بالمعدات 6 - برامج الرسم

## **4 - المودم Modem**

وهو جهاز يقوم بتحويل الإشارات الموجية ( التناظرية ) إلى إشارات رقمية يستطيع الحاسب التعامل معها وتسمى هذه العملية بعملية التضمين Modulation أما الجهاز الذي يقوم بهذه العملية هو جهاز المودم وبشكل مزدوج أي من الاتجاهين لكل طرف اتصال .

**-5 الفاكس** 

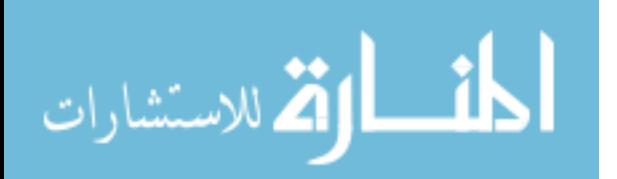

هو جهاز صغير ذو فائدة كبيرة في عالم الاتصالات وقد بلغت الاستفادة ذروتها عندما ربط الفاكس بالحاسب وتعتمد طر بقة عمله على وصل الفاكس بخط الهاتف بوساطة المودم والاتصال بر قم معين كما في الهاتف تماما إلا أن الرسالة المرسلة لبست صوتا بل كتابة .

## **-6 الطابعات**

تعتبر الطابعات من المستلزمات الأساسية جدا في المكتب المؤتمت ، وينبع ذلك من كون المخرجات النهائية عادتا ما تكون على الورق . والطابعات أنواع عديدة منها :

- الطابعات النقطٌة
- الطابعات الليزرية
- الطابعات النافثة للحبر
- 7 **الراسمات :** وهً ال تستعمل فً المكتب إال عند الحاجة إلى رسم األشكال الهندسٌة ذات الخطوط الدقيقة مثل تصميم الر سومات الهندسية و الكهر بائية و أعمال التصميم
- 8 **الماسحات الضوئية :** وتكمن أهمٌتها فً كون أن المكتب قد ٌحتاج إلى صورة طبق األصل عن وثيقة معينة أو يحتاج إلى إدخال بعض الصور العادية للاستعمال ضمن برامج أخرى .
	- 9 **مستلزمات أخرى :** إذ قد ٌحتاجها المكتب وبحسب حاجته مثل
		- آلات التصوير ( الكامير ات )
		- شاشات العرض مثل Show Data و Overhead
			- أجهزة التحكم بالكهرباء مثل UPS

## **\* معالجة البيانات**

يمر التوصل إلى الحل في الحاسب بخمس خطوات رئيسة هي - تعريف الموضوع - تحليل عناصر الموضوع - وضع برنامج للحل وهذه الخطوات يقوم بها البشر أما الخطوتين الأتيتين فيقوم بها الحاسب وهما - تنفيذ برنامج الحل

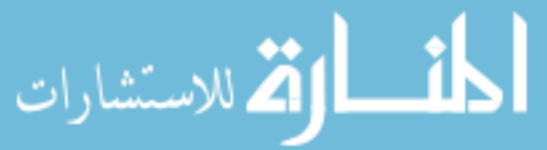

- حفظ الوثائق

لذلك فان خط عمل الحاسب تبدأ بإدخال البيانات ثم معالجتها و من ثم معالجتها و منه بمكن تعر بف معالجة البيانات بأنها ( إجراء سلسلة متتابعة من الإجراءات أو العمليات على معلومات محددة وخاصة بموضوع ما بغرض تحقيق نتائج معينة وفق تخطيط للوصول إلى الحل ).

ولكن قد لا يكون الحاسب بأي معالجة للمعلومات بمعنى دوره يقتصر على تخزين المعلومات على حالتها التي تمت تغذيته بها والاحتفاظ بها في الذاكرة لحين إخراجها عند الحاجة في الشكل الذي أدخلت فٌه وتسمى هذه العملٌة **بعملية استرجاع المعلومات** .

**\* أسباب استخدام المعالجة االلكترونية للمعلومات** 

1 - النمو المتزايد في حجم المنظمات والصعوبات الكبيرة في مجال أنشطتها والتعامل مع أطراف كثيرة كالأسواق والعملاء والزبائن وغير ذلك .

2- وجوب الاستجابة إلى المتطلبات المتزايدة في حجم المعلومات للأجهزة الحكومية والهيئات المختلفة . 3- حاجة المستفيدون في مختلف المستويات الإدارية في المنظمة إلى المعلومات وذلك لدعم العملية اإلدارٌة وأنشطة المنظمة .

**\* مزايا استخدام الحاسوب في المعالجة االلكترونية** 

ومن هذه المزالىما بأتي : 1 - السرعة : 2 - الدقة : 3 - االعتمادٌة : ٤ - الاقتصاد في الاستخدام : 0 - الجودة العالية في المخرجات :

# **\* أنواع المعالجات التي تحصل في الحاسب**

**أ- المعالجة المتزامنة :** وهً قدرة الحاسب على إعطاء أكثر من عملٌة أو مهمة واحدة فً نفس الوقت من خلال أجهزة وبرامج خاصة لذلك تعمل مع الوحدات المعالجة المتطورة وأجهزة التخزين والإدخال

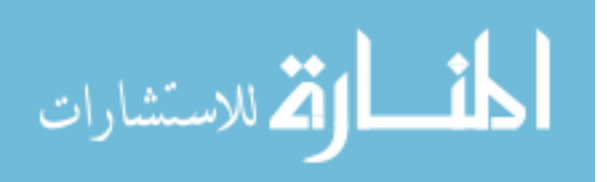

واإلخراج . وتحل المعالجة المتزامنة مشاكل االستخدام ؼٌر الفعال لموارد الحاسب وتزٌد من **إنتاجية**  ا**لحاسب** و هي ( إجمالي كمية معالجة المعلومات الكاملة الحادثة في فتر ة ز منية معينة ) كما إن قياس كفاءة الحاسب لا تقاس بالسرعة ولكن تقاس بإنتاجية الحاسب وهذا يساعد على تقليل **وقت دورة الحاسب** والتي تعرف ( بأنها المدة الزمنية اللازمة لإتمام مهمة معالجة معلومات معينة ) .

**ب- المعالجة الدينامكية :** وهً عملٌة قٌام الحاسب بعدة عملٌات مستمرة لمعالجة المعلومات دون تدخل المستخدم بين كل عملية وأخرى من خلال نظم تشغيل خاصة بذلك تعمل على مراقبة العمل آليا . فهنا المستخدم يدخل فقط البيانات من أول وهلة ثم يقوم الحاسب بالعمل آليا ولعدة عمليات .

## **ج- البرمجة المتعددة مقابل المعالجة المتعددة**

يمكن تعريف المعالجة المتعددة على النحو الآتي .

ا**لمعالجة المتعددة :** هي قدرة نظام الحاسب ذي المعالج المتعدد على تنفيذ عدة تعليمات في وقت واحد . ا**لبرمجة المتعددة :** وهي قدرة نظام الحاسب ذو المعالج الوحيد على معالجة برنامجين او أكثر في نفس الوقت ( أي بطريقة متزامنة ) .

## **د- المعالجة بالدفعات**

يتم تجميع البيانات في نظام المعالجة بالدفعات على فترة زمنية محددة ثم معالجتها بصفة دورية ، وتتضمن المعالجة بالدفعات عموما العناصر الآتية :

- تجميع مستندات المصدر ( مثل فواتير المبيعات ، أو اذونات الصرف ) في مجموعات تسمى الدفعات
	- تسجيل بيانات المعاملات على أوساط الإدخال مثل الشر يط الممغنط القرص الممغنط
	- فرز المعاملات الموجودة في ملف المعاملات وفي نفس تتابع سجلات الملف الأساس
		- تتم المعالجة بوساطة الحاسب الستخراج الملؾ األساس المعدل
- إنتاج مجموعة متنوعة من التقارٌر والمستندات مثل ) تقارٌر الرقابة اإلدارٌة ، فواتٌر العمالء (

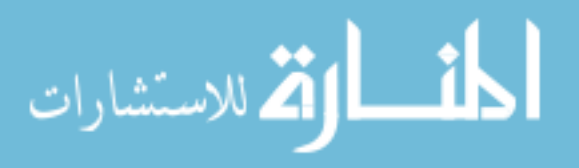

**\* فوائد المعالجة بالدفعات**  - اقتصادية في معالجة أحجام كبير ة من البيانات - ملائمة في الاستخدام لتطبيقات كثير ة منها تعديل ملفات وإصدار وثائق وتقارير مطلوبة في فترات

مجدولة على أساس أسبوعي أو الشهري أو سنوي

- تستخدم في إصدار معاملات وملفات أساسية تخدم كملفات رقابة وتخزين مؤقت وجيد . **و- المعالجة الموزعة :**

وتسمى أيضا المعالجة الموز عة للبيانات وهي شكل من أشكال معالجة المعلومات المتاحة عن طر يق شبكة من الحاسبات المنتشرة في المنظمة ومعالجة تطبيقات المستفيد ويتم انجازها عن طريق عدة حاسبات متصلة اتصالا داخليا بوساطة شبكة اتصالات بيانات فضلا عن الاعتماد على إمكانيات وتسهيلات حاسب مركزي كبير أو على عدة حاسبات مستقلة تماما . وهي لامركزية أو هي مركزية بحتة .

> **\* مزايا المعالجة الموزعة**  1- تحسن زمن الاستجابة وزمن الدورة بسبب المعالجة يتم تنفيذها بنفس موقع المستفيد 2- تقلل أخطاء الإدخال إلى اقل حد ممكن بسبب الحصو ل على ببانات دقيقة 3- تطبيقات الحاسب أكثر مرونة لمتطلبات المستفيد 4- تحسين درجة الاعتمادية لان القصور في الأداء لا يؤثر على عمليات المعالجة ككل 5- تقلل تدفق الأعمال بين مكاتب المستفيدين وبالتالي زيادة الإنتاجية وتقليل التكاليف

> > **\* قاعدة البيانات**

**مفهوم تقنية المعلومات Technology Information**

**ىناك إتجهان لتعريف تقنيات المعلومات:**

**االتجاه األول: النظرة الشمولية** 

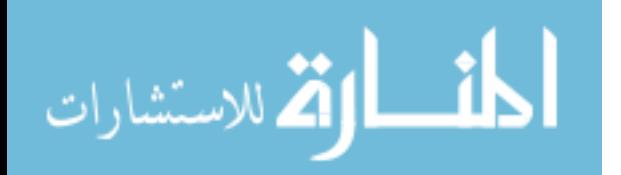

**يعرف قاموس ماكمالن لتقنية المعلومات، تقنية المعلومات " إقتناء، ومعالجة، وحفظ، ونشر المعلومات الصوتية، والمرئية، والنصية، والرقمية ً على اليكترونيات صغيرة تجمع بين الخصائص الحاسوبية واالتصاالت إعتمادا .**

**تعريف اليونسكو لتقنية المعلومات " التحكم العلمي، والتقني، والهندسي، واألسلوب اإلداري المستخدم في معالجة وإدارة المعلومات، وتطبيقاتها، والحواسيب وتفاعلها مع البشر واالآلت، وعالقتها بالشؤون االجتماعية واالقتصادية والثقافية".**

تيروبان، مكلين، وذيرب، يرون بأن مصطلح تقنية المعلومات يمكن استخدامها تبادلياً مع نظام المعلومات، ومن هنا يمكن أن يكون له **تعريف ضيق وأخر واسع، فالتعريف المختصر لتقنية المعلومات، ىو أنها تعود إلى نظام المعلومات من وجهة النظر التقنية، فهي بهذا المعني تتكون من مجموعة من األجهزة والمعدات، وقواعد البيانات، والبرامج، والشبكات. أما المعني الشامل لتقنية المعلومات، فهي مجموعة منظمة من نظم المعلومات، والمستخدمين، واإلدارة لجميع المنظمة أو المؤسسة.**

**ىاق وكين يعرفون تقنية المعلومات " بمجموعة من األدوات المساعدة على العمل مع المعلومات والقيام بالمهام ذات الصلة بمعالجة المعلومات،** 

# **استخدامات الحاسب وتكنولوجيا التعليم - االستخدامات التعليمية للكمبيوتر:** استخدم الكمبيوتر في الميدان التربوي لعدة أسباب ، منها أنه يعطى الفرصة للتلاميذ للتعلم وفق طبيعتهم النشطة للتعرف على التكنولوجيا السائدة في المجتمع في الحاضر والتطلع للمستقبل ، ومنها أن الكمبيوتر يسهم بإمكانياته الهائلة في تطوير الإدارة التعليمية وخاصة عمليات التسجيل والجداول الدراسية والامتحانات والنتائج وغيرها. ومنها أن الكمبيوتر يسهم في تحسين العمليات التعليمية ذاتها عن طريق تفريد التعليم وبرمجة المواد التعليمية وتطوير نظم تقديمها.

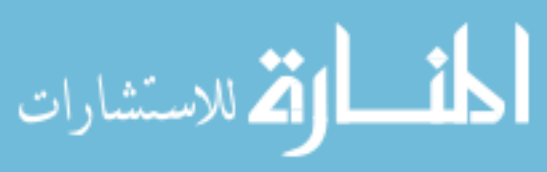

90

www.manaraa.com

وقد دلت الدراسات على زيادة التحصيل الدراسي عند التعلم بمعونة الكمبيوتر ، وأنه يحسن التعليم لدى التلاميذ ذوى الخبرات المنخفضة والبطيئين في التعلم ، كما دلت الدراسات على اختزال زمن التعلم بالكمبيوتر بالمقارنة بالزمن المستغرق في الطرق التقليدية وأنه يحسن الاتجاهات نحو استخدام الكمبيوتر في المواقف التعليمية وإذا كانت هذه بعض نتائج الدراسات العلمية فإن شركات الإنتاج وبعض رجال التعليم يرددون نفس النتائج تقريباً ولكن بصيغ مختلفة ومن أمثلة ما يطرح في هذا المجال أن الكمبيوتر يساعد التلاميذ على الاكتشاف بأنفسهم والاستمتاع بالتعليم وعدم السلبية بما يقوم به التلميذ من تفاعل ونشاط ومشاركة وأنه يساعد في التنسيق بين اليد والعين ويعمل على التعلم الفردي وفق المعدل ويشجع على التفكير ألابتكاري .

**- استخدام الكمبيوتر فى مواقف التعليم :** مما سبق ومن خلال الاطلاع على الأدب التربوي المتعلق باستخدام الكمبيوتر فى التعليم ۖ يوجد شبه إجماع على ثلاثة أساليب أساسية لاستخدام الكمبيوتر فى مواقف التعليم والتعلم وهى : **:)D.P) Drill and Practice( والمران التدريب أسلوب -1** بعرف أحياناً بأسلوب التمرين والممارسة أو صقل المهارات وهو يقوم على افتراض مؤداه أن المتعلم تعلم مسبقاً المفاهيم والمبادئ والقوانين فى علم ما ، وبالتالي فالبرنامج لا يُقدم مادة جديدة وإنما مجموعة متتابعة من الأسئلة والتدريبات لرفع مستوى أداء المتعلم لمستوى الإتقان ولتحقيق أهداف تعليمية للمحتليمية عليا لم تتحقق بالتدريس التقليدي الجمعي ، إنها تشبه الواجبات المنزلية ، ولكنها تمارس بعيداً عن الورقة والقلم وهي موجهة في كل لحظة بالتغذية الراجعة Feed)

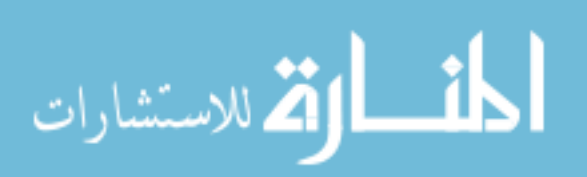

www.manaraa.com

(Back الصحيحة مختلفة الصور والمستويات وتزود المتعلم بالإرشادات للمتابعة ويستطيع المتعلم أن يمارس التكرار أو التوقف متى شاء إذا اقتنع أنه أتقن المعلومات والمهارات المطلوبة .

# **-2 أسلوب التدريس الخصوصي Tutorial) (CAI( Instruction)**

يشار إليه عادة بالتدريس بمساعدة الكمبيوتر وفيه يُفترض للللميذ يدرس المادة التعليمية التى يتضمنها البرنامج لأول مرة ولذا يُقدم المحتوى بما يتضمنه من مفاهيم و معلومات ومبادئ ومهارات للمتعلم فى صورة مباشرة متبوعة بما يلي : سؤال يجيب عنه التلميذ ـ ثم تحليل للإجابة فتغذية راجعة يقدمها الكمبيوتر ـ ثم تقديم مادة جديدة تقابل حاجة المتعلم إذا كان فى حاجة إلى ذلك ، وقد يكون هذا الأسلوب خطياً يتعرض له جميع التلاميذ وقد

يكون متشعباً يراعى الفروق الفردية وهو الأكثر شيوعاً حيث يسير التلميذ وفق سرعته الخاصة ويُصبح البرنامج التعليمي من خلال الكمبيوتر بمثابة مُعلم خصوصي قدير ، وناجح وصبور وذو كفاءة عالية.

**-3 أسلوب المحاكاة أو تمثيل المواقف:(Simulation(** هى تقليد محكم لظواهر أو أوضاع حقيقية كما هى فى الواقع حيث توظف إمكانات الحاسوب الهائلة فى برامج تقدم للمتعلم بدائل حقيقية لخبرات لا يمكن استخ<u>دامها لخطورتها أو لحاجتها لكثير من الوقت</u> والجهد ، ففي محاكاة بالحاسوب يتدرب طالب الطب مثلاً دون خوف من أخطاء التشخيص والعلاج التى تؤدى إلى وفاة المريض ، ويتدرب

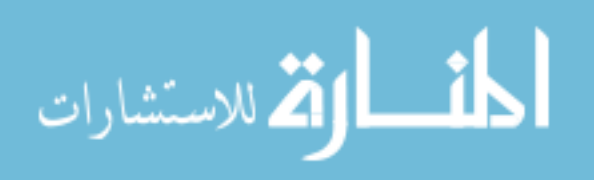

طالب الطيران المبتدئ على قيادة طائرة ، وطالب الاقتصاد يدرس قوانين السوق دون أن يبيع ويشترى بنقود حقيقية ، وطالب الهندسة يتدرب على الإنشاءات والدوائر الكهربية ...الخ ، وفى كل الأحوال ببرمج الواقع على شكل معادلات تمثل بدقة العلاقات المتبادلة بين مكوناتها المختلفة ، وعلى المتعلم أن ٌحلل وٌرى عملٌات التكامل والتركيب وبذلك يُصبح الحاسوب مختبراً تجريبياً لــه قدرة هائلة فى ً مجال التعلم المبنى على التجريب حيث تتاح الفرصة للمتعلم أن يشارك في تعلمه بشكل نشط ويتخذ القرارات بنفسه ويرتكب الأخطاء ويكتشف أسبابها ، مع مراعاة أن تكون درجة تعقد المحاكاة وتفاصيلها غير مبالغ فيها فُيستهلك المتعلم وقتاً طويلاً بلا فائدة ، وأيضاً ليست بسيطة فيصبح موقف تمثيل لا يمت للواقع بصلة ،

**- أساليب إضافية** : إلى جانب األسالٌب الثالثة السابقة ٌضٌؾ بعض التر بو بين أساليب أخر ي مثل : **-4 أسلوب التشخيص والعالج:** وفيه يتم من خلال اختبارات تشخيصية فى محتوى محدد تم دراسته ، وتشخيص أداء التلميذ وتوجيهه إلى موضوعات علاجية بطريقة جديدة مشوقة يسير فيها وفقاً لسرعته الذاتية .

**-5 أسلوب األلعاب التعليمية:** وفيها تتاح للتلميذ فرصة التعلم باللعب وهى من أكثر البرمجيات شيوعاً ، فاللعبة مسلية تتضمن في سياقها مفهوماً محدداً أو مهارة ً معينة وتعد بذلك خبرات تعليمية توفر التسلية والإنتاجية والمتعة للمتعلمين فى جميع الأعمار .

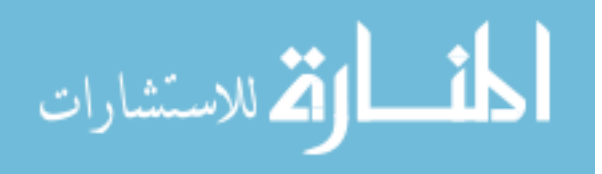

**-6 أسلوب حل المسألة ) المشكلة ( :** اشتقت هذه الطريقة من نظرية بياجيه وأبحاث الذكاء الاصطناعي وقدمها بابرت سنة 1973 ، وتعتمد على اعتبار الكمبيوتر وسيطاً لعرض البرنامج الذي يشارك فيه التلميذ متطلبا درجة عالية من المهارة ، وغالبا ما يقدم بلغة اللوجو والكمبيوتر يقدم للتلميذ مثالا يحتذي به ليتجنب الخطأ ويشترك التلميذ بمحاولات فى كتابة البرنامج ويمكن استخدام هذه الطريقة ابتداء من عمر 12عاماً. ، وهو أسلوب يهدف إلى تنمية التفكير والقدرة على التحليل فى حل المسائل ، كما بركز على العمليات العقلية العليا كالتفكير المنطقي والناقد والاستدلال الرياضي والقدرة على الابتكار .

**7 - أسلوب نظم الحوار:** وهي نظم قائمة على إستراتيجية إرشادية كالمعلم الخصوصبي، تعتمد على تقديم المعلومات عن طريق تبادل الحوار بين التلميذ والكمبيوتر فالبرنامج يطرح السؤال والتلميذ يجيب والكمبيوتر يصحح الاستجابات الصحيحة وقد قدم هذه الطريقة كاربونيل عام 1970 بالغة الإنجليزية وأطلق عليها إستر انيجيات التدريس.

**-8 أسلوب النماذج الرياضية :** هذه الطريقة محاولة لاستخدام أسلوب المعالجة الإحصائية والنظريات الرياضية في عملية التعلم ولا يشترط أن يكون التعلم هنا في مادة الرياضيات ، فمن الممكن أن يكون تعلم مفردات اللغة بطريقة رياضية.

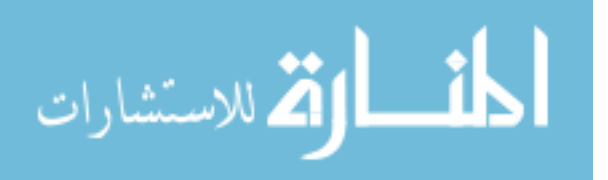

إن تطبيق هذه الطريقة يعتمد على إظهار المثير والاستجابة مقترنين على طريقة تداعى الاستجابات المرتبطة ، وقد قدم لوبش وتشاينج سنة 1974 نموذجا في حالات متتابعة وكل حالة تمثلها ثلاث كلمات مرتبطة بتعلم سابق كان قابلا للنسيان ، وأشارا إلى بناء النموذج ينبغي أن يكون على مدى معرفتنا وتوقعنا لمعلومات التلميذ وأسلوبه الخاص في التعلم وأكد على ضرورة ردود الأفعال المتوقعة قبل بناء النموذج ثم تحديد مفردات اللغة المطلوب تعلمها وتصنيفها وتحديد عدد الكلمات المطلوب تعلمها في كل جلسة ، وكل هذا يسبق بناء النموذج الذي يتأثر شكله وطرٌقته بهذه العوامل.

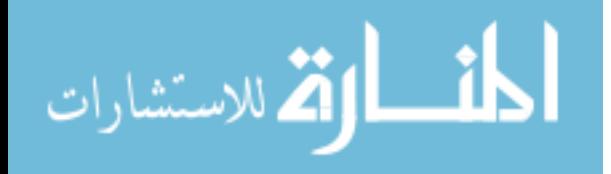

www.manaraa.com

**ومن هنا نرى أن** كل األسالٌب السابقة تستلزم أن ٌتفاعل التلمٌذ مع برامج الكمبيوتر من خلال مواقف تعليم فردى وهذا غير متاح بأغلب المدارس.

<mark>- الدواعي التربوية للكمبيوتر:</mark> فيما يلي أهم الدواعي التربوية الستخدام الحاسوب : 1 - تضخم المواد التعليمية . 2- عجز الوسائل التقليدية . -3 المحاكاة. 4- التعليم التفاعلي 5- مساعد في تعليم المعوقين. -6 مصدر من مصادر المعلومات . 7- التدريب لاكتساب المهارة و التعليم الفردي والتعاوني. 9- عرض التجارب المخبارية ولأغراض البحوث العلمية مثال : تعليم الذرة ، مقررات ميكانيكا الكم . 10- التكامل بين أنظمة العرض الأخرى وذلك عن طريق التحكم في إدارة وتشغيل الأجهزة . 11- تقنية معالجة الكلمات (تحرير النصوص). -12 موضوعات القراءة والحفظ. 13- بنوك الاختبار ات(صياغة نماذج مختلفة للاختبار ات). 14- الإبداع الفني ( الرسم والتصميم وغيرها). 15- الإبداع الموسيقي ( تعليم النظريات الموسيقية) . 16- أداة كشف وإبداع (التحكم والإتقان السلوكي). 17- تنمية مهارات حل المشكلات .

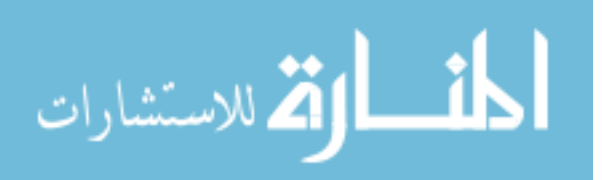

www.manaraa.com

-18 التدرٌس والتعلم عن بعد. -19 مشكلة ضعؾ المعلمٌن. -20 ٌستخدم فً األلعاب التربوٌة. -21

**- الوظائف األساسية للكمبيوتر التعليمي:** فيما يلي أهم لوظائف الأساسية للكمبيوتر التعليمي فى التعليم : 1- تصميم برامج تعليمية متطورة لتحقيق أهداف تعليمية وسلوكية. 2- اختصـار الزمن وتقليل الجهد على المعلم والمتعلم 3- تعدد المصـادر المعرفية لتعدد البرامج التي يمكن أن يقدمها الجهاز لطالب واحد أو لعدة طلاب للتعليم بطريقة الاستنتاج. 4- القدرة على خزن المعارف بكميات غير محددة وسرعة استعادتها مع ضمان الدقة في المادة المطروحة . 5- عملية التعلم ووجود عنصري الصح والخطأ التعزيز أمام المتعلم أسلوب جيد للتقويم الذاتى . 6- تنوع الأساليب في تقديم المعلومات وتقويمها . 7- ملائمة كل برنامج لمجموعة من الطلبة ولمادة تعليمية معينة. 8- تنظيم عملية التفكير المنظم الإبداعي لدى المتعلم (عن طريق التعلم الذاتي - تفريد عملية التعليم) . ولقد ثبت لمعظم مستخدمى الحاسب بالتجربة العملية في كثير من الدول المتقدمة أن التعليم بالحاسوب إذا ما استخدم في المكان المناسب وفي الوقت المناسب يمكن أن يحقق نتائج ممتازة في غرفة الصف وهذا بدوره يتضمن تدريب المعلمين على الاستخدام لأمثل لهذه التقنية حتى يمكنهم تقرير الخطة المناسبة والمكان الملائم والزمن المطلوب

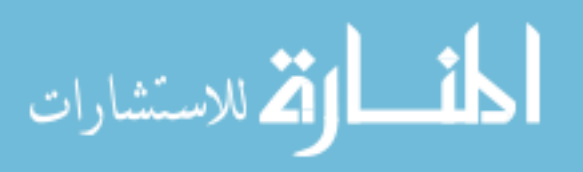

للوصول بالمعلمين والطلاب على حد سواء إلى إتقان المهارات والحقائق العلمية والمفاهيم المتضمنة .

**- فوائد الكمبيوتر التعليمي ومميزاته :** فيما يلي أهم فوائد الكمبيوتر التعليمى ومميزاته فى التعليم : 1- يستخدم الحاسوب في تفريد التعليم ، وتوفير تغذية راجعة فورية. 2- يعمل على توفير عنصر التشويق وإثراء التعليم. 3- يحقق التفاعل مع المتعلم والتعزيز الفوري. 4- يؤدي إلى زيادة في تحصيل الطلاب وانخفاض في التكلفة. 5- يعتبر أحد وسائل التعلم الذاتي ويعمل على الاستغلال الفعال لزمن التعلم. 6- يعمل على خفض زمن التعلم مقارنة بالطرق التقليدية وذلك في تدريس نفس الكم من المادة العلمية. 7- يؤدي إلى سرعة تنفيذ التجارب المعملية باستخدام بعض البر مجيات مثل : بر مجيات المحاكاة. 8- يساعد على تقليل العبء الدراسي على المدرس وتوفير وقته. 9- يساعد في تدعيم الطرق التقليدية في التدريس الكتاب المدرسي والمحاضرة . 10- يؤدي استخدام الحاسوب في التعليم إلى تحسين اتجاهات الطلاب نحو الحاسوب. 11- يتيح استخدام الحاسب في التعليم لكل طالب التعلم حسب مستواه وقدراته العقلية وسرعته في الاستيعاب ويوفر له المساعدة الفردية الأمر الذي يصعب توفيره في صف مزدحم بخبرات مختلفة ومستويات متفاوتة.

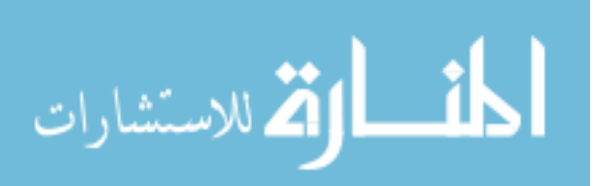

12- يوفر الحاسب فرصاً موضوعية وحيادية أثناء العملية التعليمية ويتيح للمتعلم التعرف على أخطائه ومعالجتها بخصوصية تامة ودون حرج من معلمه أو زمالئه. 13- يقدم الحاسب المادة التعليمية أو التمارين والنشاطات بتدرج مناسب لقدرات الطالب واحتياجاته التعليمية مع إمكانية التكرار والإعادة، الأمر الذي قد لا يتحقق بسهولة باستخدام الوسائل والأساليب العادية 14- يوفر الحاسب فرصاً مناسبة للتفاعل مع المتعلم ويمكنه من محاكاة الواقع الحقيقي وتمثيله بسهولة وفاعلية. 15- يمكن استخدام الحاسب في أي وقت ولأي مستوى تعليمي أو تدريبي بأساليب وطرق متنوعة تتناسب والاحتياجات التعليمية المطلوبة. 16- يساعد الحاسب المعلمين في تقييم أداء المتعلمين وتحليل النتائج والاختبارات وتصنيفها مما يوفر وقت المعلمين ٪ ويمكنهم من تطوير العملية التعليمية في ضوء نتائج ومعلومات واقعية ودقيقة.

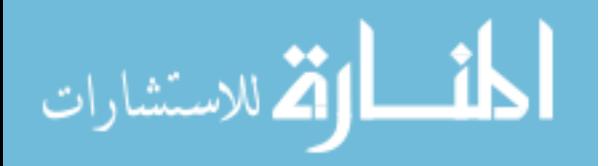

99

17- تنمية النمو العلمي والمعرفي للمدرسين والمدرسات ورفع مستوى قدراتهم في استخدام تكنولوجيا الحاسب والبرمجيات التعليمية كأسلوب ووسيلة تعليمية معاصر ة. 18- التطوير والتدريب لمدرسي ومدرسات المواد المختلفة وتثقيفهم في استخدام البر مجيات المتنوعة حسب الاختصاص. 19- التنويع في استخدام أساليب حديثة ومعاصرة في التعليم لرفع مستوى التحصيل للطلاب في الجانبين العلمي والمهارى. 20- تنمية المهارات الحاسوبية للمدرسين والطلبة ورفع مستوى المعرفة والوصول إلى درجة كبيرة من الإتقان . 21- يسمح الكمبيوتر التعليمي للطلبة بالتعلم بحسب سرعتهم 22- إن الوقت الذي يمكن أن يستغرقه المتعلم في عملية التعلم أقل منه في الطرق التقليدية الأخرى . 23- إن الاستجابة الجيدة للمتعلم يقابلها تعزيز ، وتشجيع من قبل الحاسوب . 24- إنه صبور، ويستطيع التلاميذ الضعاف استعمال البرنامج التعليمي مرات ومرات دون ملل . 25- يمكن الطلبة الضعاف من تصحيح أخطائهم دون الشعور بالخجل من زمالئهم . 26- إنه يوفر الألوان والموسيقى والصور المتحركة مما يجعل عملية التعلم أكثر متعة . 27- إن الحاسوب يمكن أن يوفر تعلما جيدا للطلبة بغض النظر عن توافر المعلم أو عدمه وفي أي وقت يشاءون وفي أي موقع .

**- عيوب الكمبيوتر التعليمي ومساوئه :**

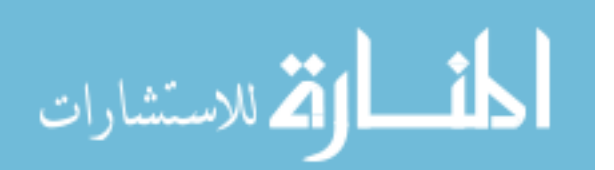

1- التعليم بالكمبيوتر ما يزال عملية مكلفة ولابد من الأخذ بعين الاعتبار تكاليف التعليم عن طريق الكمبيوتر موازنة بالفوائد التي يمكن أن نجنيها منه وذلك من ناحية التعليم والتدريب فقد تصبح عملية صيانة أجهزة الحاسوب مشكلة، وبخاصة إذا ما تعرضت هذه الأجهزة لالستعمال الدائم. 2- يوجد نقص كبير بالنسبة لتوافر البرامج التعليمية ذات المستوى الرفيع والتي يمكن عمل نسخ منها دون أخذ الموافقة المسبقة من أصحابها الشرعيين بالإضافة إلى النقص فى البرامج الملائمة للمناهج العربٌة. 3- إن البرامج التعليمية التي تم تصميمها لكي تستعمل مع نو ع ما من الأجهزة الحاسوبية لا يمكن استعمالها مع أجهزة حاسوبية أخرى. 4- إن عملية تصميم البرامج التعليمية ليست بالعملية السهلة ، فمثلاً درس تعليمي مدته نصف ساعة يحتاج إلى أكثر من خمسين ساعة عمل.

**- إرشادات عند التعليم بمساعدة الكمبيوتر:** البرنامج التعليمي عبارة عن سلسلة من عدة نقاط تم تصميمها بعناية فائقة بحيث تقود الطالب إلى إتقان أحد الموضوعات بأقل وقت من الأخطاء قبل البدء في استخدام البرنامج على المستخدم إتباع الإر شادات التالية: 1- توضيح الأهداف التعليمية المراد تحقيها من البرنامج . 2- أخبار الطلبة عن المدة الزمنية المتاحة للتعلم على الكمبيوتر . 3- تزويد الطلبة بأهم المفاهيم أو الخبرات التي يلزم التركيز عليها وتحصيلها في أثناء التعلم.

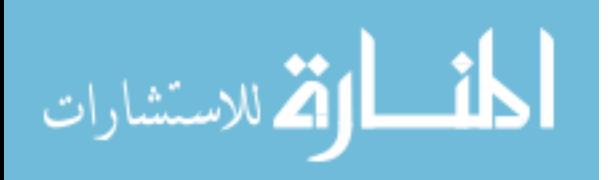

4- شرح الخطوات التي على الطالب إتباعها لإنجاز ذلك البرنامج وتحديد المواد والوسائل كافة، التي يمكن للطالب الاستعانة بها لإنهاء دراسة البرنامج . 5- تعريف الطلبة بكيفية تقويم تحصيلهم لأنواع التعليم المطلوب. 6- تحديد الأنشطة التي سيقوم بها الطالب بعد انتهائه من تعلم البرنامج . -7 تسلٌم كل طالب النسخة المناسبة للبرنامج، وإخباره عن الجهاز الذي يستخدمه 8- عند البدء باستخدام الكمبيوتر يقوم الطالب بعدة استجابات للدخول إلى البرنامج ، بعدها يدخل الكمبيوتر في حوار مع المتعلم الذي يستعمل هذا البرنامج حيث يقوم بطرح أسئلة أو مشكلات على الطالب الذي يقوم بدوره بالإجابة عن كل سؤال أو مشكلة مطروحة. **- إرشادات عند عمل برنامج تعليمي بالكمبيوتر:** عند عمل برنامج تعليمي بالكمبيوتر يجب مراعاة الأمور التالية : - وضوح تعلٌمات استخدام البرنامج. - توافق محتوى البرنامج مع الأهداف المحددة . - تقسيم المحتوى إلى فقرات بشكل مناسب . - تسلسل المحتوى منطقياً ونفسياً . - وضوح كتابة النص. - توافق المعلومات التي تقدم مع المهارات المتعلمة من خلال البرنامج - أن يخلق البرنامج تفاعلاً نشطاً بين المتعلم والبرنامج ويقدم التعزيز من خالله. - أن يكون البرنامج مرنا متشعب المسارات، بحيث يسمح للمتعلم باالنتقال من نقطة إلى أخرى بسهولة ضمن البرنامج.

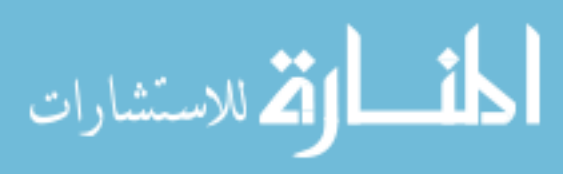

**- بعض برمجيات الكمبيوتر ومجاالت استخدامها في التعليم :** من أهم البر مجيات المستخدمة في مجال التعليم ما يلي : MS -WORD **برنامج** -**1** يعد هذا البرنامج من أكثر البرامج استخداماً لمعالجة النصوص في المؤسسات التعليمية ومكن للمعلم استخدام هذا البرنامج في جميع التخصصات التعليمية وأهمية البرنامج في كونه يعمل على العديد إكساب المهارات مثل: الطباعة وتنسيق النصوص في الكتابة. MS-EXCEL **برنامج -2** يستخدم في البيانات المجدولة ويستخدم في تعليم دورات التقنية الإحصائية ، والحروف الميكانيكية والمواد التجارية ويمكن عن طريقه يتم عمل الرسومات البيانية. MS-ACCESS **برنامج** -3 يستخدم لقواعد البيانات، وإعداد الملفات، وتنظيم المعلومات فيها واسترجاعها واستخراجها. AUTO CAD ب**رنامج** -4 يستخدم في عمل الرسم الهندسي والخرائط وهذا البرنامج يسهل إنتاج رسومات معقدة ذات إبعاد مختلفة ويكسب المتعلم مهارة الإسقاط والرسومات الهندسية بشكل مجسم من الداخل . 3D-STUDIO **برنامج** -5 يستخدم لعمل الرسومات المتحركة في حال الرسم الهندسي المعماري ولعمل تصاميم إبداعية متعددة وعرضها.

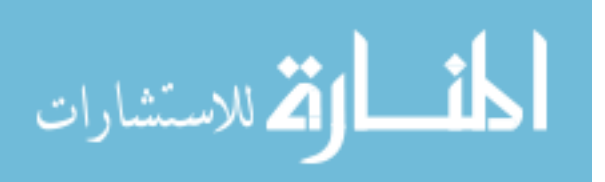

CORAL DRAW **برنامج** -6 يستخدم لأغراض الرسم اليدوي حيث يتيح للمتعلم تغيير الشكل والأبعاد والحجم والألوان ويستخدم لخدمة الأعمال الفنية من ديكور وتصاميم داخلية وتصميم الأزياء . **7 - برنامج بور بوينت :** Point Power : ويمكن بواسطة برنامج Power Point إنتاج ما يلي : أ- الرسوم Drawings : تمكنك من إنشاء رسوم جميلة سواء برسم خاص ٍ بِستخدم في إنشائه أدوات سهله ووفيرة أو من خلال مكتبة صور تحتوي على العديد من الصور التي تتناسب مع كافه الأغراض والعروض وهذه الصور أيضا قابله للتغيير بواسطة أدوات يتيحها البرنامج. ب- التخطيطات البيانية Graphs : فبمجرد إدخال القيم الرقمية المطلوب تمثيلها بيانيا داخل ورقه العمل ستحصل على أنواع عديدة من التخطيطات وكل نوع له أشكال كثيرة كما يمكن إدخال تحسينات رسومية علي هذا التخطيط أيضا. ج- إنشاء عروض تقديمية مختارة دون جهد : (1) هناك مجموعه من القوالب Templates التي تتضمن بنية تنسيق وكذلك تحتوي على مجموعه من النماذج. )2( كما ٌمكن استخدام المعالج Wizard Content Auto الذي يساعد في اختيار تنظيم العرض الجديد. د- إجراء تحضير ات نهائية : (1) يمكن إنشاء عرض بالألوان وطباعته ابيض واسود ويمكن معاينة محتويات العرض في نمط الأبيض والأسود. )2( ٌمكن من خالل المعالج GO And Pack بضؽط العرض

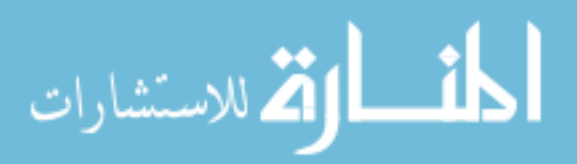

بواسطة نقل محتوياته من ملفات متنوعة وحفظه على أقراص متعددة. هـ- شرائح شفافة Transparencies : هى عبارة شرائح عاديه ولكن يوضع في الاعتبار ان الورق المطبوع يكون شفاف. و- شرائح مقاس 35 مم : تصمم هذه العروض على هذا المقاس بما يجعلها تصلح للتحويل إلى أفلام تعرض على أجهزه خاصة. ز- الملاحظات والنشرات والتخطيطات التفصيلية : )1( ٌمكن طباعه المالحظات الخاصة بالمتحدث و إرفاقها بشرائح العرض. (2) يمكن طباعه العرض في صوره نشره. (3) يمكن طباعه التخطيط التفصيلي للعرض فقط. ح- مستندات وعروض WWW : يقوم معالج النشر على الإنترنت بتحويل ملف العرض العادي الي ملف ٌعرض من خالل صفحات Web Wide World .

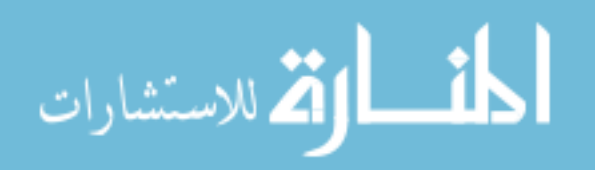

105

106 الطفارة للاستشارات

8 - برنامج فالش Flash : تم إطلاق فلاش منذ البداية كبرنامج يقوم على أساس الرسوم المتجهة ، أو المنحنيات ، وكان قادراً على إنشاء الرسوم المتحركة المميزة والمخصصة للاستخدام على شبكة الإنترنت ، وهي تمتاز بسرعة التحميل والعرض على الشبكة نتيجة لصغر حجم الملفات ، قياساً على الملفات المشابهة التى تنتجها الوسائط الأخرى ما الجديد في فلاش5 في فلاش 5 أصبح لديك أدوات للرسم بالغة التعقيد والقوة تتيح لك القدرة على إنشاء العناصر الرسومية بمزيد من السهولة والسرعة مع القدرة الجيدة على التحكم بالعمل ، أيضاً أداة القلم pen تعتبر من الإضافات المهمة جداً والتي تتيح لك إمكانية التحكم بالرسم من نقطة لأخرى ، أيضاً من الجديد هو الألواح panels التي حلت محل ألواح التحكم inspectors ، أيضاً لديك قدرة أفضل في انتقاء الألوان من خلال لوح المزج Mixer ولوح اللون الداخلي Fill ، أيضاً من الجديد هو الدعم لتنسيق  $\rm{mp}$  لملفات الصوت ، أيضاً تم توفير أداة استكشاف الفيلم Movie Explorer ، والتي تقوم بتحويل جميع العناصر ضمن فيلم فلاش إلى هيئة خطوط التحديد السلكية

يقوم برنامج فلاش بإنتاج الصور المتحركة التي يتم استخدامها بصورة أساسية في مواقع الإنترنت أو الـ Web Sites والتي تتكون بصفة عامة من صور تقوم على أساس المتجهات Vector ولكن ٌمكنها فً نفس الوقت أن تحتوى على صور نقطٌة أو bitmap graphics إضافة إلي الصوت. كما يمكن إنتاج أفلام غير خطية تتفاعل مع تطبيقات الإنترنت ويقوم مصممو صفحات الإنترنت.

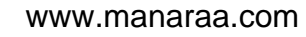

باستخدام برنامج فالش Flash فً إنتاج متحكمات البحث عبر الإنترنت والرموز المتحركة وكذلك الأفلام والرسوم المتحركة ذات الصوت المتزامن وبالتالي يمكن إنتاج مواقع انترنت كاملة ومتميزة وغنية باستخدام برنامج فلاش

وتكون الأفلام المنتجة بواسطة برنامج فلاش مضغوطة وتعتمد على الصور التي تقوم على المتجهات أو الـ Vector graphics ولذلك تتميز بسرعة التداول في النقل والتنزيل من الإنترنت كما تتميز بتوافقها مع طرق العرض وحجم الشاشة.

وعند تنزيل عارض فلاش أو Flash Player فإنه يقوم بتشغيل أفلام فلاش Flash في المستعرض أو تشغيلها كتطبيق مستقل بذاته -Stand .alone application

وعملية تشغيل فيلم تم إنتاجه بواسطة برنامج فلاش في برنامج عارض فلاش أو Flash Player تشبه إلى حد كبير عرض شريط يحتوى على فيلم فيديو بواسطة جهاز عرض الفيديو، فبرنامج Flash Player يمثل جهاز العرض الخاص بعرض الأفلام التي تم إنتاجها بواسطة برنامج فالش.

> **أخالقٌات الحاسوب**  Computer Ethics

**حق ملكٌة البرمجٌات)Copyright Software) للبرمجٌات التجارٌة حقوق ملكٌة )Copyright )، لذلك عند شرائك للبرمجٌة علٌك أن تدفع ثمنها وتسجلها ،ثم تحصل على رخصة**  اقتناء تبعا لشروط معينة.ومن ثم ي<u>لزمك حق الملكي</u>ة بما يل*ي*:

ان تنسخ اقراص البرمجية فقط لاستخدامها كنسخ احتياطية عند عطب اقراص النسخ الاصلية.

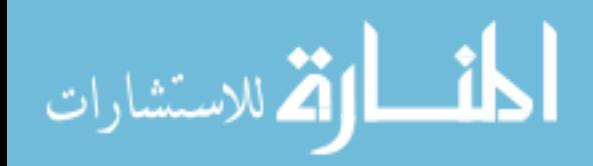

107

لا يحق اعارة البرمجية او مشاركتها مع الغير ،لان ذلك يكون عرضة للفيروسات وبالتالي تخريب نسختك. إن استخدام البرمجية في شبكة حواسيب لا يصح الا بموافقة صاحب البرمجية تبعا لشروط ترخيصها. إن قرصنة البرامج بنسخها غير المشروع ومن ثم توزيعها وبيعها واستخدامها هي جريمة يعاقب عليها القانون. إن تشريعات حقوق الملكية تطبق على البرمجيات التجارية وعلى البرمجيات المجانية ، وعلى تلك المجانية مؤقتا(التجريبية)

## **ترخٌص البرمجٌات)Licensing)**

شراء البرمجية لايعني الحصول على الملكية، وإنما الحصول على رخصة الاستخدام. لرخصة الاستخدام شروط خاصة ينبغي على المستخدم ان يحترمها وينفذها. تسمى مجموعة الشروط و القيود المتعلّقة بالاستخدام ب(Licensing Agreement)، وتكون مكتوبة في توثيق البرمجية او على العلبة الخارجية للاقراص، أو تظهر على الشاشة عند تحميل البرمجية.

### **رخصة استخدام البرمجٌة نوعان:**

رخصة المستخدم الواحد(single User License):وهذا يعني أن مقتني البرمجية يجب ان يستخدمها على حاسوب واحد فقط رخصة متعدد الاستخدام (Site License): وهي تمكن المشتري من تحميل نفس البرمجية على عدة حواسيب ، يتحدد عددها في الرخصة، وتعتبر هذه العملية أوفر من ان يقوم المشتري بشراء عدد من نسخ البرمجية المطلوبة .

### **البرمجٌات التجارٌة)Software commercial)**

البرمجيات التجارية : هي البرمجيات التي يتم الحصول عليها بشرائها من مصدرها ويتم ترخيصها للمستخدم ، ولاستخدامها عدة شروط وقواعد.

#### **البرمجٌات التجرٌبٌة)Shareware)**

البرمجيات المجازة لفترة (التجريبية): هي برمجيات تحتفظ بحق الملكية ، تسوق مجانا على الانترنت أو الاقراص الضوئية الملحقة بالمجلات لفترة معينة لتجريبها، وبعد مضى الفترة، يطالب المستخدم بدفع ثمنها اذا اراد الاستمرار في استخدامها. بعض هذه البرمجيات يتعطل عن العمل أو يتعطل جزء منها بمجرد انتهاء المدة، وقد يمنح المصدر إضافات أو حسما للمستخدم عندما يدفع.

#### البرمجيات المجانية(Free Software)

البرمجيات المجانية (Freeware):تسوق مجانا للاستخدام، وذلك لان مبرمجها يحتاج الى ملاحظات ونصائح من المستخدمين لتحسين الطبعة الجديدة من هذه البرمجية. هذا النوع من البرمجيات يحتفظ بحق الملكية ولا يجوز نسخها مطلقا.

#### **البرمجٌات العامة)Software Domain Public)**

البرمجيات العامة او المشاعة: هي البرمجيات المتوفرة للجميع مجانا مع امكانية نسخها وتعديلها حسب رغبة المستخدم

### **- النسخ االحتٌاطٌة)Backups)**

هي نسخ من البرمجيات والملفات والبيانات يتم الاحتفاظ بها للاستفادة منها في حالة خراب النسخ الاصلية بسبب وجود فشل أو عطل في جهاز الحاسوب او أخطاء المستخدم ، أو الحوادث الطبيعية، أو بسبب الاهمال.

#### **ٌمكن عمل النسخ االحتٌاطٌة بعدة طرق:**

- نسخ الملفات على الاقراص الممغنطة، أو اقراص صلبة خارجية أوأشرطة ممغنطة.
- إجراء النسخ الاحتياطية بشكل روتيني للحاسوب باكمله او لمجلدات او ملفات فردية.
- يمكن استخدام برامج خاصة تقوم باجراء النسخ الاحتياطية اوتوماتيكيا في اوقات معينة
- حفظ النسخ الاحتياطية في مكان أمن بعيدا عن الاخطار والحريق والغبار وضوء الشمس والمجالات المغناطيسية
	- عمل عدة نسخ احتياطية وتوزيعها في اماكن مختلفة
	- وضع ملصق على كل قرص ٌسجل معلومات عن محتواه

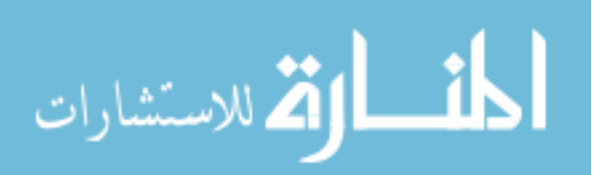
■ الاحتفاظ بالاقراص في وضعية تمنع التخزين عليها

# **- سرٌة المعلومات)Security Information)**

تُعنى بتوفير الامان للمعدات والبرمجيات والبيانات المخزنة في ذاكرة الحاسوب. أمان المعلوما<u>ت</u> مصطلح عام يستعمل بقصد حماية البيانات من الفقدان المقصود او غير المقصود إضافة إلى ضمان سلامة خصوصية البيانات

### هناك بعض التدابير الوقائية لحماية البيانات، وذلك كما يل*ى*:

- توفٌر الحماٌة للحواسٌب والمعدات من الخراب قدر االمكان.
- عمل نسخ احتياطية للبيانات والبرمجيات واتخاذ الاجراءات اللازمة لحمايتها من الفيروسات. واستعادة البيانات في حال حدوث أي عطل.
- استخدام كلمات السر للمعدات والبرمجٌات .وٌجب ان تتكون كلمة السر من حروؾ وارقام، وان تتؽٌر من وقت آلخر، وان توزع على فئة محدودة من المستخدمين، وتغيير كلمات العبور من حين لأخر
	- المحافظة على خصوصية المعلومات المخزنة على الحاسوب ومنع الوصول اليها للافراد او المؤسسات غير المرخصين.
- استخدام انظمة لمراقبة البرٌد االلكترونً وحركة مرور االنترنت لمنع االستعمال الشخصً لها، ومنع تحمٌل الملفات الخطرة او غير المر غوب بها الى نظام الشركة.
- استخدام شيفرات Codes مختلفة ذات معايير عالمية ومحلية للتقيد بها، مثل عملية التشفير Encryption التّي من شأنها تحويل البيانات الى نصوص غير مفهومة (مبهمة)للمتطفلين ولكن يفهمها الطرف الثاني عن طريق حل هذه الشيفرة Decryption . وتستخدم هذه الطرق في شبكات الحاسوب من اجل حماية البيانات اثناء تراسلها.
	- وضع وسائط التخزين الثانوية من اقراص واشرطة مغناطيسية في غرف خاصة أمينة
	- استخدام البرامج الكاشفة للفيروسات وتحديث هذه البرامج لتواكب انواع الفيروسات الجديدة التي قد تظهر .

#### - **الخصوصٌة**)Privacy)

تحتوي أجهزة الحاسوب قدرا هائلا من البيانات التي تخص المؤسسات الحكومية والخاصـة ، وكذلك الاشخاص. وتريد المؤسسات والاشخاص أن تبقى هذه البيانات سرية، وليس من حق احد غير مسموح له بالدخول لهذه البيانات ان يصل لها، لئلا تنعدم الثقة بين المؤسسات والاشخاص، ويدعى هذا الحق بالخصوصية.

# **ٌجب على المنشأة التً ستحتفظ ببٌانات االشخاص والمؤسسات اآلت:ً**

- 1) ان تحدد هل سيتم الاحتفاظ بالبيانات لشخص واحد او لعدة اشخاص، او لاغراض مشروعة.
	- ٢) يجب عدم الافراط في البيانات وان تكون متناسبة مع الغاية من وجودها.
		- 3( ٌجب ان ال ٌتم االحتفاظ بالبٌانات لمدة اكثر من الالزم
		- ٤) يجب ان تغلق البيانات امام اي غرض ينافي الغرض من وجودها.
- 0) يجب وضع قيود للامان والسرية على البيانات من الوصول غير المخول او التدمير او الحوادث
- ٦) حقوق الشخص في الوصول الى بياناته كما ذكرناها سابقا، وهي حقه في الوصول الى بياناته، وحقه في الغاء البيانات غير الصحيحة ، وحقه في منع نشر بياناته في قوائم البريد الالكترونية، وحقه ان يشتكي للمشرع.

#### **الوصول)Access)**

**الوصول الى البٌانات المخزنة فً اجهزة الحاسوب من قبل اشخاص غٌر شرعٌٌن لٌس باالمر السهل. وذلك الن الوصول ال ٌتم بشكل مباشر،وانما عن طرٌق عدد من الخطوات للتحكم بعملٌات الوصول ،ومنها:**

- إدخال كلمات العبور Password User:وهً عبارة عن تشكٌلة من االرقام واالحرؾ التً ٌختارها المستخدم وٌحتفظ بها وال يطلع عليها احد
- ادخال دلٌل تاكٌدي Authentication User : هذا الدلٌل ٌمكن ان ٌكون بطاقة ذكٌة أو توقٌعا أو صوت المستخدم، وذلك للتاكد من هوية المستخدم المسموح له بالدخول للجهاز
- استخدام الصالحٌات Authorization User: ٌتمتع المستخدمون بصالحٌات محددة للتعامل مع البٌانات المخزنة. فمثال ٌتمتع البعض بصلاحية القراءة فقط، بينما يمكن لمستخدم أخر القراءة والتعديل على هذه البيانات

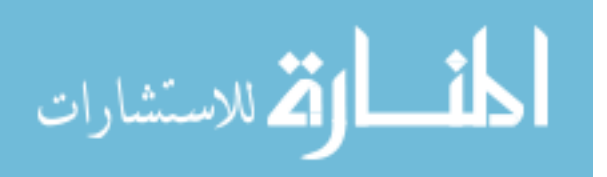

# **جرائم الحاسوب)Crimes Computer)**

**جرائم الحاسوب :** هي تلك القضايا الحاسوبية غير القانونية او الدخول غير الشرعي للبيانات والملفات والبرامج مثل قضايا التحايل والتجسس والتزوير والتخريب والسرقة.

#### **وهناك الكثٌر من االمثلة على قضاٌا جرائم الحاسوب، ومنها:**

- \* قضية الموظف الذي عدّل على برنامج الحاسوب ليسجل في حسابه مبلغ00000دولار .
- \* قضية المراهق الذي دخل على اجهزة شركة AT&Tوسرق برمجيات تعادل قيمتها مليون دولار .
	- \* قضية الشخص الذي حول مبلغ1020000دولار من بنك امريكي الى رصيده في سويسرا.

#### **السرقة**)Theft)

تمثل السرقة نوعا من الجرائم الحاسوبية. وعند سرقة الحاسوب المحمول تكون نية السارق سرقة الحاسوب نفسه ولكنه يجد بعد ذلك ان البيانات المخزنة فيه اكثر قيمة لذلك ينصح باخفاء الحاسوب عن الانظار ، واضافة كلمات مرور، وتشفير البيانات بحيث تظهر المعلومات بلا معنى وغير مفهومة

# **الفٌروسات**)Viruses)

فيروس الحاسوب عبارة عن برنامج يدخل للحاسوب ليدمر أو يشوه البيانات والبرامج المخزنة داخل الحاسوب. ينتقل فيروس الحاسوب الى حواسيب اخرى عن طريق شبكات الحاسوب واستخدام الاقراص النقالة الملوثة.

### **هناك انواع كثٌرة من الفٌروسات الحاسوبٌة منها:**

#### **.1الفٌروسات الدودٌه ) Worms):**

لايسبب أضرارا لأي نوع من الملفات ولكنه يتسبب في توقيف النظام عن العمل من خلال إعادة نسخ نفسه. ويحتل هذا النوع من الفيروسات الذاكر ه الرئيسيه وينتشر بسرعه فائقه جدا في الشبكات .

# **.2 القنابل الموقوته ) Bombs Time):**

فيروس القنبله الموقوته عباره عن برنامج يقوم بتفجير نفسه في وقت محدد أو بعد تنفيذه عدة مرات. ويستخدم هذا النوع من قبل شركات الحاسوب التي تعطي نسخا تجريبية على أمل شراء النسخه الأصليه لاحقا . وإذا لم يقم المستخدم بشراء النسخه الاصلية يقوم البرنامج بتفجير نفسه .

# 3. فيروسات قطاع الاقلاع أوالاستنهاض(Boot Sector Viruses)

قطاع الاقلاع - الاستنهاض- هو مكان تواجد الملفات لتحميل نظام التشغيل عند بدء تشغيل الحاسوب . ويحتّل هذا الفيروس الاماكن التى يقرأها الحاسوب وينفذ التعليمات المخزنة ضمنها على القرص الصلب ضمن جهازك ، وعند الاقلاع يصيب الفيروس منطقة قطاع القطاع الخاصه بنظام التشغيل مما يمنع الحاسوب من التشغيل كلياً .

# **.4 فٌروس ملوثات الملفات ) Viruses File):**

يربط نفسه بالملفات التنفيذيه التي امتدادها Com. و exe. وعندما يعمل أحد البرامج الملوثه فإن هذا الفيروس ينتظر في الذاكره إلى ان يشغل المستخدم برنامج اخر . فيسرع عندها الى تلويثه و هكذا ويعيد هذا النوع من الفيروس نسخ نفسه .

# **.5 فٌروس متعدد االجزاء )Virus Multipartite):**

هو خليط من فيروس قطاع الاقلاع وفيروس تلويث الملفات . يلوث الملفات وعندما يتم تشغيلها تلوث قطاع الاقلاع . وعندما يتم استنهاض الحاسوب يبدأ الفيروس بعمله

# **.6 فٌروسات الماكرو )Viruses Marco):**

الماكرو هو عملية تنفذ مجموعه من الاوامر ضمن برنامج . وقد أصبحت فيروسات الماكرو شهيره بفضل الفيروس المصمم لبرنامج -MS Word . عند فتح مستند ، ينشط الفيروس ويؤدي مهمته التخريبيه بإجرائه تغيرات على كل المستندات الاخرى المنشأه ضمن ذلك البرنامج <sub>.</sub> وقد برمج هذا الفيروس لينسخ نفسه إلى ملفات المستندات الاخرى ، مما يؤدي إلى ازديا<u>د انتشاره مع استمرا ر استخدام البر</u>نامج .

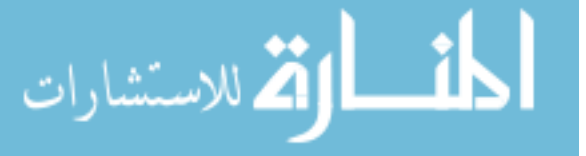

# **.7 أحصنة طراوده ) Horses Trojan):**

فيروس حصان طراوده هو عباره عن برنامج يدخل الحاسوب بشكل شرعى وهذا النوع من الفيروسات لاينسخ نفسه . ولكن عند تثبيته يقوم بعمل معين كأن يسرق ملفات سريه من جهازك. وكثير من حصون طراوده تنتقل عبر البريد الالكتروني ضمن أي ملف وغالبا لايعلم المستخدم بوجودهـا

### الحماية من الفير <u>و</u>سات

تستخدم برامج مضادة للفيروسات تنتجها شركات خاصة مثل (Norton, PC-cillin, McAfee)، وتقوم هذه البرامج بكشف الفيروسات حين دخولها للحاسوب وتخبر المستخدم بوجود الفيروس وتقوم البرامج بتنظيف البرامج والاجهزة من الفيروسات وتسكن هذه البرمجيات عادة في الذاكرة، وتكون في حالة نشطة دائما لاكتشاف اي فيروس قادم.

> اذا لم تكن موجودة لديك النسخة الحديثة من مضادات الفير وسات فقم بما يلي: ال تستخدم اقراصا من مصادر ؼٌر موثوقة استخدام البر مجيات المسجلة فقط ال تفتح الملفات الملحقة بالبرٌد االلكترونً اال اذا كانت الرسالة من مصدر موثوق قم بعمل النسخ الاحتياطية بانتظام لتتجنب الضرر الواقع في حالة دخول الفيروس اجعل الاقراص المرنة في حالة القراءة فقط

#### البيانات الشخصية

بسبب حوسبة جميع الانظمة في هذا العصر ، اصبحت البيانات الشخصية لكل منا مخزنة في ذاكرة الحواسيب المنتشرة عبر انحاء البلاد اصبحت الكثير من الشركات تتنافس للحصول على هذه المعلومات لاجراء المسوح الاحصائية والتسويقية والاجتماعية. بياناتك الشخصية لم تعد ملكا لك امكانية تزييفها او تغيير ها امر وارد تم تسنين التشريعات التي تحمي البيانات الشخصية في بعض البلدان

# **أخالقٌات الحاسوبEthics Computer**

**أخالقٌات الحاسوب :**

\_هي عبارة عن مجموعة من القوانين التي تحكم مستخدمي الحاسوب والبيانات التي تنتج. يشترط قانون حماية البيانات ان مستخدمي البيانات الشخصية يجب ان يسجلوا بعض الحقائق مع امين سجل البيانات

# **وٌجب على البٌانات الشخصٌة :**

- ان يكون تم الحصول عليها ومعالجتها بطريقة قانونية
	- ان تستعمل للهدف الذي تم ذكر ه عند التسجيل
		- ان يتم كشفها للاشخاص المخولين فقط
		- ان تكون ملائمة وذات صلة وغير مفرطة
			- ان تكون دقٌقة ومحدثة
		- ان يتم الاحتفاظ بها طالما بقيت ضرورية
			- ان يتم تخز ينها بامان
	- ان تكون متوافرة للشخص الذي له حق التعدٌل

#### هناك بعض االستثناءات على:

- البيانات المطلوبة لحماية الامن القومي
- البٌانات بخصوص تسدٌد االجور ومعاشات التقاعد
- البٌانات بخصوص سجالت المشترٌات والمبٌعات
- البٌانات الشخصٌة المحفوظة لمسابل شخصٌة وعابلٌة

**الفصل التاسع:النوافذWindows**

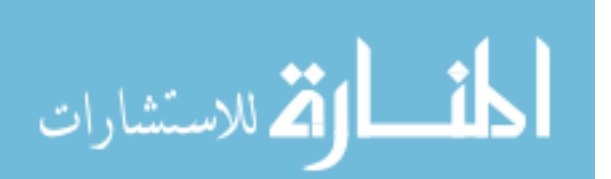

111

ملاحظة يتم شرح معظم هذا الفصل عمليا، لذلك تابع المحاضرة المسجلة

مقدمة

( نظام تشغيل القرص ) ... Dos(disk Operating System ) Single Task... > مهمة وحيده Command Line Interface... > وصلة خط قيادة Windows ... > نو افذ Multi-Task... > متعدد المهمة (Graphical User Interface) ... > جاي ( واجهه مستعمل بالرسوم ) User-Friendly... > سهل الاستعمال Task Switching... > تحويل مهمة

النو افذ

ا**لنوافذ(Windows) :** هو برنامج نظام تشغيل يتمتع بخاصية توفير انظمة مواجهة رسومية (GUI) تقوم بدور الوسيط بينها (كنظام تشغيل) وبين المستخدم سمي بالنوافذ ، لانه يعرض معلوماته من خلال نوافذ خاصة في كل برنامج او جهة عرض محتوى بدأت إصدار ات النوافذ من win3.11 ثم win95 ثم win98 بالاوتلاها win2000 ثم Vista،XP، وأخير ا windows7

> تشغيل النوافذ وإغلاقها للتشغيل إضغط زر التشغيل ، وانتظر إلى حين ظهور شاشة سطح المكتب(Desktop).

> > لإغلاق الجهاز : أغلق جميع البر مجيات المفتوحة من قائمة إبدأ إختر إيقاف التشغيل، فيظهر لك مربع حوار بثلاث خيارات: وضع الاستعداد(Stand By) إيقاف التشغيل(Turn off) إعادة التشغيل(Restart)

> > > إستخدام الفأرة

هناك أربع حركات رئيسية للفأرة النقر (Click): لتحديد او اختيار عنصر ما النقر المزدوج(Double Click):لفتح مجلد او ملف او برنامج النقر بالزر الايمن(Right Click): لعرض قائمة خصائص فرَّعية السحب والإفلات(Draq and Drop): لها استخدامات كثير ة: لتحريك ملف من مكان الى آخر (على نفس القرص) لنسخ الملف من مكان الى آخر (على قرصين مختلفين) لتحديد اكثر ً من ملف

سطح المكتب (Desktop)

سطح المكتب هو الشاشة التي تظهر عند تشغيل الجهاز . **تحتوي شاشة سطح المكتب على ما يلي:** أيقونات البرامج(Icons):وهي شكل رسومي صغير يعبر عن ملف ،أو مجلد، أو برنامج، أو إختصار(Shortcut)،وهناك أيقونات معيارية تكون موجودة من وقت التنزيل مثل المستندات (My Documents) لحفظ الملفات والمستندات كثيرة الاستخدام جهاز الحاسوب(My Computer) لاستعراض الاقراص الثابتة والمتحركة والاجهزة الملحقة بالجهاز ، ومنها استعراض الملفات من خلال الاقراص

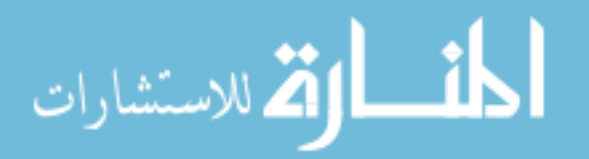

سلة المحذوفات (Recycle Bin) توضع فيها الملفات المحذوفة إنترنت إكسبلورر(Internet Explorer) لتمكٌنك من فتح صفحات مواقع االنترنت مواضع الشبكة(MyNetwork places) لاستعراض الاجهزة المربوطة معك في الشبكة شريط المهام (Task Bar) وهو الشريط الممتد أسفل سطح المكتب ويتكون من: زر إبدأ (Start)وهو الزر الذي يظهر على شريط المهام، ويعتبر المدخل للعديد من الأوامر والبرامج<sub>.</sub> شريط التشغيل السريع(Quick Launch bar)بحتوي على رموز لبرامج معينة بمكن تشغيلها بالنقر عليها نقرة واحدة(click) البرامج التي تعمل عليها ،كل برنامج تقوم بفتحه يتم وضع ايقونة خاصة به عل شريط المهام ناحية الإعلام(Notification Area)لاظهار الوقت والتاريخ،وابقونة التحكم باللغة والصوت

# قائمة إبدأ (Start Menu)

ٌمكنك عرض قابمة إبدأ بالنقر على زر إبدأ الموجود على شرٌط المهام. يمكنك تغيير شكل قائمة إبدأ لتأخذ الشكل القديم في الاصدارات السابقة من windows والتي تسمى ب Classic**عن طريق :**انقر زر الفأرة الايمن على زر إبدأ ، وانقر فوق خصائص (Properties) إختر تبوٌب Menu Start أنقر في خانة Classic، ومن ثم إضغط موافق (OK)

 **لنستعرض محتوٌات هذه القائمة تصغٌر وإغالق وتكبٌر النوافذ**  في كل نافذة من نوافذ Windows هناك أربع أزرار في شريط العنوان هي: إغلاق(Close) تكبير(Maximize) تصغير (Minimize) إستعادة)Restore) **تحرٌك وتغٌٌر حجم النافذة**  يمكنك تحريك النافذة عن طريق الضغط بزر الفأرة على شريط العنوان، والسحب ثم الإفلات. كما يمكنك تغيير حجم النافذة المفتوحة عن طريق الضغط بزر الفأرة عل أحد أضلع أو زوايا إطار النافذة ، والسحب ثم الإفلات

# **لوحة التحكم)Panel Control)**

تمكنك لوحة التحكم ، بتغيير إعدادات الجهاز من شكل أيقونات إلى تغيير اللغة ، إلى التحكم في سرعة وشكل مؤشر الفأرة، إضافة إلى ذلك تغيير إعدادات شاشة العرض للوصول إلى لوحة التحكم ، إذهب إلى قائمة إبدأ ، واضغط على أيقونة لوحة التحكم استعرض الايقونات الموجودة في شاشة لوحة التحكم وحاول التعرف عليها بشكل سريع(يتم شرح هذا الجزء عمليا)أنظر المحاضرات المسجلة

#### **الملفات)files)**

الملف هو مجموعة من البيانات المحزومة معا تحت إسم واحد هو إسم الملف يتكون إسم الملف من جزئين مفصولين بنقطة( ) : جزء اسم الملف الخاص بالمستخدم وجزء الإمتداد الخاص بالبرنامج الذي أنشيء عن طريقه الملف Marwan.docx ملؾ اسمه marwan و امتداده docx النه انشًء باستخدام MS-Word2007

**المجلدات)Folders)، االختصارات)Shortcut)**

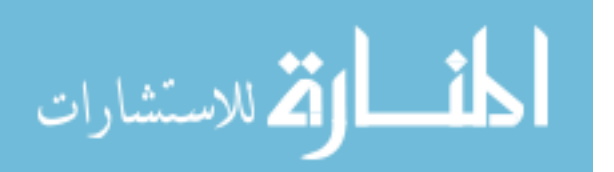

المجلدات هي المكان الذي يتم تخزين الملفات في داخله، وابضا يمكن إنشاء مجلدات فرعية في داخله االختصار shortcut هو عبارة عن طرٌق مختصر لملؾ او مجلد ما يمكنك تمييز ايقونة الاختصار من السهم المعقوف عليه لانشاء اختصار ، اضغط بزر الفأرة الايمن على الملف ومن ثم إختر إنشاء إختصار (Create short cut) عند حذف الاختصار لا يتم حذف الملف الاصلي عند حذف الملف الاصلي ،بتعطل الاختصار عن العمل

**العملٌات التً ٌمكن إجراؤها على الملفات والمجلدات** 

بحث ٍ)Search) نسخ)Copy)  $(Cut)$ قص لصق)Paste) استعراض)Explore) البرامج الملحقة ب Windows

**هناك برامج كثٌرة ملحقة بwindowsمثل:** االلة الحاسبة برنامج الرسام العاب

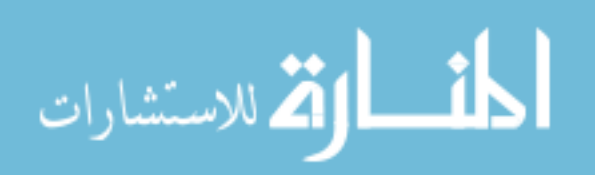